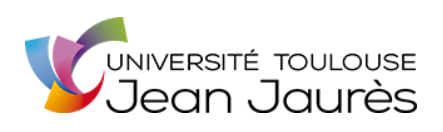

Karim Boultache Master 2 Archives et Images 2018-2019 DDAME

# **Traitement et valorisation du fonds Louis Cros aux Archives Départementales du Tarn**

**Mémoire de Master II Archives et Images Sous la direction de Isabelle Theiller**

### **Remerciements**

*A ma m*è*re,* à *Julyan…*

Cette année passée dans le master II Archives et Images a été un challenge à la fois personnel et professionnel. Cette expérience reste très enrichissante et valorisante et je remercie tous les professeurs de leurs enseignements. Les connaissances acquises lors des cours ainsi que l'expérience du stage sauront je l'espère m'ouvrir de nouveaux horizons professionnels.

Je tiens à remercier ma directrice de mémoire Isabelle Theiller pour sa réactivité face aux difficultés rencontrées et ses conseils pertinents. Je remercie également Mr Stephan Du Château pour ses remarques avisées en informatique.

Merci à Jean Le Pottier de m'avoir de nouveau accueilli au sein des Archives départementales du Tarn. Sa bienveillance et son expérience m'auront permis d'acquérir de nombreuses connaissances utiles.

Je tiens à remercier tout particulièrement mon maître de stage Virginie Massol-Kremer qui a su m'aider et être à l'écoute malgré un emploi du temps surchargé. Merci également à Anne-Sophie Cras qui a été d'une grande aide pour la réalisation de ce projet.

Je pense également à remercier mes camarades de promotion qui ont été d'un grand soutien lors de mes difficultés ou de mes périodes de doutes.

Pour finir, un très grand merci à ma compagne Mylène pour son soutien quotidien et ses conseils ainsi que ma fille Kyara et sa future petite sœur.

### **SOMMAIRE**

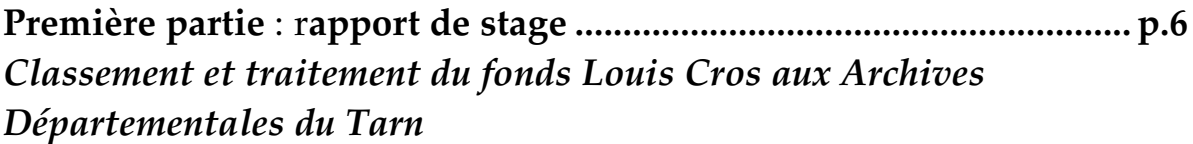

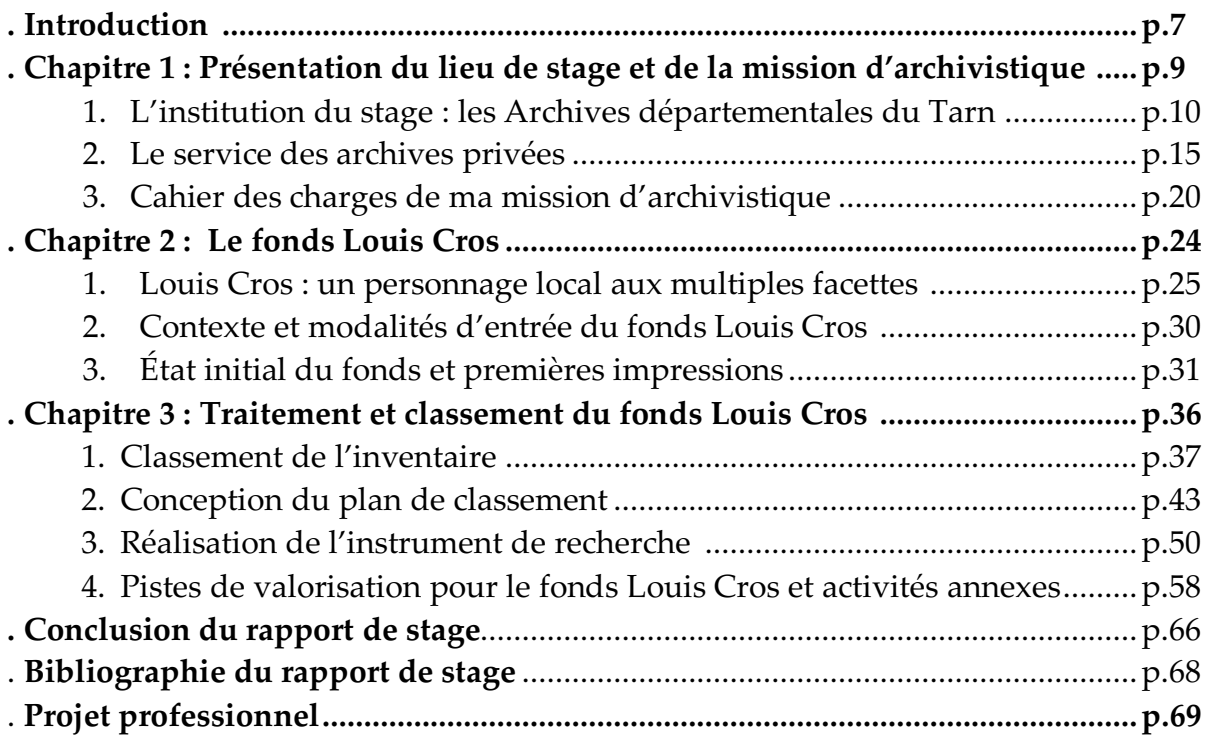

### **Deuxième partie : projet théorique........................................................ p.71** *La valorisation des fonds d'archives privées : le cas des artistes et des érudits*

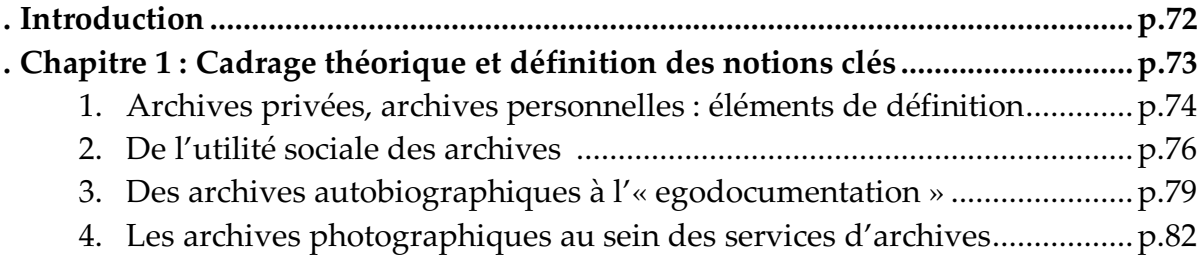

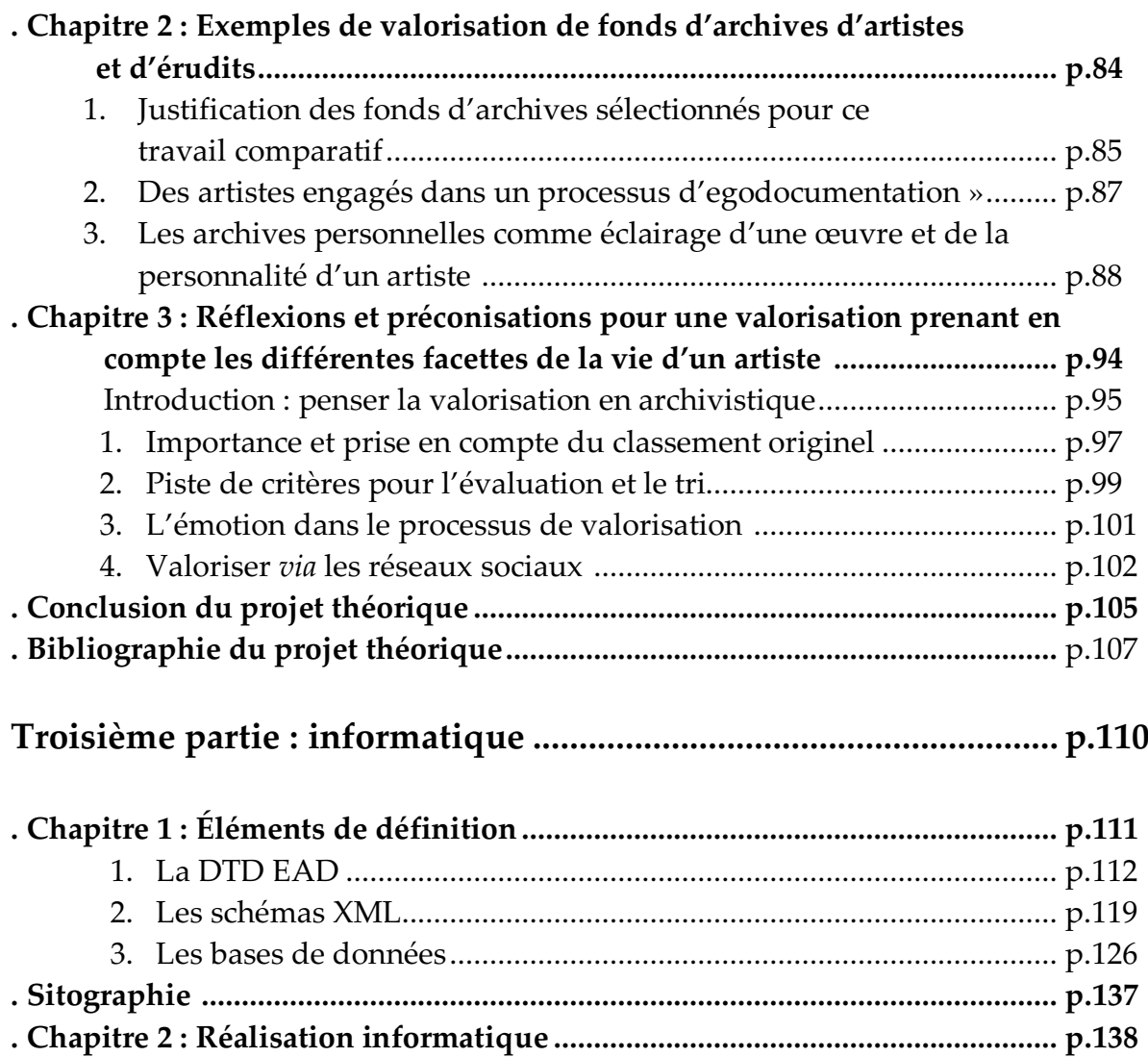

# **Première partie**

## **Rapport de stage :**

# *Classement et traitement du fonds Louis Cros aux Archives départementales du Tarn*

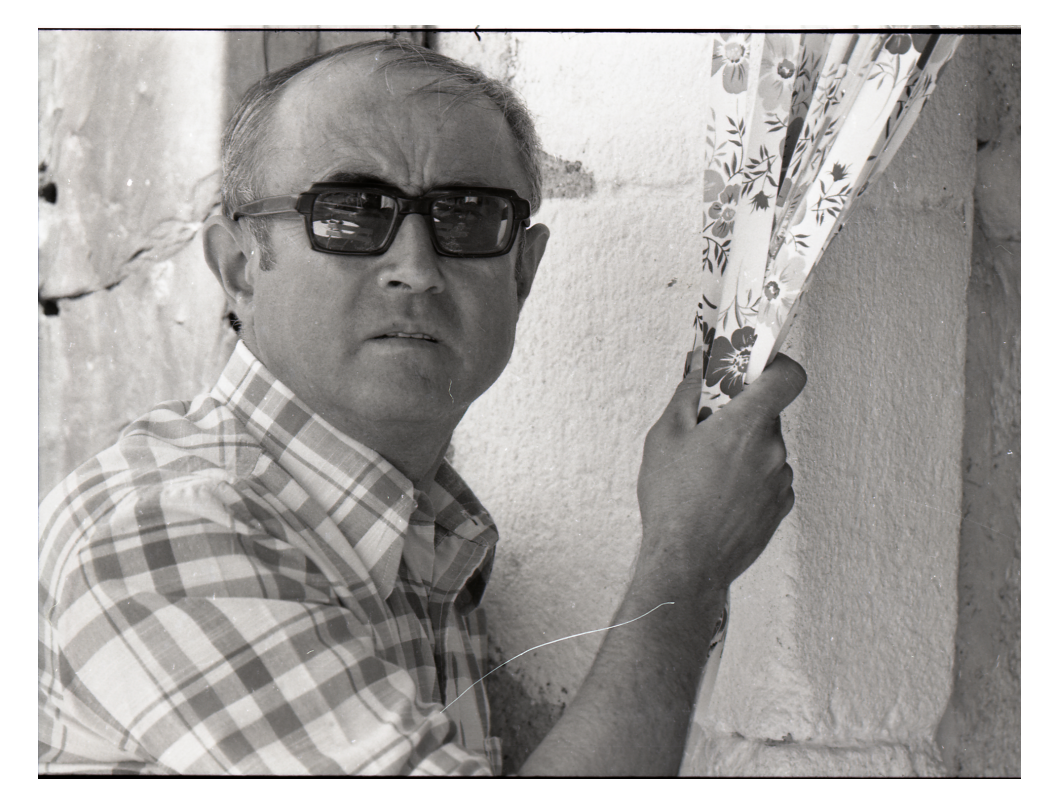

Auteur inconnu, 1974 « Louis Cros », photo numérisée, Fonds Louis Cros, Archives départementales du Tarn.

### **Introduction**

Ayant entamé une reconversion professionnelle en 2018 j'ai eu la chance de pratiquer un stage de 4 mois et demi aux Archives départementales du Tarn. Cette expérience enrichissante et valorisante a été mon premier pas dans l'univers des archives et à conforter mon avis de suivre cette formation.

Au cours de cette année universitaire au sein du Master 2 Archives et Images j'ai pu appréhender les bases de l'archivistique et de la valorisation. A la suite des enseignements qui m'ont été dispensés, j'ai eu l'occasion de mettre en pratique et de compléter leurs apports lors d'une mission archivistique intégrée au stage de professionnalisation. Pour sa réalisation, je me suis naturellement rapproché des Archives départementales du Tarn. Lorsque j'ai pris contact avec le directeur de la structure Jean Le Pottier, ce dernier a exprimé un besoin : celui du traitement d'un fonds d'archives privées. En effet, au mois de septembre 2018, l'entrée du fonds de Louis Cros aux Archives départementales a suscité un certain engouement au sein du service. Il s'agit d'un fonds multi supports d'un personnage local reconnu mais pour lequel aucune biographie ne fut réalisée. A la fois instituteur, cinéaste, photographe et peintre, sa vie a été intrinsèquement liée à l'univers artistique sous diverses formes ainsi qu'à la transmission de la culture.

Après une découverte sommaire du fonds et une prise de connaissance des attentes du service d'archives, nous avons convenu ensemble des perspectives à donner à ce stage. Le fonds à traiter qui doit faire l'objet d'un projet de valorisation fait partie des archives privées (série J). Mon stage de professionnalisation s'est déroulé du 1 avril au 26 juillet 2019. Dès mon arrivée, le directeur des archives m'a annoncé qu'il superviserait mon travail selon ses disponibilités. L'essentiel de mes missions a été élaboré et encadré par ma directrice de stage Mme Virginie Massol-Kremer qui est chargée de la conservation et des archives figurées et également conservatrice des antiquités et objets d'art du Tarn. Mon stage s'est déroulé en trois temps :

 Une première étape consistait à finaliser l'état des lieux du fonds versé. Il s'agissait avant tout de faire un inventaire et d'organiser le fonds Louis Cros afin de pouvoir en dégager un plan de classement logique et utilisable.

 Une fois ce premier travail accompli, la seconde phase de mon stage a consisté en la réalisation d'un instrument de recherche. Cette conception est une démarche qui implique la prise en compte de diverses problématiques, à savoir :

- Le public cible sur lequel il faut s'interroger.
- Le contenu de l'instrument dans le temps, c'est à dire se projeter à court, moyen et long terme.
- L'environnement institutionnel et numérique dans lequel évolue le service des archives.

Cet instrument de recherche a été réalisé à partir du progiciel Arkhéïa disponible aux archives et dont les fonctionnalités s'appuient sur les cinq principes de la chaîne archivistique à savoir : la collecte, les entrées et la gestion prospective des sources, la gestion des localisations ou conservation, les communications et les sorties de documents. Le but final de cette réalisation étant la mise en ligne de cet instrument sur le site internet des Archives pour un accès au plus grand nombre

 La dernière étape de ma mission consistait à estimer le conditionnement des sources et éventuellement les conditionner physiquement si possible, en fonction du temps restant. Cette partie est très importante car c'est elle qui définit la communicabilité du fonds au public ou pas.

De la collecte à la valorisation, les démarches archivistiques sont multiples. Cette mission m'a permis de m'immerger pleinement dans le milieu archivistique.

Après avoir présenté l'institution et le service qui m'a accueilli pendant ces quatre mois de stage, je présenterai l'élaboration du projet qui m'a été soumis ainsi que ses finalités.

### **Chapitre I**

# **Présentation du lieu de stage et de la mission d'archivistique**

#### **1. L'institution du stage : les Archives départementales du Tarn**

#### **a. Les Archives départementales**

Les archives des collectivités territoriales sont majoritairement représentées par les services d'archives départementaux. Créées par la loi du 5 brumaire de l'an V (1796), elles ont pour objectif de conserver les archives administratives des institutions sous l'Ancien Régime ainsi que les nouvelles administrations qui découlent de La Révolution. Depuis 1838, les frais qu'engendrent la conservation des archives restent à la charge des départements. Concernant le classement des archives, une circulaire établie en date du 24 avril 1841 définie un cadre de classement identique sur tout le territoire.

Depuis, le rôle et l'organisation des services d'archives ont fortement évolués grâce notamment aux différentes lois dites de décentralisation (1983). Elles vont ainsi bénéficier d'importantes retombées positives. Désormais, concernant les archives du Tarn, ces dernières sont un service du département anciennement Conseil général. D'un point de vue administratif, elles sont rattachées à la Direction Générale Adjointe des Politiques transversales et de la citoyenneté (DGAPTC).

 Les Archives départementales du Tarn sont actuellement sous la direction de Jean Le Pottier et comptent 46 membres dont 3 agents d'état. Un organigramme mis en annexe reprend les principales fonctions du personnel du service (cf annexe 1).

 Les archives disposent de deux sites. Le bâtiment principal se situe avenue de la Verrerie (depuis 2005) et une annexe (ancien local) subsiste rue du Général Giraud, les deux sont sur la commune d'Albi. Ces deux ensembles permettent la conservation de plus de vingt-deux kilomètres d'archives. On soulignera également le rattachement des archives des mines du bassin carmausin et qui sont conservées à Carmaux au sein des Archives municipales.

Il est intéressant de noter que beaucoup de services départementaux sont régulièrement amenés à déménager suite à des difficultés de stockage ou encore à cause de mauvaises conditions de conservation des documents.

Le bâtiment des archives dans lequel j'ai effectué mon stage a été spécialement conçu pour conserver les documents d'archives dans le meilleur environnement possible. Tous les magasins sont climatisés et certains plus spécifiquement. On y compte des magasins réfrigérés pour le stockage des photos positives, des négatifs, des dvd, vhs, cd ou cd-rom ; des salles de travail et un auditorium qui sont utilisés pour des réunions et conférences. Enfin, à l'entrée un grand espace est dédié aux diverses expositions temporaires que propose le service de médiation culturelle des archives.

 Concernant l'accès du public, plusieurs espaces ont été organisés pour faciliter au mieux la consultation des documents, avec une salle de lecture ayant une capacité d'accueil de 43 personnes avec :

- 34 places pour la lecture des documents originaux.
- 7 places pour la consultation des documents en ligne avec l'aide possible du président de salle disponible.
- 1 place insonorisée pour la consultation des archives sonores.
- 1 place à l'entrée pour la consultation des microfilms.

Les diverses modalités d'inscription, de consultation et de reproduction de documents sont facilement identifiables sur le site internet des archives dans l'onglet des informations pratiques<sup>1</sup>. Ce site est par ailleurs l'outil de consultation des documents le plus important utilisé par les chercheurs et le public en général. On peut retrouver facilement l'inventaire du fonds des archives du Tarn sur le site<sup>2</sup>. De plus, le service a

<u>.</u>

<sup>1</sup> Site internet des Archives départementales du Tarn : http://archives.tarn.fr/index.php?id=852

<sup>2</sup> Site internet des Archives départementales du Tarn : archives.tarn.fr/fileadmin/templates/archives/img\_arch81/export\_html/FRAD081\_Etat\_des\_fonds\_AD 81.htm

mis en place une page Facebook qui permet de relater les différentes actualités et de s'adresser au public présent sur les réseaux sociaux<sup>3</sup>.

La politique de numérisation des documents au sein du service a démarré en 2001. A ce jour, sont disponibles en accès libre sur le site des documents tels : l'état civil, les tables décennales, les plans cadastraux « napoléoniens », les cahiers de doléances (y compris ceux des gilets jaunes de 2019), les cartes postales, les compoix, les tables de successions et absences, les recensements des militaires.

Nous retrouvons sur le site plusieurs pages dédiées aux archives privées<sup>4</sup> dont le fonds Louis Cros qui m'a été confié pour le stage fait partie. Nous y retrouvons beaucoup d'informations sur la valorisation de ce type d'archives, des instruments de recherche, un plan de classement, des annexes et une bibliographie thématique. Les archives privées du Tarn englobent une période chronologique de 962 à 2012.

#### **b. Missions et activités du service**

<u>.</u>

Depuis le mouvement de la décentralisation, le flux des masses documentaires dans les archives n'a pas cessé d'augmenter. Toutefois, une majorité des services a bénéficié de plus de moyens, par des politiques ambitieuses de numérisation ou encore par des demandes intenses de classement et d'inventaire de fonds. Le but étant de diffuser et de valoriser localement les sources *via* des manifestations culturelles (ex : les Journées du Patrimoine) ou encore par des expositions virtuelles ou physiques.

L'essor de la mise en ligne des sources a permis un engouement certain auprès d'une population totalement inconnue des services d'archives. En effet, seuls les généalogistes, les étudiants, les chercheurs ou autres érudits locaux passionnés d'histoire fréquentaient ce type de lieu.

<sup>3</sup> Page Facebook des Archives départementales du Tarn : https://www.facebook.com/pg/archives.tarn/posts/

<sup>4</sup> Site internet des Archives départementales du Tarn : http://archivespriveesj.tarn.fr/index.php?id=5776

 Aujourd'hui les missions des services d'archives départementaux restent basées sur les cinq principes de l'archivistique5 : « *Elles assurent des missions de contrôle scientifique et technique sur les archives publiques, de collecte et de tri, de classement, de conservation, de communication aux administrations et au public, de mise en valeur culturelle des fonds documentaires qu'elles conservent.* 

*Les Archives départementales ont également vocation à accueillir des fonds d'origine privée à la suite de dons, dépôts, legs et acquisitions* ».

La cause commune à tous les services d'archives départementales reste la sauvegarde et la conservation de l'histoire du département. Celle-ci passe par un contrôle rigoureux du directeur qui est un fonctionnaire d'état placé sous l'autorité préfectorale. Lui seul valide le versement des archives publiques au travers des bordereaux de versement, lui seul détermine si tel type de document peut être détruit et valide le bordereau d'élimination adéquat. Il donne aux archives l'impulsion de la politique culturelle qu'il souhaite développer. Dans le Tarn, depuis l'arrivée de Jean Le Pottier en 2014, l'action culturelle, les expositions et l'accueil des scolaires ont été développés. Valoriser l'histoire locale reste légion et c'est dans cette démarche précise que m'a été confié le fonds Louis Cros. Bien évidemment les autres missions archivistiques sont elles aussi bien présentes.

La collecte des fonds publics se fait de manière organisée avec une ligne de conduite et d'organisation tracée à partir de tableaux de gestion. Ces tableaux permettent de classer les sources et d'opérer un tri associant les archivistes d'un côté et le service producteur d'archives de l'autre. Cette relation entre le producteur et l'archiviste est primordiale pour éviter la perte d'archives ou la destruction malheureusement encore d'actualité.

<u>.</u>

<sup>5</sup> Site internet des Archives départementales du Tarn : missions et activités : archives.tarn.fr/index.php ? id=849

Outre la collecte, la fonction d'un service d'archives départemental reste le classement et la conservation.

Il est nécessaire de rappeler que les sources collectées doivent de préférence être de plein droit communicables au public. C'est ainsi qu'après la collecte, le tri et surtout la mise en place d'un classement sont nécessaires. Par la suite, la diffusion peut être réalisée à distance par l'intermédiaire d'instruments de recherche ou physiquement aux archives si les documents sont dans un état matériel correct. Dans un souci de prévention et de conservation des documents, ceux- ci sont obligatoirement conditionnés dans des boîtes neutres pour éviter leur dégradation et à terme leur disparition.

Le fonds Louis Cros doit être classé dans les archives privées (série J) qui sont sous la responsabilité de Françoise Hubault<sup>6</sup>. Toutefois, le fonds est composé de nombreux négatifs photos, le directeur a donc confié à Virginie Massol-Kremer<sup>7</sup>, en charge de la conservation, la supervision de notre projet.

Dans la partie suivante, je vais présenter sommairement les principaux traits caractéristiques des archives privées et les expériences de valorisation déjà conduites sur ces fonds par les Archives départementales du Tarn.

#### **2. Le service des archives privées**

<u>.</u>

#### **a. Éléments de définition autour des archives privées**

Définir les archives privées nécessite de rappeler la définition première des archives dans le code du patrimoine :

<sup>6</sup> Organigramme des Archives départementales du Tarn du 24/09/2018.

<sup>7</sup> Organigramme des Archives départementales du Tarn du 24/09/2018.

« *Les archives sont l'ensemble des documents, quels que soient leur date, leur forme et leur support matériel, produits ou reçus par toute personne physique ou morale, et par tout service ou organisme public ou privé, dans l'exercice de leur activité 8».*

A contrario, la distinction juridique s'applique également au travers du code du patrimoine qui considère les archives privées comme :

« *L'ensemble des documents définis à l'article L.221-1 qui n'entrent pas dans le champ d'application de l'article L.211-4 9».*

Suite à ces définitions on comprend la complémentarité entre les archives publiques et privées. Les archives privées appartiennent à des particuliers (personnes ou familles) ou encore à des organismes privés (entreprises ou associations). On notera également une troisième catégorie avec les archives du monde du travail.

 D'autres spécificités et règlementations encadrent ces archives. Tout d'abord, c'est sous l'approbation du directeur qu'un fonds d'archives privées peut être déposé au sein des archives départementales. Pour ce faire, les sources doivent présenter un intérêt patrimonial au sein de l'histoire et de la mémoire du département. Il existe plusieurs moyens pour confier ce type de sources aux archives, on parle de modes d'entrée. On en dénombre six :

- Le don : il nécessite l'établissement d'un acte notarié afin d'éviter la nullité du transfert. Toutefois une simple lettre écrite et signée par le donateur suffit. Par ce biais, le transfert de propriété est automatique. Des exemplaires types sont présents dans les services d'archives (cf. annexe 2).

 <sup>8</sup> Art. L. 211-1 du Code du patrimoine.

<sup>&</sup>lt;sup>9</sup> Art. L. 211-5 du Code du patrimoine.

Le legs et la dation : il passe par la rédaction d'un testament. Toutefois, il faut que les documents présentent un intérêt historique local ou une perspective de valorisation patrimoniale. Si le legs ne concerne qu'une partie du fonds l'état peut réclamer les documents restants ou bien procéder à des dédommagements financiers envers les successeurs. Comme pour le don le transfert de propriété est automatique. La dation quant à elle permet de régler des arriérés fiscaux en cédant aux services d'archives des documents privés d'une haute valeur historique. On notera à ce jour qu'aucune dation n'a été effectuée à Albi.

Le dépôt : la particularité de ce mode d'entrée réside dans le droit de propriété qui reste celui du particulier ou du propriétaire des sources. Il est nécessaire de rédiger un contrat de sous seing privé qui établit les droits, les obligations et la durée du dépôt. Ce dernier est à tout moment révocable et peut dans certains cas devenir un don comme le fonds des loges maçonniques de Castres et d'Albi.

Le prêt pour reproduction : quand un propriétaire souhaite conserver ses documents originaux mais qu'il désire les diffuser au public ce moyen d'entrée représente un bon compromis. Le particulier dépose ses archives le temps que la reproduction sur un support adapté soit effectuée. Il est nécessaire comme pour le dépôt d'établir un contrat de sous seing privé qui n'entraine pas de transfert de propriété.

L'achat : ce mode d'entrée reste très minoritaire. Un service d'archives à la possibilité d'acquérir des documents si ceux-ci ont un intérêt historique dans les ventes aux enchères publiques. Il est possible d'utiliser le droit de préemption, qui permet au service d'être prioritaire lors d'une vente. Ce droit est inscrit dans le code du patrimoine<sup>10</sup>. Le service d'archives peut également mener à bien une

<u>.</u>

<sup>10</sup> Code du patrimoine, article L 212-33 modifié par la loi du 15 juillet 2008, art. 16.

transaction directement avec le particulier propriétaire. Par exemple, dans le Tarn, deux documents très intéressants ont été acquis il y a peu de temps avec un manuscrit de Jean Jaurès datant de 1908 ou encore la procuration testamentaire de François de Lapérouse à son épouse. Dans ces deux cas le droit de préemption a été demandé.

Je vais maintenant m'intéresser aux actions de valorisation conduites sur ces archives par mon institution d'accueil.

#### **b. Exemples de valorisation d'archives privées déjà conduites aux AD du Tarn**

Le service des archives privées est constitué par une série ouverte (les documents d'archives continuent d'y entrer et s'ajoutent). Il s'agit de la série J qui se compose de deux parties :

- La série 1J qui regroupe les petits fonds et les fonds associés (moins de 10 articles)
- La série 2J et suivants pour les fonds et les collections entrés successivement depuis 1872.

Aujourd'hui deux grandes familles d'archives sont référencées à Albi. Les archives familiales et seigneuriales d'une part et les archives économiques et industrielles d'autre part. Cette constitution des fonds est tout à fait représentative du contexte Albigeois et c'est cette richesse que le service souhaite mettre en avant. Le fonds qui m'a été confié pour le stage fait partie de la typologie d'archives dites *personnelles*. Ces dernières regroupent les documents de personnalités, de chercheurs, d'écrivains, de politiques ou encore d'artistes. Ces fonds comme nous le verrons un peu plus tard sont très variés. On y retrouve des correspondances, des manuscrits, des négatifs, des notes, des agendas ou encore des brouillons voire des articles. L'étendue importante des informations que contiennent ces archives illustre le contexte social, économique et humain de son producteur.

 Une autre des spécificités des archives privées est le fait de contenir un nombre non négligeable d'archives publiques entrées par voie extraordinaire. Dès lors, la série J peut être complémentaire pour toutes les autres séries d'archives (anciennes, modernes et contemporaines). Les documents reçoivent ainsi une côte en fonction de leur date d'entrée dans le dépôt.

A Albi, certains fonds d'archives privées ont fait l'objet d'un travail colossal de classement et de valorisation tel le fonds de la famille Cormouls-Houlès de Mazamet. La mise en valeur de ces archives passe par un premier travail descriptif, on parle alors d'inventaire. Cet inventaire est réalisé la plupart du temps dans le respect du fonds initial. L'archiviste a l'obligation de ne pas modifier le classement et l'organisation des documents effectués par le producteur. Toutefois, s'il n'y a pas de logique de classement il est possible d'effectuer un regroupement par thématiques ou selon la chronologie. S'en suit la création d'un plan de classement qui pourra être listé sous la forme d'un instrument de recherche. Ce dernier consiste en un traitement intellectuel qui permet d'identifier le contenu des documents et leur contexte. Il peut être publié et consulté dans l'état des fonds des archives<sup>11</sup> de la série J. La politique des Archives départementales du Tarn a été de prioriser dès les années 1990 la possibilité d'encoder ces instruments de recherche en s'équipant du progiciel Arkhéïa.

La publication et la diffusion des fonds d'archives privées doivent tenir compte de la règlementation en vigueur et des questions relatives à leur statut juridique. Il est indispensable de respecter les règles soumises par le *Code la propriété intellectuelle* tel le droit d'auteur. Dans le cadre de la reproduction de photographies, de films ou de manuscrits, il faut bien sûr l'accord écrit sur l'utilisation des sources pour une exposition par exemple. Enfin, une vigilance sera de rigueur concernant les droits du *Code Civil* avec la protection de la vie privée et notamment le droit à l'image.

<u>.</u>

<sup>&</sup>lt;sup>11</sup> Site internet des Archives départementales du Tarn : http://archivespriveesj.tarn.fr/index.php?id=5744

La valorisation des archives au sein du service passe par l'équipe de l'action culturelle que nous avons par ailleurs rencontré lors d'une sortie pédagogique dans le cadre du master. Cette entité est placée sous la responsabilité de Françoise Fassina (cf. annexe 1) qui avec d'autres collaborateurs se chargent de la valorisation. L'équipe s'occupe de tous les aspects, de la conception à la réalisation physique. La richesse des documents d'archives privées ou personnelles offre de multiples pistes de travail. Au sein d'une exposition, il est possible ainsi d'explorer plusieurs facettes : la vie privée, la vie professionnelle, la famille ou encore la vie artistique d'un personnage. Il y a une certaine recherche de l'ordinaire pour contextualiser et par la même se plonger dans une époque tout en essayant de procurer de l'émotion aux visiteurs.

 Parmi les valorisations les plus remarquables qui ont eu lieu à Albi, l'exposition intitulée : *Mille ans d'archives et des poussières, de l'ombre à la lumière* en 2004 est la première réalisée dans le nouveau bâtiment. Une sélection des documents les plus anciens et prestigieux a pu être présentée au public à cette occasion.

 L'exposition de la famille d'industriels du délainage *Cormouls-Houlès* en 2009 a reçu un large succès. Elle a permis, entre autres, un approfondissement sur la question du délainage d'antan par l'organisation de colloques et d'intervenants.

Enfin, je retiendrai l'exposition intitulée : *En ouvrant l'armoire : les archives privées* en 2013 qui a favorisé la mise en lumière du service des archives privées. Véritable coup de communication, cette exposition a montré au public les différentes types, contenus et supports documentaires généralement versés par les donateurs.

Pour conclure ce chapitre, nous pouvons dire que les archives privées ou personnelles sont au final de véritables témoignages : « *Chaque individu est un producteur d'archives sur son propre agir dans un monde ordonné qui le gouverne* » (Artières et Laé, 2011 : 10). C'est souvent par défaut ou par hasard que les services d'archives

reçoivent cette typologie de documents. Pour Nathalie Gintzburger : « *la maison de famille est en cela un regroupement de petits trésors personnels* » (Gintzurber, 2005).

Après avoir fait cette présentation, il me semble très important de décrire précisément mon rôle et les attentes du service par rapport au fonds qui m'a été confié pour ma période de stage.

#### **3. Cahier des charges de ma mission d'archivistique**

Pour rappel, mon stage de professionnalisation s'est déroulé du 1 avril au 26 juillet 2019. Après une consultation préalable avec mes deux responsables de stage, il a été convenu que je devrais fournir un instrument de recherche pour le fonds d'archives privées Louis Cros.

Voici un résumé reprenant le cahier des charges et les moyens mis à ma disposition par l'institution d'accueil :

- Les conditions générales de traitement et de travail : parmi les prérequis du traitement de ce fonds, ce dernier ne pouvait se faire que sur le lieu du stage.
- Les moyens humains : le directeur Jean Le Pottier a suivi l'état d'avancement de mon travail et les choix majeurs concernant la création de l'instrument de recherche. Virginie Massol-Kremer m'a transmis les directives factuelles et autres fournitures. Dès le début du stage, nous avons planifié un calendrier de réunions de travail pour les deux premiers mois du stage. Je me suis mis en lien avec Melle Céline Della Savia, chargée des archives sonores et audiovisuelles, pour le traitement et le conditionnement des rushes et des vhs. Enfin, Mme Anne-sophie Cras, directrice adjointe, qui a la charge de la validation de tous les plans de classement et des instruments de recherche du service m'a apporté son avis éclairé sur les orientations prises tout au long de l'avancée du stage.
- Les moyens techniques mis à ma disposition : les archives du Tarn m'ont fourni un bureau, avec plusieurs possibilités de rangement dont une armoire. Le service a également mis à ma disposition un ordinateur portable prêté par le Conseil départemental. Laurent Pons, responsable des archives contemporaines s'est occupé de m'installer la connexion au réseau interne des archives ainsi que le progiciel Arkhéïa utilisé pour la saisie des articles du fonds.
- La nature du fonds Louis Cros a été côté sous la série J. Il est identifiable sous la côte 212 J. L'entrée du fonds s'est faite via un don manuel effectué d'un commun accord par les deux fils et la petite fille de Louis Cros en octobre 2018. Il s'agit d'une entrée par voie extraordinaire avec transfert de propriété (cf. contrat de don en annexe 2).
- Le contenu du fonds est constitué de plusieurs supports documentaires. Nous pouvons distinguer les documents qui ont déjà été versés et qui constituent ma base de travail, les documents qui sont actuellement en prêt et enfin ceux dont la destination finale reste à définir avec la famille.

Il est temps de décrire les attentes précises du service concernant le traitement du fonds Cros. Quand j'ai rencontré le directeur des archives du Tarn au mois de novembre 2018 et qu'il m'a parlé du fonds Louis Cros, il avait déjà un projet pour ce dernier. Louis Cros, dont nous détaillerons la vie dans la partie suivante, est né en 1920. C'est ainsi que l'idée d'une exposition en 2020 au sein du service d'archives a germé afin de faire découvrir la vie artistique de cette figure locale tarnaise.

 Ainsi, la mission principale du stage fût très clairement et rapidement définie. Je devais réaliser un pré-travail pour le service de l'action culturelle afin de lui faciliter la tâche a posteriori lors de la conception de l'exposition. Mon stage s'est articulé autour de trois grandes phases :

- Classer et organiser le fonds : Le fonds Louis Cros est constitué de supports divers et ne permet pas un classement chronologique pur. Il est nécessaire de s'adapter aux documents et d'adopter un classement chrono thématique. Toutefois, Mr Cros a organisé ses archives et noté sur la plupart des documents les lieux et les dates correspondants. La rédaction d'un plan de classement est l'étape suivante découlant du classement.
- Créer un instrument de recherche : réfléchir à un outil de recherche thématique par exemple. La conception d'un instrument de recherche est l'opération qui vise à mettre en ordre intellectuellement et physiquement les documents du fonds. La rédaction de l'instrument devait se faire dans le respect des normes de description et de rédaction règlementaires. Enfin, je devais fournir cet instrument dans un format exportable sur support informatique règlementaire et sur support papier.
- Conditionner et ranger : la dernière phase de mon stage consistait à conditionner en boîtes neutres les documents afin de les conserver dans le meilleur environnement possible. Concernant les négatifs photos qui sont nombreux, il fallait réfléchir à la meilleure solution pour leur sauvegarde et leur consultation. C'est à cette étape également que je devais me charger d'imprimer les cotes sur des étiquettes à coller sur les boîtes neutres.
- Des pistes d'exploitations : Si le temps me le permettait, il avait été convenu une fois l'instrument de recherche réalisé de choisir plusieurs photos pertinentes à utiliser pour la future exposition voire même d'essayer de faire une exposition virtuelle. Malheureusement, la

longueur de la saisie informatique de près de mille enveloppes de négatifs sous format Excel et sur le progiciel Arkheïa ne me l'auront pas permis.

# **Chapitre II**

### **Le fonds Louis Cros**

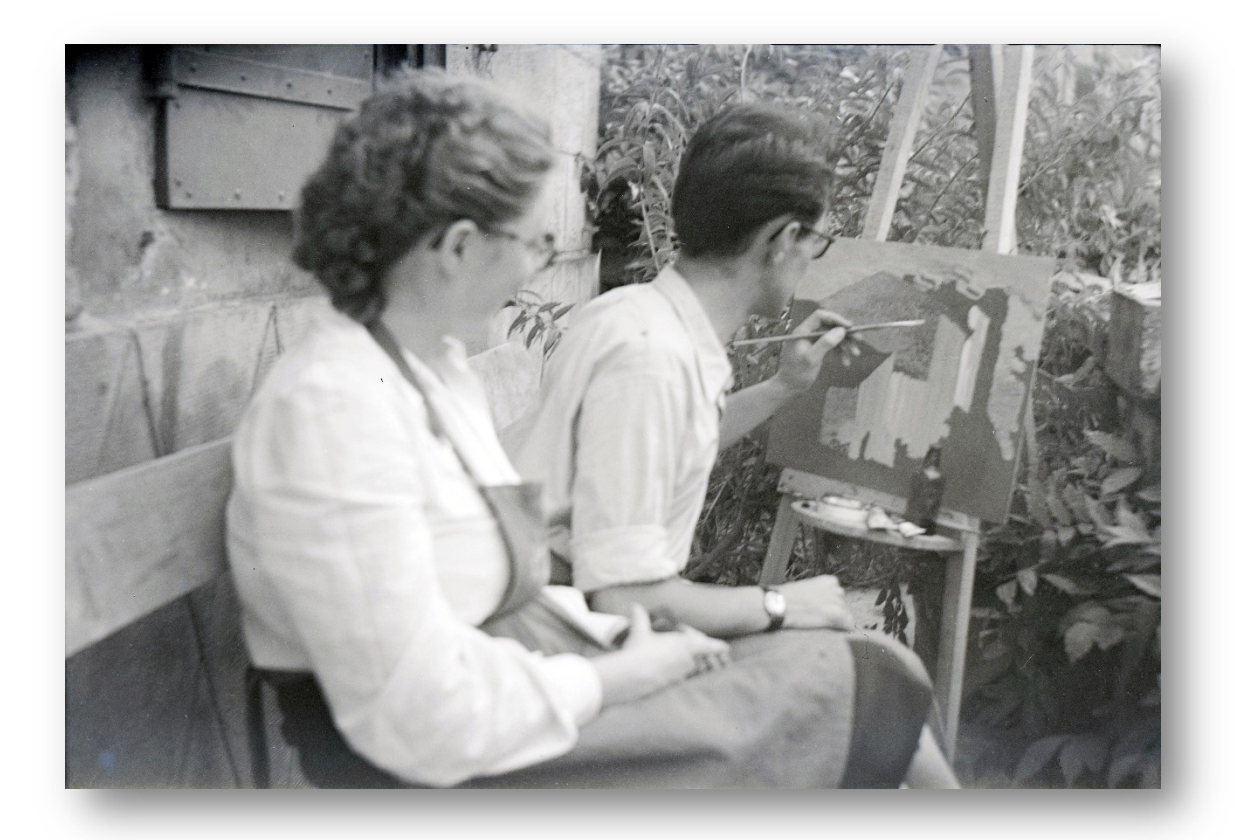

**Sans titre, auteur inconnu, 1950 « Louis Cros en train de peindre avec son épouse », Fonds Louis Cros, cote 212 J, Archives départementales du Tarn.**

#### **1. Louis Cros : un personnage local aux multiples facettes**

La vie de Louis Cros est une succession d'aventures artistiques et de voyages. Il se consacre à l'étude et au partage du langage de l'image. Il est instituteur, cinéaste, photographe et peintre. C'est naturellement que ce rapport entre la pédagogie et l'image va être un des marqueurs en filigrane de sa vie et de son œuvre.

 Louis Cros est né le 20 octobre 1920 à Murat sur Vèbre près de Lacaune dans le département du Tarn. Il est issu d'une famille d'artisans et plus particulièrement de forgerons, de maréchaux-ferrants et de taillandiers depuis plusieurs générations. Il est orphelin de père et de mère dès l'âge de treize ans. Il suit des études secondaires entre 1931 et 1938 au lycée d'Albi grâce à une bourse nationale.

En 1938, il obtient son baccalauréat et trouve un poste d'instituteur vacant dans une école rurale toute proche. Il fait partie de la dernière classe non mobilisable de la seconde guerre mondiale de 1939. Toutefois, en 1943 durant l'occupation de la France par l'Allemagne nazie, le service du travail obligatoire (S.T.O) est mis en place afin de contribuer à l'effort de guerre allemand. Plusieurs centaines de milliers d'hommes sont réquisitionnés et forcés à quitter la France pour travailler au sein de grandes entreprises allemandes qui sont en plein essor. Louis Cros est envoyé à Vienne en Autriche dans une usine Herman Goering. Ce dernier était l'un des dirigeants de premier ordre du parti nazi et du gouvernement du troisième Reich. Son périple l'amène en Tchécoslovaquie chez les *partisans* lors de l'insurrection nationale slovaque qui s'achève par la libération de Prague en 1945. Il garde tout au long de sa vie un rapport très respectueux et fort avec la Tchécoslovaquie comme le montre la présence des correspondances avec ses amis du S.T.O et des participants du soulèvement de Prague dans le fonds d'archives.

 Après l'épreuve de la Seconde guerre Mondiale, qu'il n'oubliera jamais et au cours de laquelle il prendra de nombreuses notes, il s'installe à Lautrec dans le Tarn.

Il devient l'instituteur du village et se marie le 27 décembre 1947 à Puycalvel (Tarn) avec Laure Holmière. Leur premier fils Jean- Louis naît le 21 août 1949.

 Louis Cros commence à participer aux tournées du cinéma éducateur dans la campagne tarnaise. Après la classe faite aux élèves il prend l'habitude de transporter un projecteur Debrie de préaux en salle des fêtes. Cette passion grandissante se déploie lors du ciné-club ; c'est ainsi que plusieurs kilomètres de pellicule permettent de nourrir des heures de débats dans les campagnes rurales de l'après –guerre. Louis Cros est un autodidacte du cinéma, il est fasciné par la réalisation de films amateur en noir et blanc. Il s'équipe d'une caméra et se lance. Dès le début son art est engagé, il ne filme pas le quotidien mais souhaite montrer, capter des histoires. Filmer s'apparente dès lors pour lui à une nouvelle forme d'expression populaire.

En 1956, la Ligue Française de l'Enseignement pressent le pouvoir de l'image et voit en Louis Cros l'un de ces pionniers. Il est appelé au service national de l'audiovisuel (UFOLEIS : Union française des œuvres laïques pour l'éducation par l'image et le son). Le voilà propulsé du simple statut d'instituteur du village à rédacteur en chef de la revue de cinéma *Image et son* dont le siège est situé à Paris. La crise du logement que traverse la capitale le fera démissionner quelques mois plus tard : « *Trop coupé de mes racines méridionales, je renonce* »12.

De retour dans le Tarn, il poursuit son engagement de cinéaste. De 1957 à 1977, il est responsable du service audio-visuel pour la Ligue Française de l'Enseignement mais à l'échelon départemental. Il participe activement aux travaux et aux recherches de l'équipe nationale (réseau des ciné-clubs 16 mm, stages de formation sur les langages audiovisuels, et surtout la réalisation de films). Le public qui gravite autour de lui et de ses enseignements sont le milieu de l'éducation populaire, les maisons des jeunes et de la culture, les foyers scolaires du 2éme cycle.

<u>.</u>

<sup>12</sup> Archives départementales du Tarn, écrit extrait du fonds Louis Cros, cote 212 J.

A l'échelon régional, il s'occupe de l'organisation de stages de photographie (*les groupes du jeudi*) mais aussi de week-ends cinématographiques ou encore de la semaine de la photographie.

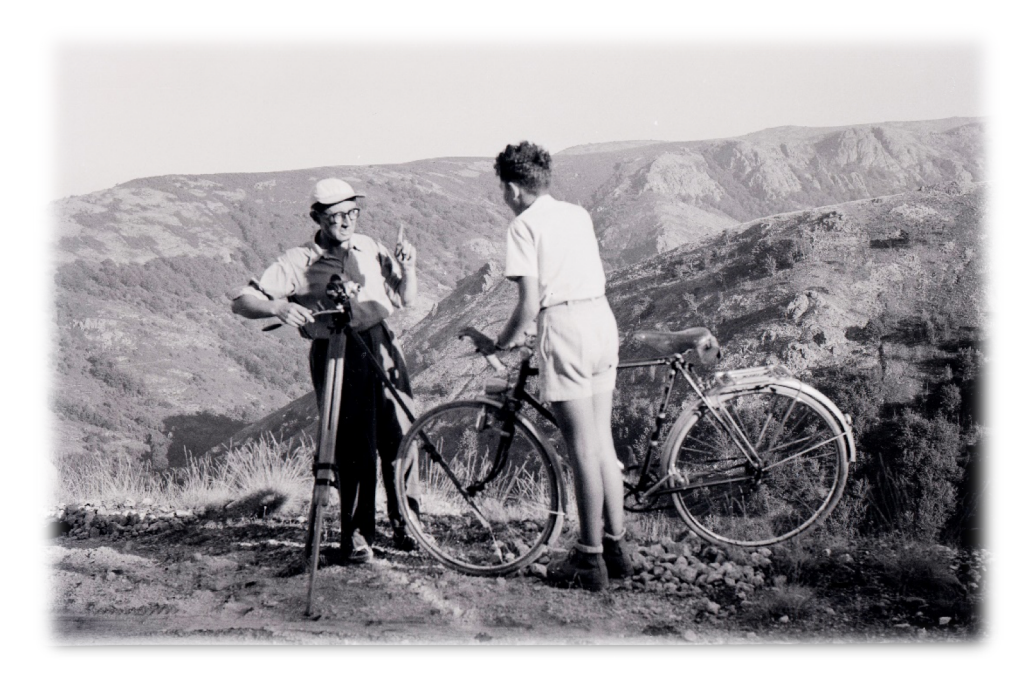

**Sans titre, auteur inconnu, 1952. « Espinouse, tournage du film** *Le Domaine Interdit* **», Fonds Louis Cros, cote 212 J, Archives départementales du Tarn.**

Concernant sa filmographie, il s'attache à la réalisation de courts métrages qui sont des films de commande mais le plus souvent ce sont des films personnels. Louis Cros s'inscrit dans la mouvance du cinéma libre et fonde avec quelques amis *Le Groupe des cinéastes indépendants de Toulouse*. A la même période à Paris, la Nouvelle Vague remplit les écrans et l'histoire retiendra les noms de Truffaut, Godard ou Chabrol. Sa carrière cinématographique lui permet de rencontrer personnellement ces grands noms du cinéma français. On retiendra entre autres Agnès Varda qu'il a côtoyé dans les festivals de film amateurs. Ses films personnels sont largement diffusés dans les ciné-clubs. Parmi les plus connus :

- « Pur porc » réalisé en 1956
- « Les Maîtres sont partis » réalisé en 1957
- « La foire du 6 » réalisé en 1961
- « Le passager » réalisé en 1963
- « Azevedo » réalisé en 1964
- « Dossier mouvements caméra » réalisé en 1968

Peu de temps après la guerre d'Algérie, il délaisse le cinéma pour se concentrer sur ses autres talents artistiques qui sont la photographie et la peinture. Il peint principalement à l'aquarelle et à la peinture à l'huile. Le fonds d'archives se compose également de quelques croquis au crayon. Ce sont principalement des compositions de paysages, de bateaux, de ports de pêche et d'inconnus. Louis Cros est devenu un peintre local reconnu. On dénombre plus de 200 toiles vendues, plus d'une dizaine d'expositions personnelles ou de groupe. Admis au salon d'Automne du Grand Palais à Paris en 1978, son œuvre est souvent exposée à la galerie albigeoise Jalby. Sa peinture peut être qualifiée d'art figuratif abstractisant.

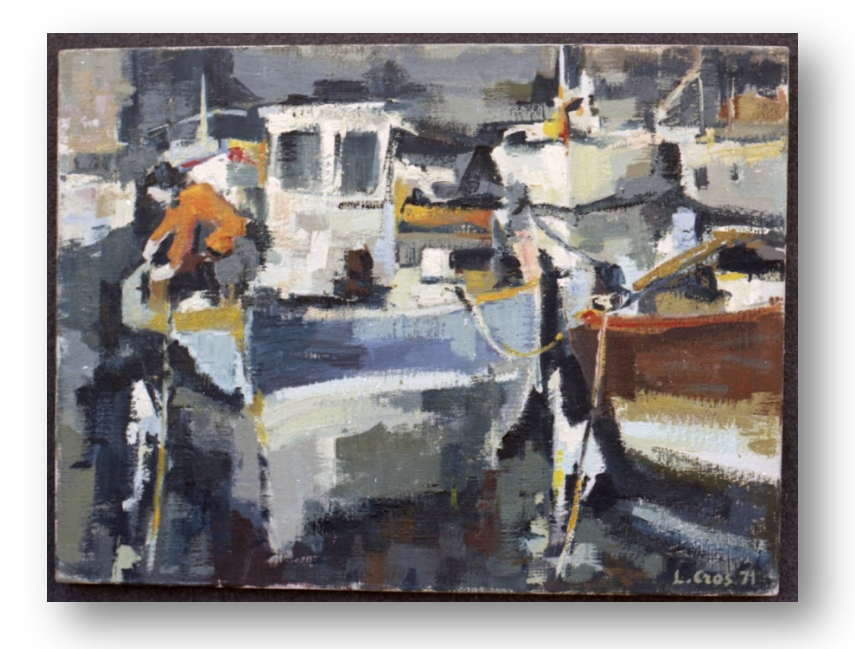

**Sans Titre, 1971. Fonds Louis Cros, cote 212 J, Archives départementales du Tarn.**

 Le lien constant entre ces diverses pratiques artistiques est la photographie. Il la pratique depuis son adolescence et outre les stages et les organisations de manifestations, il n'a de cesse de photographier au fil des saisons et des années ce qui l'entoure. Louis Cros photographiait chacune de ses œuvres peintes soit près de 200 photographies de ses toiles.

 Enfin, dans son désir d'apprentissage et de pédagogie, il écrit beaucoup d'articles sur le cinéma notamment à travers la revue *Image et Son* éditée par la Ligue de l'Enseignement. En 1966, il participe à la réalisation d'un ouvrage collectif toujours édité par la Ligue et qui s'intitule « *Apprendre le cinéma* ».

Son livre « *Les images retournées »* reste son plus grand succès. C'est une véritable réflexion sur les pouvoirs de la photographie.

 En 1977, il prend sa retraite de formateur et va continuer ses activités artistiques plus librement. En 1990, il est accueilli à la coopérative d'utilisation du matériel audiovisuel (CUMAV) afin de travailler à la réédition de films anciens ainsi qu'à la création de nouvelles réalisations. Louis Cros est décédé à l'âge de 89 ans dans sa maison albigeoise le 1er janvier 2009.

Dans un écrit retrouvé dans ses archives personnelles (sans date), il se décrivait de la façon suivante :

« *Personnage ' à tiroirs ' donc, quelque peu reconnu dans chacun des secteurs, mais l'usage courant préfère les exploits de spécialistes et les étiquettes précises. De mon point de vue personnel, je sens bien tout cela se totaliser, il me plaît de dire que ce capital secret, je le dois pour une très large part à l'École Publique et à la Ligue Française de l'Enseignement ».*

Voyons maintenant ce qu'il en est des conditions d'entrée du fonds Louis Cros.

#### **2. Contexte et modalités d'entrée du fonds Louis Cros**

Le personnage de Louis Cros est une figure emblématique du Tarn. Bien que plusieurs hommages lui aient été rendus de son vivant, dans le cadre d'expositions, de conférences ou bien de colloques, aucune valorisation de son œuvre n'a pu être faite. Aucune biographie sur la vie de cet artiste n'a été réalisée.

Louis Cros a terminé sa vie dans une modeste demeure qu'il a faite construire dans le quartier de Veyrières, plus précisément au 14 rue Frédéric Mistral à Albi. C'est dans cette habitation qu'il avait son atelier de peinture et de photographie.

La plupart du temps il passait ses vacances en famille à Puycalvel qui est une petite commune située entre les villes de Castres et Graulhet. Toutefois, ce passionné d'alpinisme et de randonnées ne cessera de photographier les paysages des montagnes qu'il escaladait avec son épouse et ses amis.

 Concernant sa descendance, Louis Cros a eu deux fils : Jean-Louis et Roland. L'aîné Jean-Louis est devenu professeur à Paris, il fût également membre du comité de rédaction de la revue *Image et Son* et cinéaste à qui l'on doit notamment le film : « *Le Fils du Siècle* ». Ce film est un hommage de Jean-Louis à son père puisqu'il retrace pleinement sa vie. Il nous permet de percevoir la manière dont Louis Cros a appréhendé les transformations culturelles et audiovisuelles de son époque.

Son second fils Roland est lui aussi devenu enseignant ainsi qu'animateur audio-visuel au centre départemental de Documentation Pédagogique d'Albi. C'est également un photographe qui a travaillé pour l'agence Viva.

Concernant la production originelle du fonds, Louis Cros s'est attaché tout au long de sa vie à conserver, classer et organiser la plupart des documents qu'il a produit. On peut ainsi le qualifier de *producteur-archiviste*.

 En 2017, lors du décès de son épouse, ses héritiers décident de vendre la maison familiale d'Albi. Quand il fallut déménager les biens mobiliers de la maison, les enfants retrouvèrent dans le grenier et l'atelier de nombreuses archives rangées dans des boîtes et autres classeurs. C'est ainsi qu'à l'été 2018, les archives personnelles de Louis Cros sont entrées aux Archives départementales du Tarn. Notons qu'au préalable, Jean-Louis Cros avait sollicité le directeur afin de lui soumettre son envie de déposer les archives de son père.

La diversité des supports documentaires, leur organisation et leur très bon état général ont convaincus Jean Le Pottier de l'intérêt patrimonial de ce fonds. C'est ainsi par voie extraordinaire avec transfert de propriété que les archives de Louis Cros ont été données. Le fonds Louis Cros est conservé et identifié dans la série des archives privées **J** et a reçu comme numéro de sous série qui est défini par l'ordre d'entrée aux archives le **212**.

### **3. État initial du fonds et premières impressions**

Pendant des années, Louis Cros a mis un point d'honneur à conserver toutes ses archives personnelles et professionnelles. De par la variété de ses supports documentaires, le fonds a dû être entreposé dans deux pièces différentes dans l'attente de son traitement.

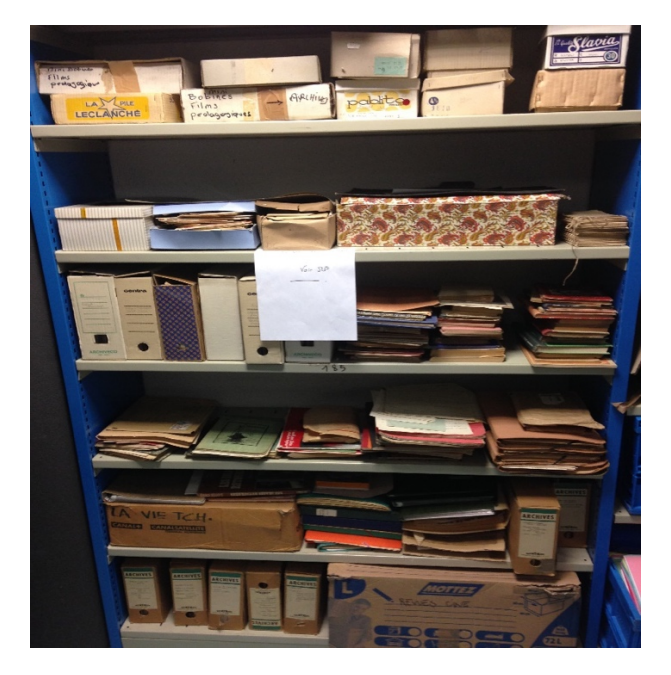

**Prise de vue personnelle, Archives papiers du fonds Louis Cros.**

Sur plusieurs étagères du rez-de-chaussée, à côté de la salle de tri et du nettoyage, ont été entreposées toutes les archives papier. Quant aux archives audiovisuelles, elles sont conservées dans un magasin réfrigéré au sous-sol du bâtiment.

Il est important de rappeler que les archives ont été déposées à partir du mois d'octobre 2018 et que je n'ai commencé mon stage que le 1 er avril 2019.

 Les documents ont été rangés pour la plupart dans des boites en carton et classés chronologiquement selon une thématique. Les courriers et les correspondances sont conservés dans des boites à chaussures avec un classement partiel de type chronologique. Voici un inventaire sommaire du fonds effectué entre le mois d'août et octobre 2018 par Jean Le Pottier :

- Des affiches et esquisses pour la réalisation des affiches relatives aux expositions, notamment à la galerie Jalby (années 70).
- Des documents issus de son studio photographique.
- Des albums photos de ses tableaux (catalogues), les photos marquées d'un point rouge signifient que les tableaux ont été vendus.
- Des négatifs (6x6 cm et 24x36 mm) correspondants aux tirages positifs et rangés dans des enveloppes par année et renseignés.
- Des manuscrits et tapuscrits de ses ouvrages.
- Des archives familiales et professionnelles (10 boîtes de 40 cml) : archives scolaires, articles, journées d'études, stages etc….
- Une malle (taille moyenne) contenant la correspondance et des tirages positifs (5 boîtes).
- Une malle (grande taille) contenant de la correspondance (3 boîtes), des minibobines de films pédagogiques (3 boîtes), des cahiers d'écoles et autres archives relevant de son métier d'instituteur.

A la même période, certains documents du fonds ont été laissées en prêt par famille, notamment l'intégrale de sa production filmique qui a été copié sur DVD. L'originale a par ailleurs été déposé à la cinémathèque de Toulouse il y a quelques mois. Il restait à déterminer la conservation d'autres sources documentaires notamment :

- Les rushes de ses films.
- Les masters des DVD.
- Les témoignages de sa vie pendant le S.T.O.
- 7 boîtes contenant des diapositives.
- La CUMAV a prévu de verser aux archives ou à la cinémathèque des pièces supplémentaires réalisées par Louis Cros.

Pour terminer ce bref inventaire, la famille a décidé de conserver une partie des archives personnelles. Toutefois, elle est d'accord pour autoriser le prêt de ses pièces dans le cadre d'une exposition, à savoir :

- Des toiles peintes (années 80).
- Des tirages positifs classés par année et par ordre d'importance (3 points rouges : priorité haute).
- 3 grandes boîtes et rouleaux de tirages photographiques de grand format
- 3 albums photos de son enfance et de sa famille
- Une dizaine de chemises contenant des tirages positifs.

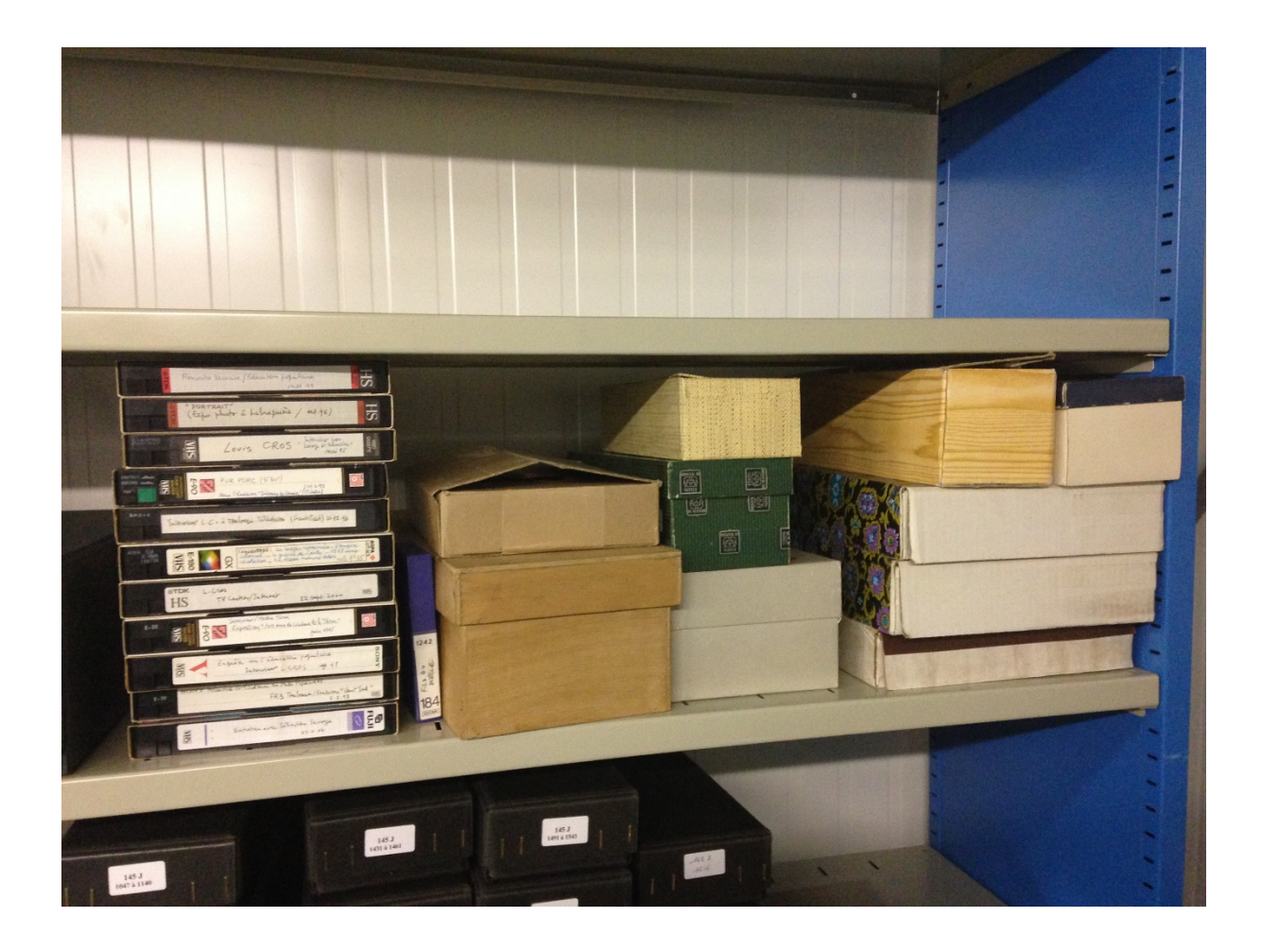

**Archives audio visuelles du Fonds Louis Cros (cassettes VHS, négatifs, rushes Hi 8 et grand format)**

Lors de mon stage, j'ai eu la chance de pouvoir me rendre par deux fois dans les bâtiments de la fédération des œuvres Laïques d'Albi (FOL) située au 14 rue Fonvieille avec le directeur des archives Jean Le Pottier et la responsable des archives privées Françoise Hubaut. Le bâtiment a été vendu à des promoteurs immobiliers et les locaux doivent être vidés d'ici la fin du mois de juillet 2019. Mis au courant de ce déménagement, le directeur des Archives s'est rapproché de la Ligue de l'Enseignement afin de voir si des sources pouvaient être intéressantes à conserver. Sans cette initiative la totalité des archives auraient été détruites.

 Nous avons été accueillis par une employée qui nous a ouvert les portes du grenier sous les combles ou de nombreux cartons en très mauvais état se trouvaient entassés. Monsieur Le Pottier et Mme Hubaut avaient déjà passé une après-midi pour

inventorier ce qui devait être rapatrié aux archives. De mon côté, je décidais de regarder au milieu d'un tas de cartons très poussiéreux afin de voir si des livres pouvaient être intéressants pour ma mission et pour les archives. Mon enquête m'a permis de mettre de côté des dizaines de revues concernant le cinéma des années 1960 à 2000, une série d'ouvrages sur l'enseignement général, des pièces de théâtre, ainsi qu'une petite bibliographie cinématographique.

Au milieu de cartons éventrés, j'ai découvert une petite boîte de diapositives (une cinquantaine) intitulée : *Restes et doubles du film le Passager et cadrage du film Azevedo* de Louis Cros. A noter également, que deux exemplaires du fameux livre de Louis Cros *les Images Retournées* neufs et sous blister ont été retrouvés.

Cette première journée fût intéressante car elle m'a permis de sentir l'atmosphère et l'environnement de travail ou Louis Cros a passé une très grande partie de sa vie. Un mois et demi plus tard nous sommes revenus sur les lieux et j'ai pu fouiller d'autres pièces susceptibles d'avoir été utilisées par Louis Cros dans le cadre de son travail. J'ai pu prendre des photos du laboratoire photographique, trouver du matériel cinématographique et enfin j'ai découvert une enveloppe dont j'ai reconnu l'écriture de Louis Cros et qui contenait des négatifs en noir et blanc d'une sortie pédagogique faites en 1967. Au final, ces deux sorties m'ont permises d'enrichir et de compléter le fonds de Louis Cros.

Après cette brève présentation physique du fonds voyons ce qu'il en est de la réalisation de son inventaire.

## **Chapitre III**

### **Traitement et classement**

## **du fonds Louis Cros**

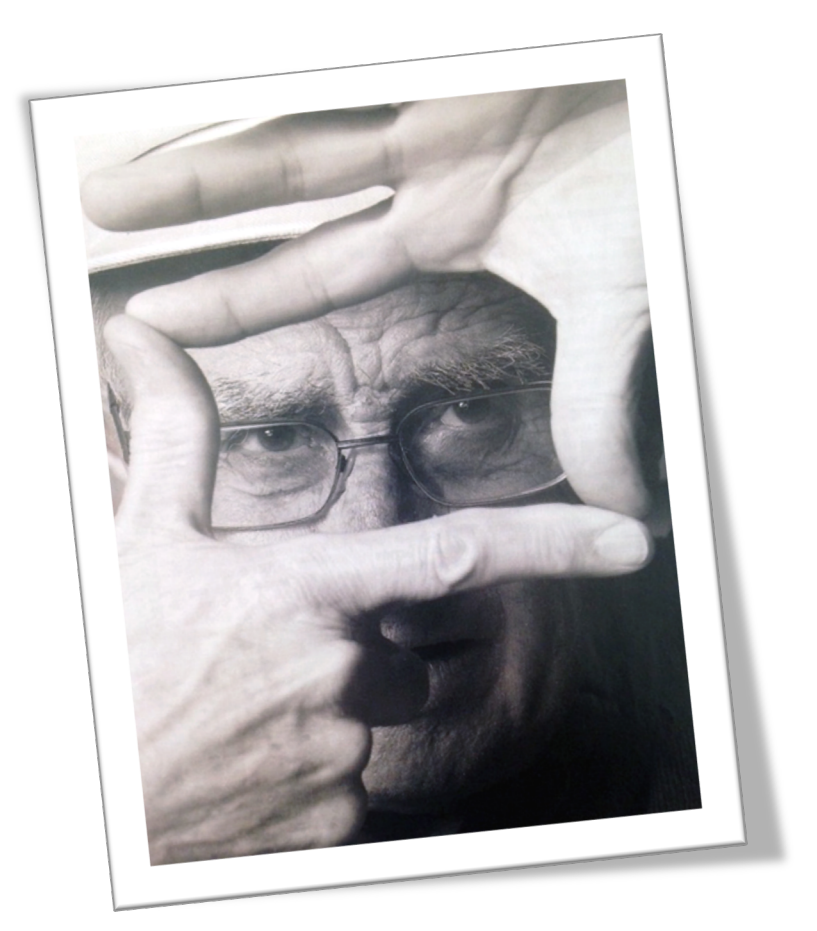

Revue Atouts Tarn, n°68, 2005 Louis Cros, sans titre.
## **1. Classement de l'inventaire**

#### **a. Les critères préalables**

Avant de commencer le classement, il est important de revenir sur la notion de *respect du fonds*. Ce principe est une obligation dans le traitement archivistique et se constitue de trois règles de base à suivre :

- Le respect de la *provenance* : il faut être certain de l'origine des documents, qui émanent du même producteur. De plus, si le fonds déposé n'est pas complet ou que les membres de la famille ont conservé des sources ou les ont déposées ailleurs (ce qui est le cas pour le fonds Louis Cros) il faut le mentionner dans les sources complémentaires.
- Le respect de l*'intégrité* : si un fonds est composé d'éléments disparates, on ne prend pas des pièces d'une partie du fonds pour en créer une nouvelle qui semblerait plus cohérente.
- Le respect de l'ordre *originel* : l'objectif du classement est de créer un plan. Le but étant d'organiser un plan logique à partir du classement initial établi par le producteur.

Comme nous l'avons indiqué dans le résumé de l'inventaire, le fonds Louis Cros est constitué de plusieurs catégories d'archives. On y retrouve des archives personnelles parmi lesquelles on note : des papiers personnels, des documents en lien avec sa profession et ceux qui touchent aux biens du producteur.

 A côté de ces archives figurent également des archives *d'écrivains* que nous trouvons au travers des articles, des coupures de presse, des manuscrits, des épreuves ou encore des contrats d'édition.

 Enfin, le fonds Louis Cros se distingue par une typologie de documents en lien avec son œuvre artistique. On peut ainsi parler d'archives d'artistes. C'est cette diversité de supports documentaires, qui à mon sens, constitue la véritable richesse du fonds.

Partant de ce constat, il n'y a pas de plan de classement type (Gille et Gille, 1970).

#### **b. Organisation du classement**

À la vue de sa volumétrie, finaliser le traitement de ce fonds est une question qui s'est posée dès le début du stage. Sachant que j'aurais le temps de traiter les documents manuscrits et les rushes, la principale interrogation portait donc sur les négatifs.

 Une estimation à l'œil nu révèle près de 100 enveloppes contenant chacune une dizaine de supports négatifs. Ma tutrice de stage et moi avons décidé que je devais débuter mon inventaire en triant et classant les archives papiers. En fonction du temps passé, nous aurons ainsi un indicateur pour connaître la direction à donner quant aux traitements de la masse importante des négatifs. Fut également considéré la possibilité de ne traiter qu'une partie des négatifs et de faire un échantillonnage du traitement et du conditionnement de ces derniers. Pour espérer avoir le temps de mener à bien les objectifs fixés par le service, j'ai choisi de rallonger la durée obligatoire de mon stage à un mois supplémentaire. Laisser un fonds inachevé dans son traitement peut engendrer des pertes d'informations. De plus, la reprise de son travail par une tierce personne même plus qualifiée n'est pas conseillé.

• L'inventaire des sources manuscrites

J'ai décidé de commencer le classement du fonds Louis Cros par celui des lettres et des courriers. Ces documents sont rangés dans des boîtes à chaussures et ne sont pas classés par thèmes. J'ai remarqué rapidement la suite chronologique. Ce n'est pas

systématique mais bien souvent les courriers se suivent. Je me suis aidé principalement du tampon de la poste quand la date n'était stipulée nulle part sur le document.

 Dès les premiers jours, je me suis retrouvé confronté à une problématique de taille. Ces courriers sont très disparates. En effet, je pouvais passer d'une lettre de meilleurs vœux à la famille Cros à une lettre concernant son métier de formateur à la Ligue Française de l'Enseignement. J'ai donc pris l'initiative de faire des tas en fonction du sujet traité dans les courriers. Bien évidemment, j'ai maintenu le classement chronologique. A la fin de la seconde semaine de stage, j'ai présenté le travail commencé à ma tutrice de stage et à Anne-Sophie Cras. Plusieurs problématiques ont été évoquées et ont guidé la suite du traitement du fonds :

*- Doit-on garder tous les documents dans un fonds d'archives personnelles ? - La question du respect du fonds se pose mais si des documents personnels n'amènent rien dans une politique de valorisation patrimoniale pourquoi alors les conserver ? - Dois-je faire un échantillonnage de toutes les sources à la pièce ou général ?*

D'un commun accord il a été décidé de tout inventorier. Le niveau de description se fera plus tard en fonction du temps restant et du support documentaire. Au final, le classement chrono-thématique pour les lettres, les courriers et les autres correspondances a été approuvé par l'équipe encadrante.

Voici un tableau représentant les thèmes choisis pour le classement de la correspondance et des courriers :

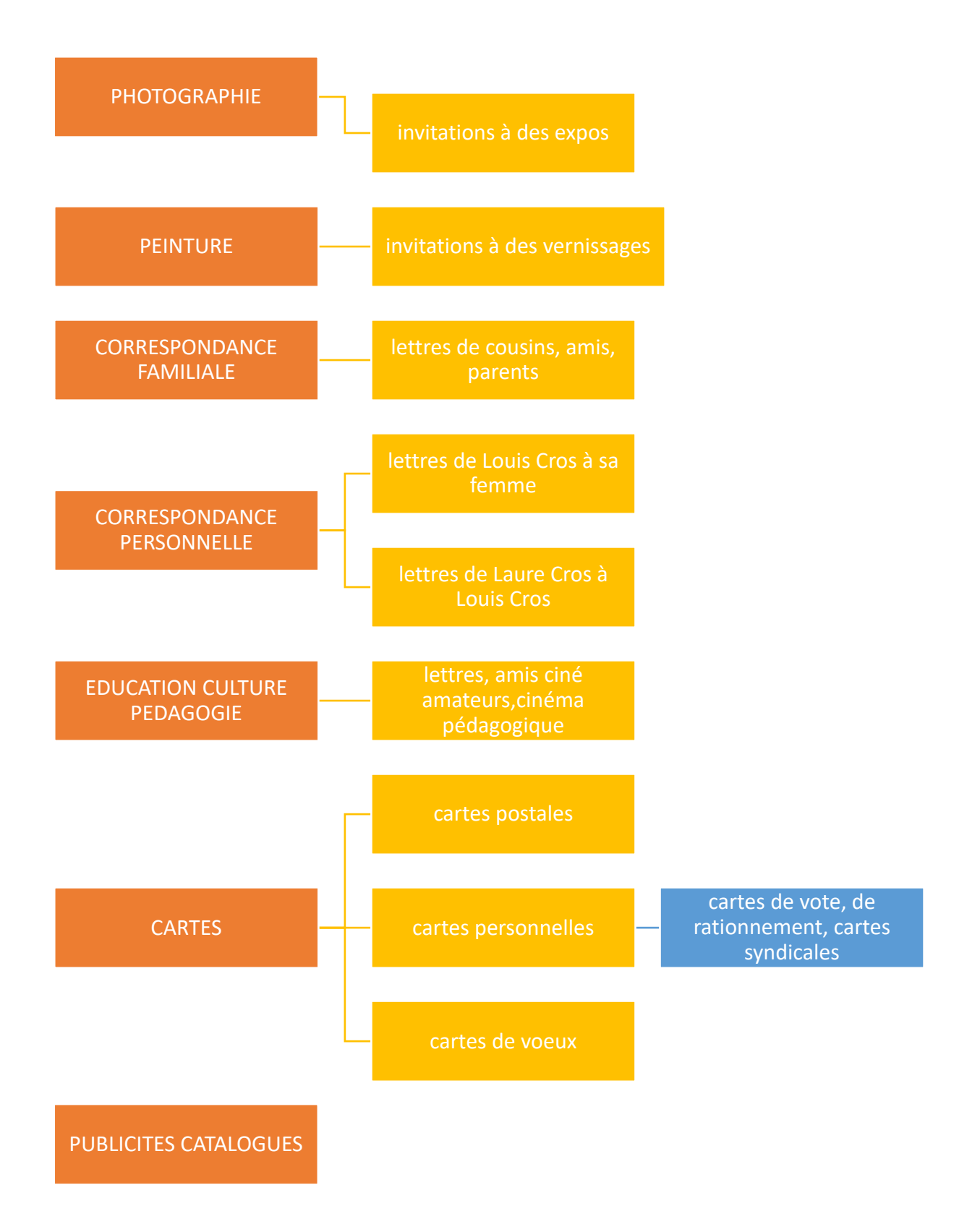

Ce classement m'a permis d'articuler mon plan pour déboucher sur l'instrument de recherche. De plus, il est important de préciser que pour chaque support que j'ai classé, j'ai également pris le parti d'en faire une description. Pour mon organisation personnelle, ce travail descriptif a eu beaucoup d'importance car il me servait à retrouver facilement une information et m'a fait gagner du temps pour la phase de conditionnement. Bien qu'il ne soit pas question de résumer même en quelques mots des centaines de courriers, j'ai noté des informations pertinentes voire cocasses ou anodines afin de m'approprier intellectuellement ce fonds. Voici des exemples de la description de courriers que j'ai eu l'occasion de pratiquer $13$ :

-06/07/1949 : *lettre de Laure à Louis Cros qui est à Paris pour passer un oral dans le cadre de son métier de formateur.* 

-16/02/1954 : *lettre d'un homme suite à l'annonce mise sur la Dépêche pour vendre sa voiture Simca 5 décapotable de 1940.*

-10/10/1952 : *lettre informant l'envoi du diplôme d'honneur délivré par le comité d'organisation du festival international du film amateur de cannes pour « vent de mars ».*

Deux semaines entières ont été nécessaires pour passer en revue, décrire et classer les sept boîtes à chaussures contenant les courriers et des lettres. A noter que j'ai trouvé des lettres destinées aux fils de Louis Cros. Par application au respect du fonds j'ai mis de côté ces documents et nous contacterons les personnes pour les leur rendre.

 Après avoir terminé de classer, de trier et de décrire cette première source documentaire, j'ai continué mon inventaire.

Louis Cros avait organisé ses archives par thèmes et les avait conditionnées dans des boîtes en cartons. Sur chacune d'entre elles il y avait les dates, les lieux ou les thématiques de leur contenu. A partir de là, j'ai continué mon travail de description des dossiers et bien vérifié la chronologie des pièces. Pour ce qui est du classement, je n'ai absolument pas changé quoique ce soit par rapport à l'organisation faite par Louis

<u>.</u>

<sup>13</sup> Cf. annexe 3, Inventaire de Louis Cros courriers, lettres et correspondances.

Cros. J'ai juste rassemblé et inventorié les boites sous une thématique commune comme j'ai pu le faire pour les courriers et les lettres.

Voici la liste des thèmes pour les documents manuscrits sur laquelle je me suis appuyée :

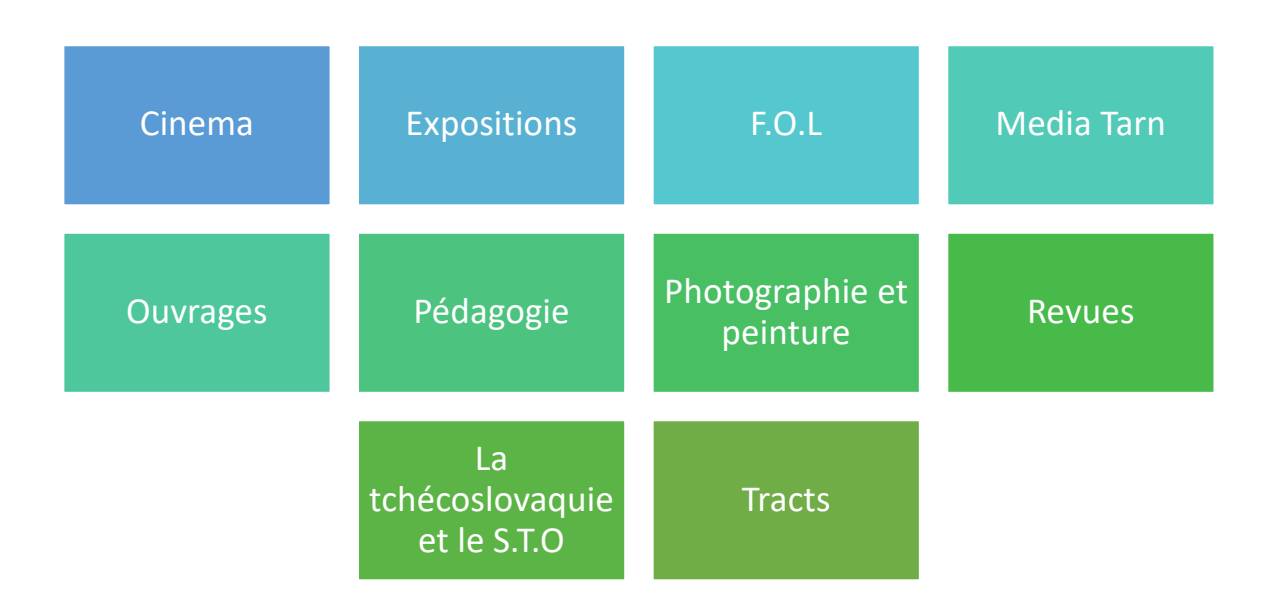

Pour chacun de ces sujets, j'ai créé un fichier Word qui reprend le contenu des boîtes que j'ai exploré.

 En terme de temps, j'ai terminé le classement des supports manuscrits au bout du premier mois de stage. Il est important de préciser que ce tableau n'est pas complet et qu'il manque les négatifs, quelques positifs, les diapositives et les supports vidéo. Enfin une question s'est posée quant au classement des manuels scolaires et autres livres de lecture ou de poésie. L'équipe encadrante a pris le parti de faire un classement bibliographique standard par ordre alphabétique.

Maintenant que la description de l'inventaire est terminée, il est temps de procéder à l'élaboration d'une base pour le plan de classement. Au sein de notre réunion de travail hebdomadaire nous avons convenus qu'il était préférable de faire ce travail d'ébauche plutôt que d'enchainer directement sur les négatifs photos.

## **2. La conception du plan de classement**

#### **a. Du concept à l'élaboration**

Cette nouvelle phase de travail a été plus compliquée pour moi. En effet, après un mois à décortiquer, analyser et comprendre l'organisation intellectuelle du fonds Louis Cros, il fallait de nouveau s'en détacher pour prendre le recul nécessaire à la poursuite de ce travail archivistique. Pour mon maître de stage Virginie Massol-Kremer :« *Il faut désormais reprendre cet état des lieux pour en faire un plan organisé en vue de créer un instrument de recherche unique et diffusable au sein des Archives du Tarn* ».

Pour m'aider dans cette tâche, j'ai pris connaissance et me suis inspiré du plan de classement effectué au sein du service des Archives départementales du Tarn. J'ai observé notamment le fonds du photographe Arthur Batut de Labruguière (pionnier des « portraits-types » et de la photographie aérienne automatique en France au XIX ème siècle) qui sur certains points se rapproche du fonds Louis Cros. Enfin, j'ai tenté de me positionner en tant que futur utilisateur. Cette transposition m'a semblé indispensable afin de me poser les bonnes questions. Mon objectif était de de concevoir un plan regroupant les grands thèmes du fonds Louis Cros et de les articuler avec des parties et des sous parties adaptées et logiques.

Par exemple :

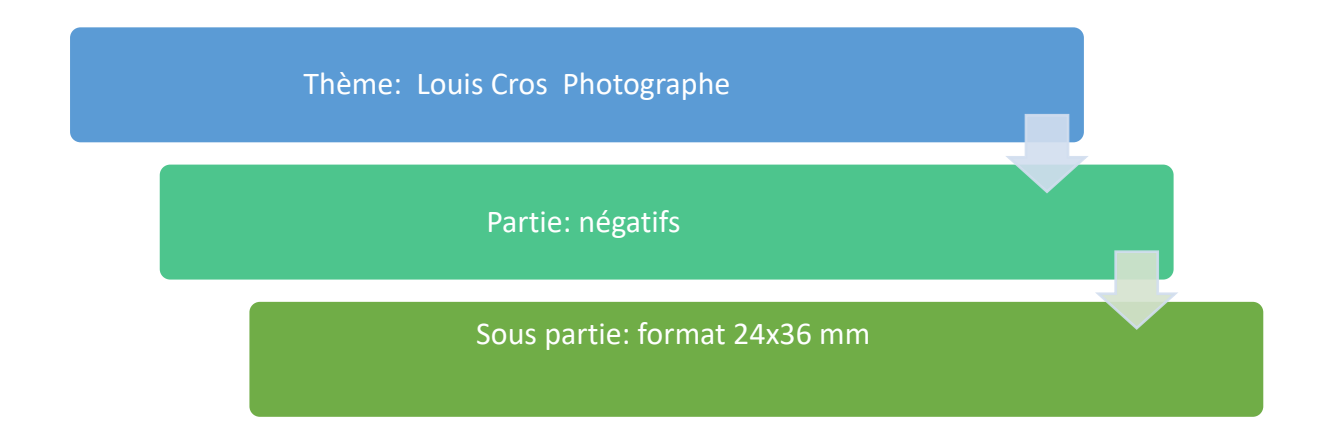

La réunion de travail du 2 mai a eu un impact important sur la réflexion et la conception du plan de classement. Elle a permis de révéler une problématique de taille quant à son élaboration. Mon maître de stage, la directrice adjointe et moi-même avons décidé en concertation de dégager les grands thèmes du fonds et de les organiser le plus logiquement possible.

Sur la base de mon inventaire, la description des documents nous a amené à la rédaction d'une ébauche de plan thématique. Par contre, il a été complexe d'organiser les parties et les sous parties. En effet, comment classer par exemple un ouvrage de Louis Cros qui parle du langage photographique ? Est-il judicieux de le classer dans la thématique de l'*écrivain* ? Ou bien est ce que sa place est dans l'onglet *Louis Cros photographe* ? La même difficulté se retrouve concernant les toiles peintes que Louis Cros avait pour habitude de photographier. Ces photos doivent-elles être classées dans la partie thématique de la peinture ou bien dans la partie photographie ? Autant de questionnements auxquels j'ai dû progressivement apporter des réponses. Voici la première vision du plan de classement :

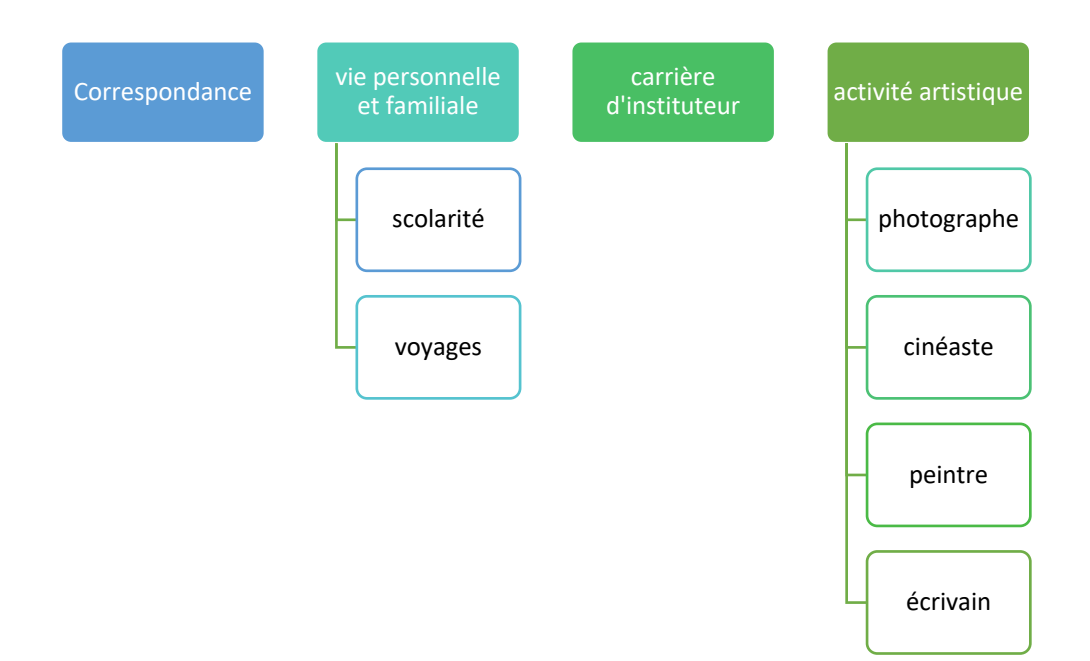

Cette ébauche sommaire n'était pas complète puisque à ce moment les négatifs n'avaient pas encore été explorés. Pour Anne Sophie Cras, il est impossible de faire un instrument de recherche sans savoir le contenu précis du fonds au complet.

Avant de continuer, je devais m'imprégner des négatifs, définir leurs sujets et voir si ceux-ci pouvaient être rajoutés ou liés aux thématiques pré-définies à partir les documents manuscrits.

#### **b. L'inventaire des négatifs**

Au sein des négatifs comme pour une photographie positive, l'image ne représente rien si elle n'est pas légendée. Il est obligatoire d'avoir un maximum d'informations sur le contenu des négatifs traités. De plus la gestion des collections de négatifs n'est pas une tâche facile. Ils sont difficiles à exposer, leur communicabilité est peu pratique et nécessite des équipements de visionnage spécifiques. Enfin, la conservation de ces supports doit être effectuée dans des magasins ou des lieux spécifiques bénéficiant d'une température constante, fraîche (15°degrés), peu humide et à l'abri de la lumière.

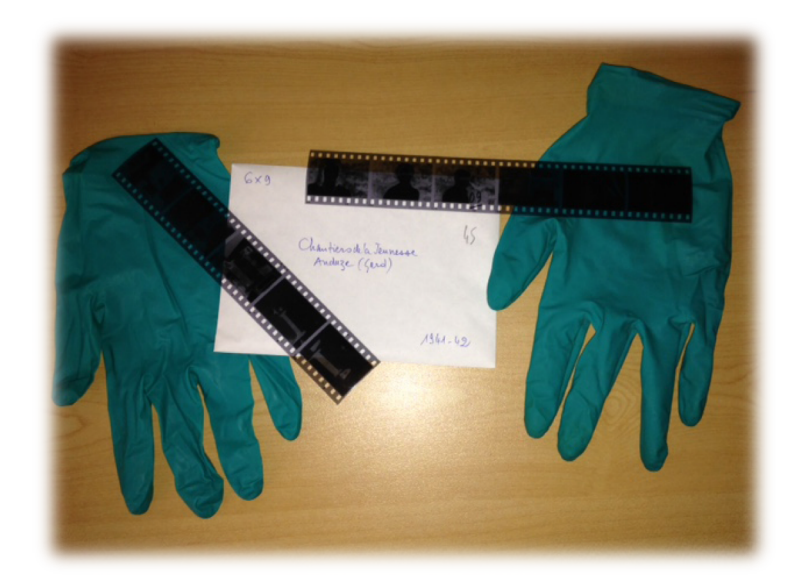

**Prise de vue personnelle, enveloppe contenant des négatifs, avec le format (en haut à gauche), l'intitulé (au centre), la date (en bas à droite).**

Les négatifs photos peuvent évidemment être numérisés pour faciliter leur communication. Toutefois, ce procédé est long, fastidieux et cher pour les services d'archives. Les négatifs n'en restent pas moins un support documentaire de grande valeur. Cela s'explique par leur caractère unique qui décuple la valeur historique et/ou patrimoniale qu'ils représentent. Nous citerons pour exemple les Archives départementales de la Haute- Garonne qui dès les années 1970 ont pressenti l'intérêt patrimonial des négatifs en créant une photothèque.

 Concernant le fonds Cros, les négatifs déposés représentent six grandes boîtes dans lesquelles sont conditionnés les supports. A titre informationnel, un support (bande) regroupe plusieurs négatifs. Ces supports sont conservés dans des enveloppes courriers standards ou pliés en forme d'éventails dans des demies enveloppes kraft.

Une autre particularité des négatifs de Louis Cros tient dans la diversité des formats :

- Une boîte intitulée : négatifs formats divers (3x4 ; 4.5x6 ; 6x9 ; 6.5x11) de 1935 à 1956.
- Une boîte intitulée : négatifs (6x6 ; 24x36) activités FOL de 1958 à 1977.
- Une boîte intitulée : négatifs (6x6) depuis 1958.
- Trois boîtes intitulées : négatifs (24x36) années 1952 à 1978 ; années 1979 à 1989 ; années 1990 à 2004.

Très vite j'ai compris le mode organisationnel de ces boîtes. Chacune d'entre elles est classée par ordre chronologique, les enveloppes sont numérotées, datées et un intitulé reprend le détail général du contenu des négatifs. J'ai décidé de conserver cette organisation et j'ai effectué l'inventaire de chacune des enveloppes. J'ai réalisé une observation fine des négatifs afin de m'assurer qu'ils correspondaient bien à l'intitulé. Cet inventaire allait déterminer plusieurs choix, celui du classement des négatifs au sein de l'instrument de recherche et également le conditionnement pour la

conservation et la diffusion au public. J'ai décidé d'utiliser des tableaux composés de 5 colonnes en fonction de chaque boîte :

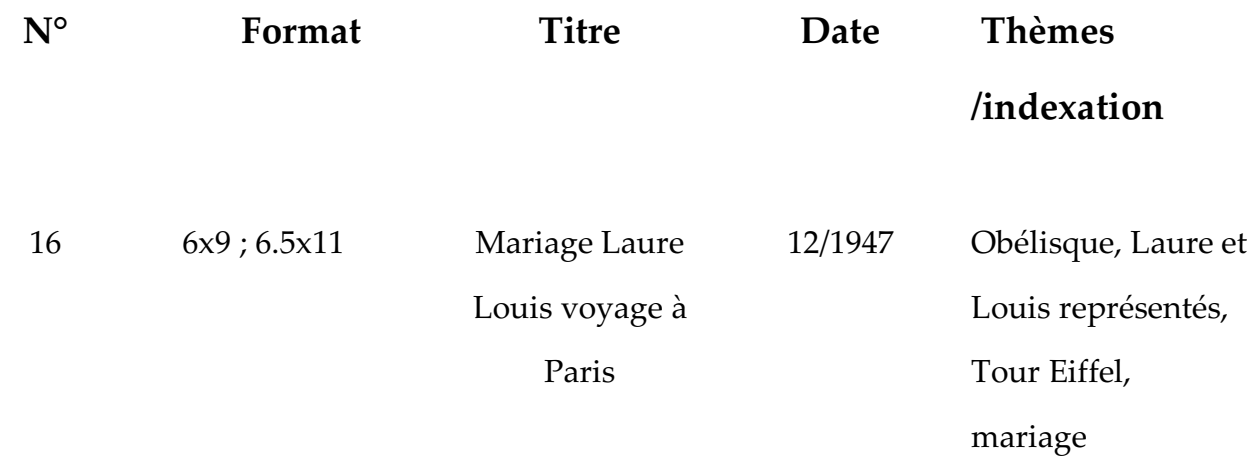

Après avoir effectué ce travail préliminaire pour chaque enveloppe, nous avons décidé de mettre toutes ces données sur un fichier Excel. Cela devait permettre entre autres de trier les négatifs par date, format et thèmes.

Toutefois, la problématique de la cotation des négatifs et de leur conditionnement restait à définir. Lors d'une réunion à la fin juin en présence de Jean Le Pottier, Anne-Sophie Cras et Virgine Massol-Kremer, la décision fût prise. Il a été décidé de créer une partie spécifique pour la photographie de Louis Cros dans le plan de classement et de l'instrument de recherche. Les négatifs devaient ainsi être rassemblés dans une sous partie et classés en fonction de leur format. Le classement initial de Louis Cros semblait être le plus pratique et le plus clair, nous avons pris la décision de nous en inspirer. Par contre, ce choix a impliqué la réalisation d'une cotation pour chaque enveloppe soit près de mille articles à saisir sur le progiciel Arkheïa.

Avant de passer à la prochaine étape du traitement c'est à dire la finalisation papier du plan de classement et la saisie informatique de l'instrument de recherche, je tiens à préciser quelques éléments sur les supports vidéo.

#### **c. Le sort final des vidéos, les rushes et autres VHS**

Le fonds Cros comme nous l'avons dit précédemment est composé de rushes et de quelques VHS. Ne sachant pas comment inventorier ce type de support, j'ai pris rendez-vous avec Melle Céline Della Savia chargée du secteur des archives audiovisuelles et sonores aux Archives départementales du Tarn. Il est important de rappeler que Jean-Louis Cros nous a déposé la filmographie complète des films de son père sur support Dvd. Les films sont actuellement stockés sur le serveur interne des archives et nécessite un travail de recomposition de l'image et du son avant d'être communicable au public.

 D'un autre côté, les archives du Tarn ont récupéré une partie du fonds CUMAV pour lequel Louis Cros avait travaillé. Melle Della Savia m'a fait parvenir la liste des films en provenance de cette association.

 De plus, tous les films amateurs originaux de Louis Cros ont été déposés à la cinémathèque de Toulouse par Jean-Louis Cros. C'est dans ce contexte que nous avons décidé de trier tous les supports vidéo. Le fonds est composé de 2 boîtes de rushes de format 8 mm et Hi 8. Les rushes sont des prises de vue originales faites à partir de la caméra et qui n'ont pas été retravaillées par un logiciel informatique. Sur les boitiers des cassettes de rushes nous retrouvons sur la tranche, le titre du fil apposé par Louis Cros. Quelques fois il y a une date mais cela n'est pas systématique. Nous avons décidé de trier les films ainsi que ceux de vacances et de répertorier leur localisation physique. Même choix concernant les rushes dont le contenu se rapporte à la région et ceux qui relatent les voyages de Louis Cros en France et à l'étranger.

Les vidéo cassettes sont des enregistrements d'émissions de télévision (locales pour la plupart) qui parlent de l'œuvre de Louis Cros. Malheureusement, nous n'avons pas le droit d'exploiter ou de diffuser ces émissions qui par le dépôt légal sont soumises aux conditions d'exploitation et de diffusion régies par l'Institut National de l'Audiovisuel (INA).

Après concertation j'ai décidé d'établir un tableau Excel qui précise les informations de chaque rush :

- Le format
- Le titre
- Disponible à la cinémathèque de Toulouse : oui/non
- Copie Dvd aux archives du Tarn : oui/non
- Disponible dans le fonds CUMAV : oui/non
- Droit de d'utilisation et de diffusion : oui/non

Ce fichier Excel restera à disposition du service d'archives en cas de besoin. Au final, il résulte que ces cassettes ont un intérêt patrimonial faible. La majorité des films sont des films de vacances fait dans des pays étrangers. Pour autant, ils seront conditionnés et conservés dans le service.

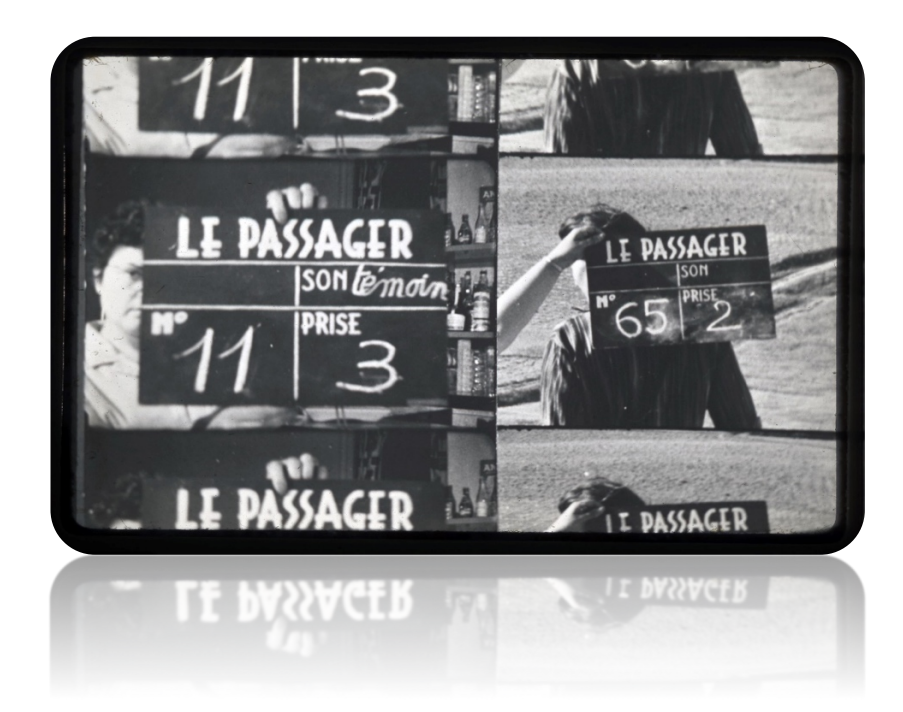

**Diapositive numérisée, Tournage du film** *Le Passager* **1963, Fonds Louis Cros, cote 212 J, Archives départementales du Tarn.** 

L'inventaire du fonds Louis Cros m'a demandé à peu près de deux mois et demi de temps. Je l'ai fait consciencieusement avec l'espoir d'aboutir à un plan de classement logique et simple. Je n'ai pas détaillé dans ce mémoire tous les thèmes retrouvés dans les documents manuscrits, les négatifs et les supports vidéo. J'ai préféré développer ma réflexion et mon organisation pour le traitement de ce fonds d'archives privées. Toutefois, je tiens à préciser que l'intégralité de l'instrument de recherche se trouve en annexe de ce mémoire.

Pour terminer cette première partie du mémoire je vais maintenant expliciter ma démarche pour la conception de l'instrument de recherche du fonds Louis Cros.

# **3. Réalisation de l'instrument de recherche**

#### **a. Analyse contextuelle**

Le fonds d'archives de Louis Cros a nécessité, comme tout fonds d'archives personnelles, une adaptation du plan de classement en fonction de son contenu et de ses sources. Un plan de classement strictement chronologique ne peut pas fonctionner dans ce cas de figure. D'un autre côté, il est intéressant de noter que dans ce fonds il y a des documents qui parlent de son activité professionnelle, d'autres de sa vie personnelle et enfin d'autres de son activité artistique. Ces trois éléments sont liés malgré tout. Par exemple, si nous prenons une lettre de Louis Cros qu'il écrit à son épouse car il est parti assister à un stage de formation audiovisuelle pour la Ligue de l'Enseignement, il faudra faire un choix dans le classement.

 C'est cette étape qui reste la principale difficulté pour concevoir un plan adapté. La description archivistique d'un instrument doit permettre de gérer, localiser et identifier les documents traités. Elle doit rendre compte du contenu et du contexte de production des sources documentaires. Cette description doit être facilement accessible au public.

Afin de décrire un fonds patrimonial en tenant compte de ces paramètres, des normes de description ont été créés. En 1994, la norme de description archivistique ISAD\_G (International Standard Archival Description General) a été éditée. Elle permet ainsi de structurer la description sur plusieurs niveaux hiérarchiques et possède sept zones d'information *: identification, contexte, contenu et structure, conditions d'accès et utilisation, sources complémentaires, notes, contrôle de la description.*

D'un autre coté la norme ISSAR\_CPF (*International Standard Archival Authority Record for Corporate Bodies, Persons and Families*) publiée en 1995, prévoit le cadre quant à la description des entités productrices d'archives (familles, personnes, associations). Un autre avantage quant à l'utilisation de ce type de normes tient dans leur facilité dans les mises à jour de l'instrument.

Le détail de la description archivistique conditionne la typologie de l'instrument de recherche. Les services d'archives décrivent majoritairement jusqu'au niveau du dossier. Selon le fonds (et par rapport à l'utilisation et ou la valorisation choisie), la description peut aller jusqu'à la pièce.

Pour diffuser les instruments de recherche sur le web, dès 1993 on voit la création de la description archivistique encodée (EAD). Le but de ce type d'encodage est de faciliter la recherche d'informations, mais aussi de faire des extractions ou encore de développer l'indexation pour faciliter la recherche de l'utilisateur. En plus de cet encodage l'utilisation de la DTD (définition de types de documents) est importante dans les services d'archives. Cette dernière permet ainsi de structurer sous un format XML les instruments de recherche. A noter que les normes ISADG et l'EAD sont totalement compatibles.

### **b. Pré-réalisation et réalisation**

• La pré-réalisation

Créer l'instrument de recherche du fonds Louis Cros a nécessité deux phases. La première a été d'établir un instrument de recherche papier. Cette étape de brouillon est obligatoire pour définir la trame. De nombreuses retouches sont nécessaires autant sur le fond que sur la forme (coquilles à gommer).

 La deuxième étape est la saisie informatique de l'instrument à partir du progiciel utilisé dans le service d'archive Arkheïa. Depuis le début des années 1990, les Archives départementales du Tarn travaillent en collaboration avec la société Anaphore qui a développé le progiciel Arkheïa. Ce logiciel métier propose différentes options pour le traitement, la gestion et la recherche documentaire<sup>14</sup>. De plus, ses applications ont été développées par des archivistes, pour des archivistes. Ce qui permet d'ajuster les propositions en fonction de la politique du service et surtout de l'évolution technologique dans la gestion et le traitement des archives. Arkhéia respecte ainsi les normes, les standards, offre une description sur plusieurs niveaux et les fichiers sont facilement exportables sous plusieurs formats de type XML ou HTML. Enfin, la société Anaphore propose également un moteur de recherche spécialement dédié aux ressources documentaires : le moteur de recherche *Bach Ricercare.* Ce moteur déjà en place aux archives du Tarn permet une recherche très intuitive pour les utilisateurs et beaucoup moins technique dans son approche. A contrario, l'indexation doit être totalement revue et adaptée, ce qui a demandé un temps considérable pour le remaniement du site internet des archives.

<u>.</u>

<sup>14</sup> www.anaphore.eu/logiciels-metier.

#### • La réalisation

Après plusieurs jours de réflexion et de concertation avec ma tutrice de stage, j'ai pu enfin dégager les grands thèmes. J'ai décidé de garder une base chronologique pour le début de l'instrument. Il m'est apparu logique de positionner en introduction l'enfance et la scolarité de Louis Cros, puis l'inventaire des lettres et courriers qui permet de contextualiser le personnage et la famille qui gravite autour. Ensuite, j'ai souhaité consacrer une partie à la mission pédagogique de Louis Cros en m'appuyant sur les documents professionnels de la Ligue de L'Enseignement Française. Enfin, il ne me restait plus qu'à organiser les différentes parties de son œuvre artistique en les détaillant le plus possible par l'utilisation de sous parties distinctes.

J'ai décidé de terminer mon instrument de recherche en créant une dernière partie sur l'engagement personnel voire politique de Louis Cros. Certes, au cours de mon exploration sur les sources documentaires du fonds, je n'ai pas trouvé de véritables convictions politiques concernant Louis Cros. Cependant, le fonds comportait une boîte de plusieurs dizaines de tracts. Ces derniers pouvaient être de nature syndicale, antimilitariste, parfois anarchiste ou encore humanitaire avec des actions contre la faim dans le monde. Jusqu'au bout de ma réflexion je ne savais pas comment intégrer cette source dans l'instrument. C'est ainsi qu'est née une des dernières parties de l'instrument : « Louis Cros : un homme engagé ».

Voici le plan de l'instrument de recherche du fonds Louis Cros :

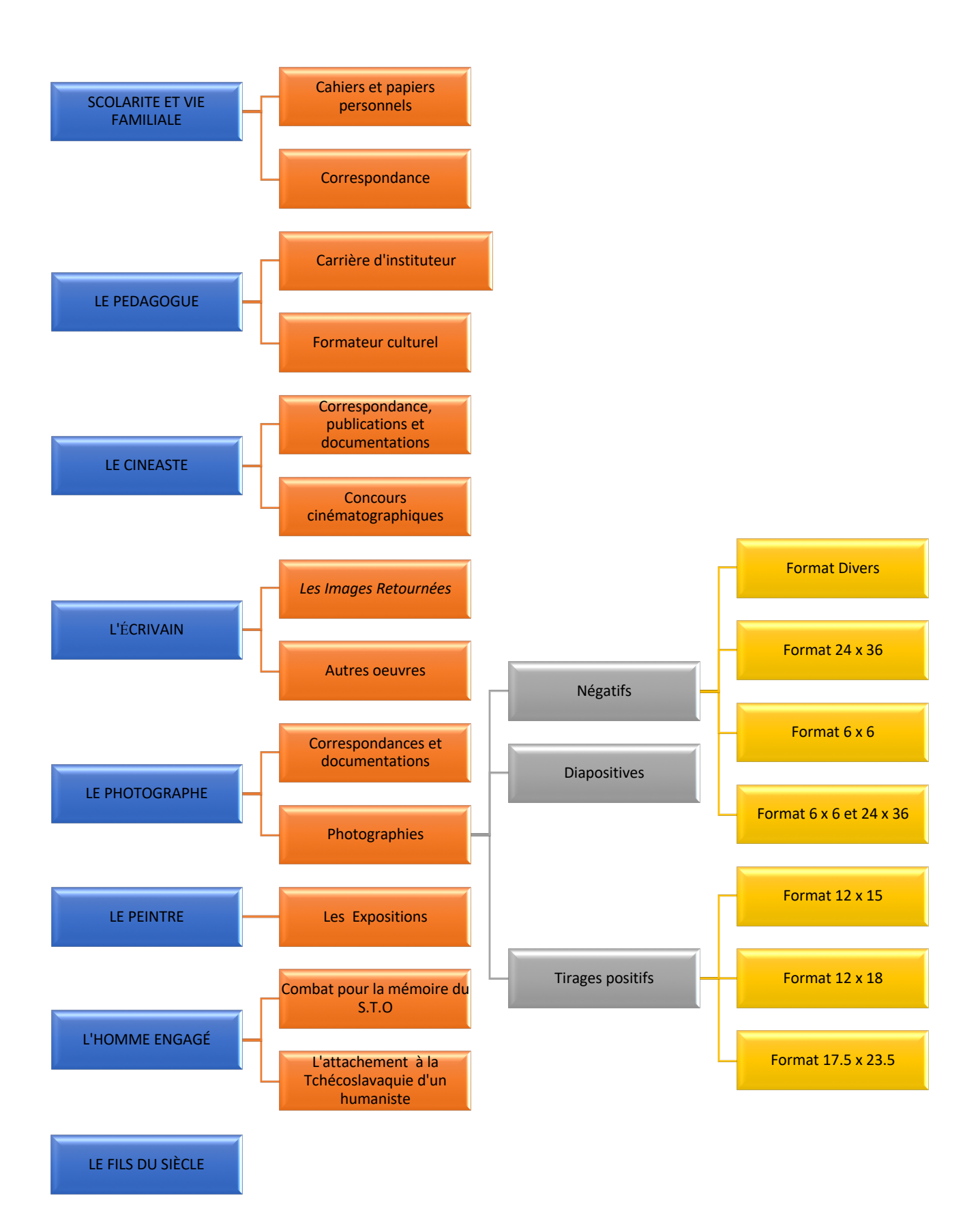

Il est important de préciser la nature de la dernière partie intitulée *Le Fils du siècle.* Dans le fonds Louis Cros il y avait une liasse de documents relatifs à ce film. Jean-Louis Cros a fait ce film en hommage à son père et le fonds comporte beaucoup de documents sur la diffusion tv du film, des correspondances etc…. Je suis parti du principe que ces documents ne concernaient pas le fonds de Louis Cros à proprement parler. Toutefois, après discussion avec l'équipe encadrante, il a été convenu de conserver ces sources et de les mettre à la fin. Même si Louis Cros n'a pas réalisé ce film, il en est le principal acteur et narrateur.

Après la validation de ce plan par la directrice adjointe, j'ai procédé à la saisie informatique des parties, des sous-parties et autres descriptifs sur Arkhéïa. Suite à une rapide formation j'ai pu être autonome et créer l'instrument de recherche au complet (disponible en annexe de ce mémoire). Chaque article saisi passe par la création d'une cote (numérotation définitive). J'ai ensuite reporté cette cote sur les tas de documents correspondants (liasses).

Pour finir, j'ai rédigé également une introduction présentant le fonds Louis Cros (cf. annexe 4). En effet, l'objectif est de mettre l'instrument de recherche à disposition du public par l'intermédiaire du site internet des archives. J'ai mis en avant les points essentiels de la vie du personnage. Le but étant de donner envie aux utilisateurs de venir découvrir l'instrument de recherche dans sa globalité.

J'ai également mentionné les informations concernant l'entrée du fonds et la réflexion quant à l'élaboration de l'instrument de recherche. Enfin, une bibliographie a été ajoutée pour les lecteurs désirant avoir plus d'informations.

• Le conditionnement

C'est l'action par laquelle un support physique va être matériellement protégé des dégradations. Quel que soit leur âge ou leur nature il faut toujours respecter le fonds et manipuler les documents délicatement. Pour les supports de type négatifs ou photographies positives, j'ai manipulé les sources avec des gants. J'ai conditionné tous les négatifs et les positifs dans du papier spécifique appelé *Melinex.* Le lieu de stockage est très important et particulièrement pour les négatifs et les photos. Ils doivent être conservés dans des magasins dont le taux d'humidité relative est situé entre 30 à 40% avec une température conseillée entre 10 et 15°dégrés.

Concernant les documents papiers, j'ai été très vigilant pour retirer les trombones et toutes les agrafes. J'ai également privilégié l'utilisation de l'aspirateur du service d'archives pour certaines pièces très poussiéreuses.

 Pour gagner en efficacité une fois la cote crée sur Arkhéïa, j'ai conditionné les documents avec du papier neutre et apposé la cote sur le dessus. Pour éviter une perte ou un mélange de documents inopportuns, je les ai sanglés en liasses avant de les positionner dans des boîtes neutres. Ces dernières sont indispensables au sein des services d'archives et permettent de réduire considérablement les variations du taux d'humidité relative à l'intérieur de la boite.

 Pour les rushes et les cassettes VHS, il n'y a pas de conditionnement spécifique. Ils doivent juste être conservés dans des boîtes neutres et dans des magasins climatisés.

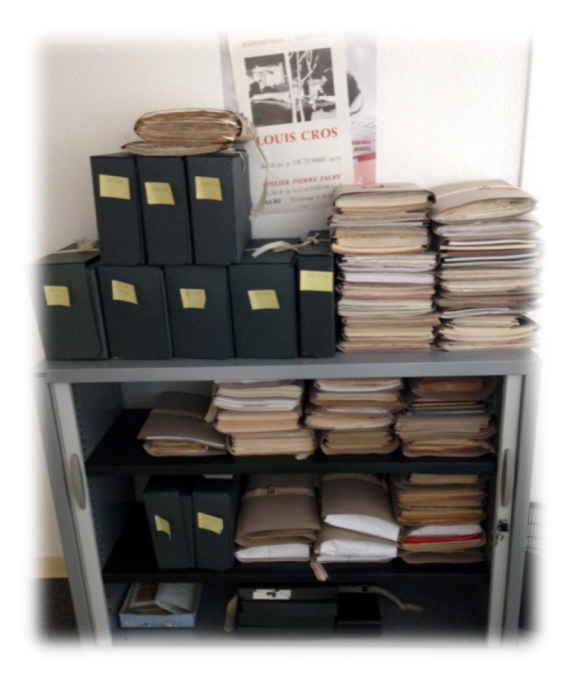

**Prise de vue personnelle, liasses de documents sanglés et boîtes neutres.**

 Selon le type de support documentaire à conditionner, il faut tenir compte de plusieurs critères. Pour les documents papiers il n'y a pas eu de difficultés. Par contre le conditionnement des négatifs et des photographies positives a demandé une réflexion et des tests. Le but étant de trouver le compromis idéal entre la bonne conservation des pièces, la facilité dans la communication et la manipulation. Une partie des négatifs du fonds de Louis Cros risque d'être numérisée pour l'exposition future. Il m'a fallu trouver le bon support de conditionnement parmi la multitude de formats disponibles.

La dernière étape a été la création des étiquettes et le récolement du fonds. Pour les étiquettes, j'ai utilisé un logiciel de type Word et pour le récolement, j'ai utilisé Arkhéia. Le récolement permet de vérifier et de situer plusieurs informations. Dès l'arrivée du fonds dans les locaux du service d'archives, il y a un premier récolement qui indique le nom du producteur, l'identification du fonds, sa localisation et son état physique. La rédaction de cet état sommaire du fonds est cruciale car c'est une aide dans l'élaboration du plan de classement. En attendant le traitement du fonds qui peut être effectué plusieurs années ou des décennies après le dépôt au service d'archives, le récolement est un outil disponible en salle de lecture pour d'éventuels travaux de recherche.

Pour ma part, une fois que mon instrument de recherche a été créé et mon fonds classé, j'ai effectué un second récolement afin de définir l'emplacement exact des boites dans les magasins et un métrage. En effet, il est obligatoire de définir la longueur du fonds classé afin de savoir dans quel magasin il pourra être rangé et conservé. Ce métrage s'effectue sur un support papier puis sera intégré au sein de la base d'Arkhéïa (cf. annexe 5).

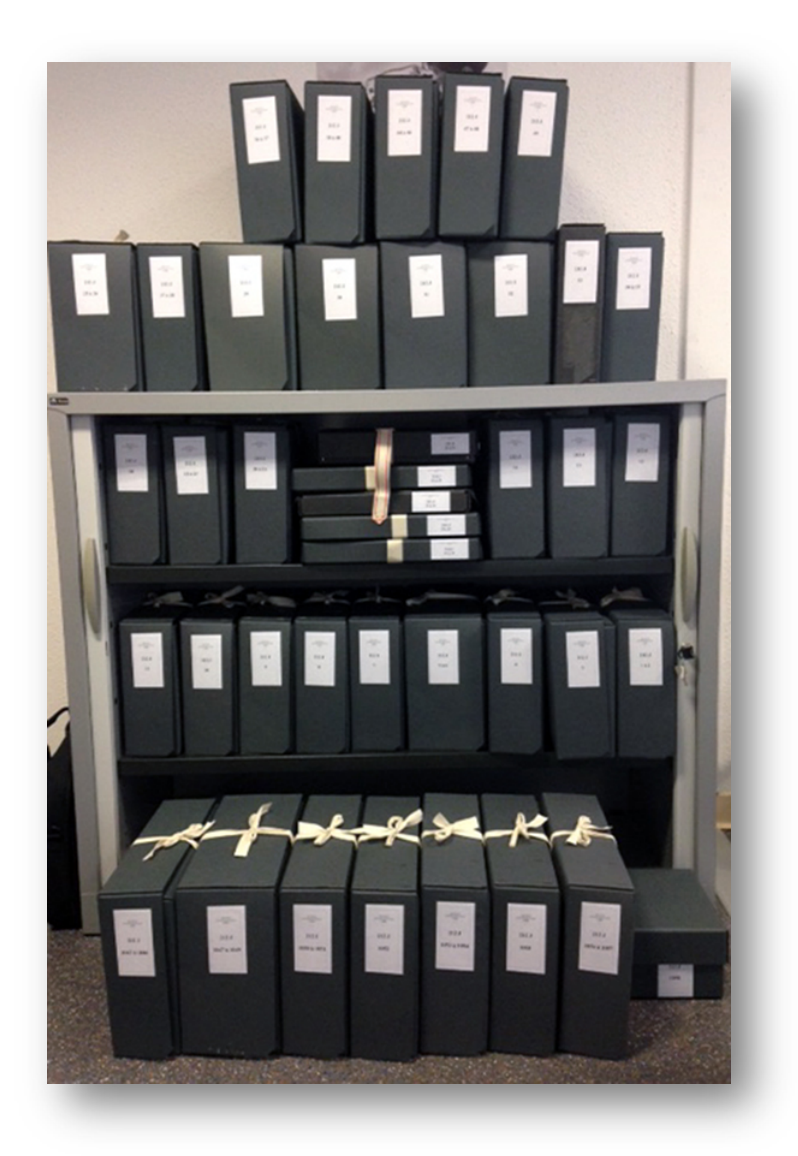

**Prise de vue personnelle du fonds Louis Cros prêt à être rangé en magasin.**

# **4. Pistes de valorisation pour le fonds Louis Cros et activités annexes**

## **a. Pistes de valorisation pour le fonds Louis Cros**

Après avoir fait l'inventaire du fonds Louis Cros, élaboré l'instrument de recherche, préservé les documents par un conditionnement adapté, il est temps de se questionner quant à la valorisation du fonds.

Comme il a été évoqué précédemment, le service des archives envisage de faire une exposition temporaire sur la vie et l'œuvre artistique de Louis Cros en 2020. Toutefois ce type d'archives est propice à une multitude de possibilités d'enrichissement, il est nécessaire au préalable de définir une stratégie de valorisation. Le fonds se compose de documents papiers, de films et de négatifs. La problématique sera d'organiser la valorisation de ces supports afin qu'elles se complètent pour valoriser la vie du personnage.

 La mise en valeur des archives personnelles a longtemps été délaissée. A ce jour s'est une des missions des archivistes aussi importante que la collecte, le classement, la conservation et la communication des documents. Elle a pour vocation première de nous plonger dans l'intimité des personnages et de refléter une époque un lieu, un art de vivre. Il y a un véritable intérêt culturel autant pour l'archiviste, que pour l'historien ou le public aguerri ou novice. Enfin, c'est un moyen intéressant pour le service d'archives de se faire connaître, d'ouvrir ses portes au le public. Pour l'historienne et archiviste Françoise Hiraux :

« *La valorisation interroge nos catégories mentales. Il va de soi que l'archive sert les organisations ainsi que l'histoire et la mémoire dont, entre autres, dépend la démocratie, mais il y aurait quelque chose d'étriqué à ne pas apercevoir que la reprise des traces du passé : langues, textes, musiques, style d'architecture, goûts culinaires… et leur interprétation tout à fait libre sont un des moteurs de la vie et de la culture. Valoriser, c'est ouvrir »* (Hiraux et Mirguet, 2012 : 19).

La première valorisation du fonds Cros est la rédaction de l'instrument de recherche. Le but est de le diffuser sur le site internet et de faire un travail d'indexation pour qu'il soit rapidement identifiable avec le moteur de recherche Bach utilisé par le service d'archives du Tarn. Le fonds Louis Cros peut également être mis en valeur à partir d'une exposition qui sera étudiée par l'action culturelle du service d'archives. Voici ma réflexion concernant ce point :

L'exposition est à la fois un lieu dans lequel sont rassemblés des supports documentaires et un moment durant lequel ces supports sont présentés. Ce produit culturel a pour but la diffusion auprès du public. Plus qu'un langage, l'exposition est une création culturelle. Elle n'est pas un simple média car elle tient son propre discours. Elle permet de recontextualiser les archives et leur donne un sens nouveau. L'assemblage de photos, de peintures, de livres dans l'espace est signifiant et provoque de l'émotion chez celui qui le regarde. Le but pédagogique et culturel est primordial. L'information doit être diffusée pour permettre une bonne compréhension et interprétation des sources.

Concevoir une exposition nécessite de réfléchir à une stratégie de communication. Les techniques de médiation doivent être adaptées au public cible. Selon Jean Davallon (1999), nous distinguons trois types de stratégies qui correspondent à trois styles de mise en exposition : tout d'abord la stratégie communicationnelle qui « vise la compréhension du savoir », la stratégie esthétique qui vise à faire de l'objet exposé un « objet qui apparaît » au public ; et enfin la stratégie ludique qui vise, au sens propre comme au sens figuré, un « transport du public », c'est-à-dire une sollicitation physique qui est déplacement et dépaysement (Davallon, 1999).

 La difficulté dans l'élaboration de l'exposition sera le choix des peintures et des photographies à exposer. Elles devront à la fois se compléter mais également montrer les diverses facettes de la vie artistique de Louis Cros. Enfin, il ne faut pas oublier sa filmographie. Si le budget alloué le permet il serait intéressant de faire un montage d'extraits de ses films qui défilerait sur un écran. Pour le vernissage, il est possible d'envisager en concertation avec Jean Louis Cros de projeter le film *Le Fils du Siècle* suivi d'un ou de deux courts métrages.

60

Pour finir, j'ai eu l'idée pendant le traitement du fonds de concevoir une carte interactive. Louis Cros a beaucoup voyagé et a photographié la plupart des régions de France et quelques pays européens qu'il a visité. Sous la forme d'une tablette le visiteur aurait la possibilité de toucher avec son doigt les pays, les villes ou les villages et ferait apparaître quelques photos positives prises par Louis Cros. Bien évidemment nous ajouterions quelques métadonnées à chaque visionnage de prises de vues. La participation et l'interaction du public est un bon outil de médiation culturelle. Le prolongement de cette exposition peut s'accompagner d'un livret sur l'exposition. Le public peut ainsi ramener chez lui un résumé de l'exposition et le faire partager.

 Le service d'archives peut partir sur le concept d'une exposition virtuelle. Ce moyen d'exposition, de diffusion et d'expression est de plus en plus exploité. C'est, à ce jour, un moyen de médiation culturelle reconnu. Par contre, les documents doivent être bien sûr numérisés pour être accessibles. La numérisation représente un coût élevé tant sur le plan financier que temporel. A la fin de mon stage j'ai numérisé une trentaine de négatifs dont la plupart sont utilisés dans ce mémoire. Ce procédé reste long, presque 3 minutes par photographie. Toutefois, l'avantage de l'exposition virtuelle dans le cadre de la valorisation du fonds Cros est que l'on peut mettre tous types de supports documentaires. Il est possible d'intégrer les films, les prises de vues, les prises de vue de peinture etc…l'agencement est primordial dans la mise en valeur des sources, tout comme l'utilisation d'une scénographie simple qui doit permettre aux usagers d'interagir. Je retiendrai également l'idée d'un recours à l'atelier de numérisation qui s'il est prévenu à temps peu numériser un nombre conséquent de volumes.

Pour résumer, qu'elle soit réelle ou virtuelle, le succès d'une exposition repose sur une scénographie attractive et facile d'accès ainsi que divers outils qui permettent aux usagers d'interagir avec l'environnement.

En parallèle de la conception de cette exposition il faudra en penser la médiation. La culture n'est pas obligatoirement accessible à tout le monde. Dans le service d'archives, la médiation culturelle a pour objectif de mettre en place des moyens pour attirer le public et le familiariser à une autre forme de pratique culturelle. Apporter de la cohérence dans l'offre culturelle est un enjeu majeur de la médiation. La première étape consiste à bien définir le public cible. De plus en plus, les services d'archives reçoivent un public de scolaires pour les initier aux pratiques archivistiques et surtout documentaires. On remarque également une ouverture plus large avec des publics très divers provenant de milieux hospitaliers ou encore carcéraux. Des initiatives peuvent être également proposées en relation avec les maisons de retraite surtout quand le sujet touche l'histoire locale. Ce type de public empreint à la nostalgie permet souvent d'aller plus loin, d'apporter des informations complémentaires ou des similitudes avec leur propre expériences ou souvenirs.

Dans cette démarche commémorative le fonds Louis Cros regorge ainsi de possibilités. Il serait envisageable d'essayer de développer un sujet comme le Service du Travail Obligatoire (S.T.O). Amener le public à voir si autour de lui ou dans sa famille d'autres personnes y ont également participé. Ce type d'action pourrait également être la première étape afin de récolter des documents de particuliers comme dans le cadre de la Grande Collecte. Pour rappel, cette action invite le public à se rendre dans les services d'archives en amenant avec elle des documents de familles parlant de la première guerre mondiale. Le but étant de rassembler un maximum d'informations sur ce sujet pour les diverses commémorations prévues en 2014 et 2018. Les documents déposés par le public ayant un intérêt patrimonial sont ensuite numérisés et rendus à leurs propriétaires.

Toujours dans la veine du S.T.O et du fonds Louis Cros, afin de toucher un autre public, il serait envisageable et intéressant de faire un parallèle entre le périple de l'article et le programme scolaire de troisième. En s'appuyant sur le livre de Louis Cros *le Champ des partisans* qui retrace en détail sa vie sous le S.T.O, les élèves sous forme d'exercices pratiques peuvent s'approprier un contexte et une histoire locale. Pour cela l'appui du service éducatif est particulièrement pertinent : http://archives.tarn.fr/index.php?id=926 .

La médiation culturelle passe également par l'élaboration d'activités culturelles tout au long de l'année. Par exemple, les Journées du Patrimoine sont un bon moyen de créer des ateliers ou des jeux pour promouvoir l'histoire locale et les faire découvrir. De même, dans le service des Archives départementales du Tarn a été mis en place un cycle de conférences intitulé *Les vendredis de L'Histoire15*. Des sujets très hétéroclites sur l'histoire locale ou générale sont généralement abordés et des intervenants locaux, des professeurs ou encore des chercheurs viennent animer ce type de conférences. Il pourrait s'agir là d'une piste supplémentaire pour valoriser le fonds Louis Cros.

Avant de conclure ce rapport de stage je souhaite préciser les autres activités que j'ai pu conduire au sein du service d'archives.

#### **b. Les activités annexes de mon stage**

<u>.</u>

Mon stage aux archives m'a permis de participer à quelques réunions et activités qui me serviront dans mon futur professionnel.

J'ai été invité à suivre les retours de la société Olkoa concernant la mise en place d'un futur système d'archivage électronique (S.A.E) pour une partie des documents produits par le conseil départemental du Tarn. L'Olkoa est une société de conseils spécialisée dans l'expertise de la dématérialisation et l'élaboration des S.A.E. J'ai assisté à trois réunions en présence du directeur des archives du Tarn et de divers collaborateurs, de spécialistes de la gestion électronique des documents (GED) du département, ainsi que de Marion Constans (Olkoa) consultante et Céline Guyon (Olkoa) spécialiste de l'archivage numérique et présidente de l'Association des archivistes français depuis le 12 juillet 2019.

<sup>&</sup>lt;sup>15</sup> Site des Archives départementales du Tarn : http://archives.tarn.fr/index.php?id=935.

 Ces trois réunions m'ont permis d'appréhender la mise en place d'un nouveau système d'archivage. J'ai pu constater le lien étroit qu'il y a entre un producteur d'archives comme le département et le service d'archives qui doit accueillir les documents. Cela m'a permis de comprendre les problématiques et les difficultés qu'un tel chantier soulève notamment concernant la question du coût. Au final, il en résulte que même s'il est difficile de valider un tel programme, c'est aujourd'hui une obligation de créer un système d'archivage électronique pour la sécurité des données et leur stockage.

Enfin, chaque année aux Archives départementales du Tarn il y a pendant la semaine de fermeture annuelle dédiée au récolement un temps de formation suivie par l'ensemble des collaborateurs des archives. L'année dernière, pendant deux journées nous avons été sensibilisés à la conservation préventive des documents et à la petite restauration. Cette année, le sujet concerne le Tarn en 2030 et une réflexion sur le métier d'archiviste dans une dizaine d'années. La matinée a été animée par Mathieu Vidal et Thibault Courcelle qui sont tous deux maîtres de conférences en géographie et aménagement du territoire à l'Université Champollion d'Albi. Ils nous ont présentés le Tarn, sa démographie et les enjeux forts de la région. L'après-midi a été animée par le directeur des archives du Tarn qui nous a soumis sa vision du métier d'archiviste en 2030, les effets de la numérisation, la nécessité de développer et mettre en place un système d'archivage électronique. La capacité de stockage des sources du bâtiment des archives d'Albi est estimée entre 10 et 15 ans maximum. Concernant la communication et la mise en valeur, les Archives du Tarn ont développé depuis de longues années une politique très active en direction de tous les publics. Ces actions culturelles sont menées dans la transversalité avec les autres services (culturels et sociaux) du département, en s'ouvrant aux arts vivants, à la création, aux langues et à la littérature. Pour Jean Le Pottier<sup>16</sup> :

 <sup>16</sup> Jean Le Pottier, directeur des Archives départementales du Tarn, *journée de formation interne du 18 juin 2019*, archiviste en 2030.

« *Pour desservir une population de plus en plus diversifiée (du chercheur pointu, parfois étranger, au quidam inculte mais en attente d'histoire ou de renseignements administratifs), il convient de déployer toute la palette des instruments de recherche possibles ; du guide le plus extensif à l'inventaire le plus détaillé ».*

# **Conclusion du rapport de stage**

Le fonds d'archives de Louis Cros sur lequel j'ai travaillé pendant quatre mois s'est révélé passionnant. J'ai beaucoup apprécié de parcourir ces documents d'archives privées qui étaient très diversifiés. Passer d'archives personnelles, à des documents à caractère professionnel ou encore à des archives d'artistes m'a permis une véritable immersion dans la vie et l'œuvre de Louis Cros. La diversité des supports documentaires traités a été révélatrice d'apprentissages nouveaux notamment en termes de traitement, de conditionnement et de conservation.

Les tâches qui m'ont été confiées, à la fois variées et complémentaires, ont contribué à l'élaboration de méthodes de travail spécifiques pour faire face aux difficultés du traitement et notamment répondre à la difficulté suivante : comment s'organiser dans un temps limité, ne sachant pas combien de temps telle ou telle étape demandera ?

Même si un échantillonnage aurait pu être fait, par manque de temps, mon but était d'arriver à finir l'élaboration de l'instrument de recherche. J'ai toujours eu beaucoup de liberté et de confiance de la part de l'équipe encadrante qui a su me rassurer et être à mon écoute face aux interrogations ou difficultés rencontrées quant à la conception de cet instrument.

Concernant l'objectif de départ, qui était le traitement complet du fond d'archives de Louis Cros, celui-ci a été réalisé en totalité. Il ne manque que l'aval du directeur Jean Le Pottier et d'Anne Sophie Cras pour que nous puissions diffuser l'instrument de recherche sur le site des archives du Tarn. Il faudra aussi penser à un travail d'indexation en lien avec le moteur de recherche Bach. Si je n'ai pas d'impératifs professionnels, je compte participer à la mise en place finale du projet dès le mois d'octobre.

Je retire une forte plus-value de ce stage de professionnalisation surtout quant à l'acquisition de connaissances et de pratiques. J'ai également la satisfaction d'avoir mené à bien le travail qui m'a été confié. Les archives du fonds de Louis Cros sont désormais identifiées, classées, conditionnées pour leur accessibilité et leur conservation pérenne. L'instrument de recherche réalisé est à la fois complet et bien détaillé. J'espère qu'il pourra aider l'action culturelle à aller encore plus loin dans la mise en valeur de ce fonds et qu'une exposition pourra être réalisée. Je n'ai malheureusement pas pu rencontrer le fils de Louis Cros. J'aurais aimé lui montrer le travail effectué sur l'œuvre de son père. D'un autre côté, j'ai pu avoir un regard neutre et me faire ma propre idée du personnage.

D'un point de vue personnel, j'ai enrichi mes connaissances en archivistique et j'ai rencontré des personnes ouvertes et professionnelles. Ce stage confirme mon souhait de reconversion professionnelle dans ce secteur. Le milieu des archives dans lequel j'ai évolué pendant ces quatre mois est composé de passionnés qui aiment l'histoire, leur département, la culture et les archives. J'aspire à devenir comme eux, un gardien du temps et de la mémoire.

# **Bibliographie du rapport de stage**

ARTIERES, Philippe ; LAE, Jean-François, *Archives Personnelles, histoire, anthropologie et sociologie*, 2011, Paris : Armand Colin.

DAVALLON, Jean, *L'exposition à l'œuvre,* 1999, Paris : l'Harmattan.

GILLE, Bertrand ; GILLE Geneviève, *Les archives privées,* dans, *Manuel d'archivistique. Théorie et pratique des Archives publiques en France.,* Paris, Archives nationales, 1970.

GINTZBURHER, Nathalie, « *De la maison à l'archive. Exploration d'un trajet familial », Sociétés et Représentations*, n°19, Lieux d'archive. Une nouvelle cartographie : de la maison au musée, coordonné par Philippe Artières et Annick Arnaud, avril, 2005.

HIRAUX, Françoise ; MIRGUET, Françoise, *La valorisation des archives*, 2012, Paris : l'Harmattan.

# **Projet professionnel**

Au terme de ce stage de professionnalisation et des enseignements poursuivis tout au long de cette année universitaire, je suis désireux de travailler dans le milieu des archives. Ce stage m'a permis d'appréhender au mieux la culture archivistique et de côtoyer des personnes aux compétences et spécialités diverses.

Contrairement au premier stage que j'avais effectué en 2018, toujours aux Archives départementales du Tarn, ma réflexion et mon engagement étaient très différents. Le premier stage que j'ai effectué devait simplement répondre à une question : dois-je faire ma reconversion professionnelle dans le milieu archivistique ? Le stage que je viens d'effectuer est une mission ou je devais mettre en avant et utiliser les compétences acquises lors des cours à la faculté. Le but était de réaliser un projet, de le mener à bien et de tester mes capacités. Après avoir discuté avec d'autres collaborateurs des archives beaucoup ne font plus ou peu de classement de fonds. Je sais que ce stage ne reflète pas la réalité du travail que je ferais en tant qu'archiviste. Toutefois j'aime la multitude de possibilités professionnelles qu'offre ce secteur. On passe des archives contemporaines, aux archives communales, tout en passant par l'action culturelle et autres. La médiation culturelle est un domaine que j'apprécie, de par le travail en équipe et les projets élaborés. Concrètement je désire travailler au sein d'un service d'archives.

Les Archives départementales du Tarn seraient dans l'idéal un rêve pour diverses raisons notamment familiales, malheureusement la non existence de recrutement et le manque de budget font que je ne peux me résoudre à attendre un poste. Malgré tout dans cette optique de travail j'ai passé le concours externe d'assistant de conservation du patrimoine auquel je suis admissible. Je prépare actuellement l'épreuve orale qui aura lieu fin septembre. Le statut d'encadrement d'équipe qui découle de ce concours de catégorie B m'intéresse pour plusieurs raisons. Ayant été plusieurs fois manager ou superviseur d'équipe au sein de grandes sociétés de télécommunication ou de santé, j'ai l'expérience nécessaire pour fédérer mes collaborateurs dans l'aboutissement de projets et l'atteinte d'objectifs.

En attendant je l'espère mon intégration au sein de la fonction publique territoriale, j'ai pu également postuler pour une mission de quelques mois pour classer et trier le fonds d'archives des services techniques de la ville de Mazamet. D'ici là je poserai un œil attentif à toutes les propositions qui s'offriront à moi.

# **Deuxième partie**

**Projet théorique :** *La valorisation des fonds d'archives privées : le cas des artistes et érudits*

### **INTRODUCTION**

La réalisation de ma mission de stage au sein des Archives Départementales du Tarn m'a conduit à m'interroger sur les modalités de valorisation les plus efficientes concernant les archives privées de personnages publics ayant une fonction culturelle tels les artistes, intellectuels et érudits. Ainsi, le projet théorique ici développé vise à répondre à la problématique suivante : **Comment penser une valorisation mettant en résonnance vie privée, professionnelle et œuvre artistique** ?

Pour amorcer ce travail réflexif, nous avons posé les hypothèses suivantes qu'il s'agira de venir confirmer ou infirmer à l'issue de ce travail de recherche :

- L'histoire personnelle d'un artiste est intrinsèquement liée à sa vie artistique et ne doit pas être occultée dans un processus de valorisation.

- Les archives privées permettent de compléter, d'enrichir et par la même d'améliorer tant la compréhension que la connaissance de l'œuvre d'un artiste ou érudit.

- Le processus de constitution d'un fonds d'archives personnelles est pour partie révélateur de la personnalité d'un individu.

- La valorisation d'un fonds d'artiste contribue à enrichir et compléter les connaissances sur l'histoire locale.

Pour répondre à mon questionnement de départ et mettre à l'épreuve les hypothèses ici énoncées, cet exercice s'organisera en trois parties. Il s'agira tout d'abord de définir les notions clés mobilisées et de prendre appui sur les travaux théoriques existants en histoire et en archivistique. Une deuxième étape, conduite en parallèle relèvera d'un état des lieux des projets de valorisation déjà menés sur des fonds similaires, ce qui nous conduira à la réalisation d'une analyse comparative ayant pour objectif premier d'identifier les traits saillants de leur valorisation. Une troisième étape s'attachera à expliciter les préconisations que j'ai pu dégager de ces recherches en matière de valorisation pour cette catégorie de fonds.
**Chapitre I**

**Cadrage théorique et définition des notions clés**

#### **1. Archives privées, archives personnelles : éléments de définition**

Leur définition s'est construite par distinction à l'archive publique ce qui a pu un temps les déprécier. Dès le XIX, les archives privées sont considérées comme un élément indispensable de la recherche et un bien patrimonial commun (Hiraux 2013) ; l'archive entre progressivement dans l'univers du sensible, du personnel. Leur institutionnalisation a favorisé la mise en place d'une politique de collecte, d'acquisition et d'aides aux services d'archives (subventions, partenariats).

On considère qu'une archive peut être privée soit du fait de son producteur soit du fait de son propriétaire. Retenons aussi que privé ne signifie pas nécessairement personnel, j'y reviendrai. Archive publique ou privée peuvent aussi s'opposer en raison de critères d'intention et de retentissement : « *Parce que ces gestes* [ *d'ego-écriture*] *échappent à l'observateur et n'ont aucune vocation à faire publicité, on dit d'eux qu'ils sont privés* » (Artières et Laé, 2011: 6). Les différentes catégories d'archives privées se distinguent par leur producteur, on retiendra pour rappel : archives de personnes, archives de familles, archives d'associations et archives d'entreprises.

Si l'on s'appuie sur les recommandations émisses dans la Déclaration universelle sur les Archives adoptée par l'UNESCO en date du 10 novembre 2011, les archives privées comprennent tout ce qui relève de l'écriture à la première personne : correspondance, journal, dessins, photographies… S'y trouvent inclus tout ce qui relève du document de famille rendant compte d'une appartenance. Les archives personnelles sont bien évidemment des archives privées mais n'en constituent qu'une partie. De même, il convient de distinguer archives personnelles et archives familiales dont la constitution et la production différent. Elles ont en commun (en général) de renvoyer à un individu. Pour l'archiviste, il n'est pourtant par toujours aisé de séparer archives de personnes et archives sur les personnes. Les archives personnelles ont connu des usages différents par les historiens et plus généralement les chercheurs, le regard porté dessus a évolué passant de la méfiance à la valorisation, de l'illustration à l'historicisation (Artières et Laé, 2011).

Ces archives personnelles se sont diversifiées au cours de l'histoire. Pendant longtemps elles étaient réduites essentiellement à des actes juridiques (contrat de mariage, testament…) et dans une moindre mesure à des actes patrimoniaux (contrats d'achats, de prêts…). Les échanges de correspondance ont commencé à susciter l'intérêt autour des XVI-XVII s., et les premiers ego-documents sont apparus sous la forme de livres de raison. Retenons que les archives personnelles sont multiples et variées et semblent répondre à trois catégories de besoins : la défense de ses droits et la protection (actes juridiques et administratif), l'investissement sentimental (photos, correspondance…), la réalité mémorielle : « *la réalité mémorielle est souvent à l'œuvre dans les fonds d'individus* » (Nougaret, 2015 : 167).

Le support archivistique et plus particulièrement les archives personnelles ont la capacité d'accepter des lectures multiples à des échelles variées qu'elles soient collectives ou individuelles. Le caractère d'accumulation documentaire que dégage certains fonds d'archives personnels peut de prime abord s'avérer déroutant pour l'archiviste, pour autant il convient de garder à l'esprit que ces derniers sont un témoignage des différentes facettes de l'individu (Nougaret, 2015).

A l'instar de leur reconnaissance historique, la prise en compte des archives privées dans les services d'archives (nationales et territoriales) s'est faite assez lentement. Au départ, l'attention qui leur était accordée par les archivistes n'était que secondaire, leur collecte était alors souvent déléguée aux bibliothécaires (De Joux, 2008). L'intérêt pour les documents privés dans ces services s'observe au tournant de la deuxième moitié du XIXe grâce au développement des recherches historiques, des travaux d'érudits et des sociétés savantes. La création de la série J (par circulaire en date du 15 avril 1944) répond à une volonté de rationaliser et de faciliter l'entrée dans les services d'archives de documents d'origine privée.

L'augmentation de ces archives sera plus manifeste après la seconde guerre mondiale. En effet, dès 1952, les services d'archives obtiennent des crédits

d'acquisition importants. Dons et dépôts augmentent dès lors de manière croissante alors que s'observe parallèlement de nouvelles priorités comme les archives des photographes ; des architectes, des urbanistes, les papiers des scientifiques...

Progressivement les fonctions sociales des archives privées se sont révélées faisant l'objet de diverses études.

### **2. De l'utilité sociale des archives**

L'historien Patrice Marcilloux (2013) interroge l'utilité sociale de certains usages constatés des archives. Il s'agit certes d'une notion large et aux usages variés, dont se sont saisies les structures culturelles notamment en première instance les bibliothèques et les musées. Cependant, on peut voir dans cette notion le dérivé d'une notion plus ancienne à savoir celle d'intérêt général : « *elle permet de désigner efficacement des dispositifs, des activités ou des services qui ne se satisfont pas des mesures quantitatives d'efficacité ou d'impact, mais qui renvoient au champ des valeurs de la cohésion sociale, de l'épanouissement individuel, de la sociabilité collective, voire au sentiment d'appartenance, à l'esprit critique ou à la diversité culturelle »* (Marcilloux, 2013 : 58)*.* La valorisation d'un fonds d'artiste local tel celui de Louis Cros me semble répondre pleinement à cet objectif notamment à travers la mise en avant d'une histoire locale.

La pratique amateure de **l'histoire locale** (par intérêt ou goût) génère un rapport singulier aux archives ; elle occupe une place importante au sein des services d'archives. Elle n'est pas récente mais a connu une évolution importante dans les années 1970 qui en a changé et amplifié les enjeux. A la suite, le mouvement de la décentralisation dans les années 80 a permis de conforter l'importance de l'histoire locale et d'en accroître progressivement la légitimité. Cela s'est traduit par des soutiens financiers qui ont favorisé le développement de projets de valorisation de fonds locaux dans les services d'archives. La verticalité traditionnelle du rapport à l'histoire s'est

faite plus horizontale permettant une appropriation plus intime par les individus. Pour reprendre les propos de l'historien : « *l'histoire locale permet désormais de construire un lien personnel avec un lieu et d'affirmer un statut d'appartenance sociale »* (Marcilloux, 2013 : 61). Par ailleurs, aussi bien le grand public que les décideurs sont sensibles aux manifestations intégrant des documents relatifs à leur histoire.

Les décennies suivantes n'ont fait que rendre compte de l'intérêt croissant des publics amateurs pour l'histoire locale. Une enquête émanant des Archives de France dans les années 2000 dressait le constat dans les services d'archives départementaux que 58 % des lecteurs déclarent faire des recherches de nature historique, un tiers des lecteurs déclarant faire de l'histoire locale<sup>17</sup>. Ce constat me conduit à penser que la valorisation d'un fonds d'artiste par le prisme de l'histoire locale peut représenter un levier de diffusion intéressant au regard des pratiques amateurs déclarées, car n'oublions pas que tout processus de valorisation doit prendre en considération dès le départ les pratiques du public auquel il s'adresse.

Par ailleurs, la pratique de l'histoire locale n'est pas un seul simple passe-temps mais se veut être un bénéfice constitutif identitaire pour celui qui s'y adonne : « *L'usage*  des archives peut donc être lié à des stratégies individuelles et sociales de construction et *d'affirmation de soi* » (Marcilloux, 2013 : 76). Les thématiques neutres ou peu conflictuelles (telle la thématique artistique du fonds Louis Cros) se prête particulièrement bien à la valorisation de l'histoire locale, cet intérêt est d'ailleurs explicitement perçu par les services d'archives. Par exemple, les archives municipales et départementales s'intéressent depuis de nombreuses années à la mémoire des quartiers.

<sup>17</sup> MIRONER L.(dir), *Les publics des archives départementales et communales : profil et pratiques,* Paris, ministère de la Culture et de la Communication, département des études et de la prospective, 2003, 3 vol, 239-144-136p : « Le public des archives départementales et communales », *Développement culturel,*  n°137, octobre 2001, 15p.

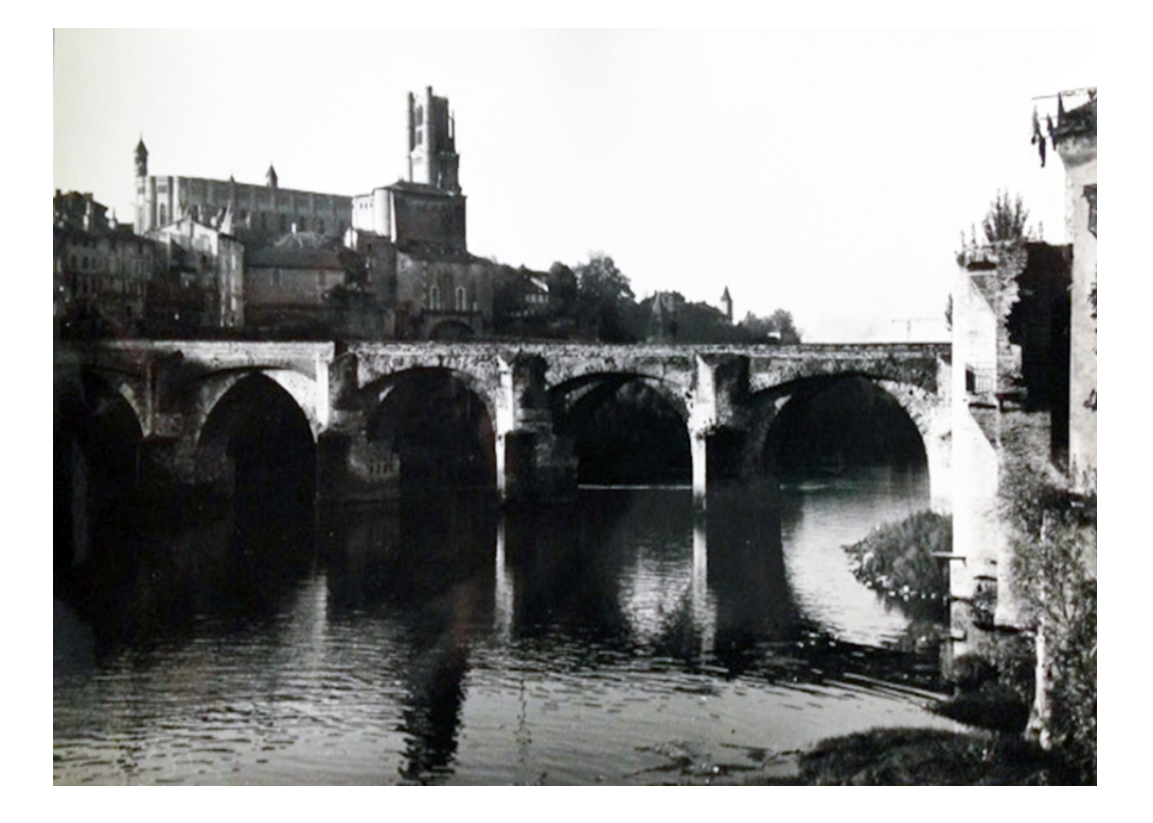

### **Photographie positive, sans titre, non datée. Fonds Louis Cros, cote 212 J, Archives départementales du Tarn.**

La notion d'histoire est souvent reliée à celle de mémoire. Celle de **mémoire individuelle** est particulièrement importante dans le travail réflexif que j'entreprends ici. On l'oppose souvent à **mémoire collective**. Je pense que le travail que j'ai pu effectuer sur le fonds Louis Cros rend compte de la contribution d'une mémoire individuelle à une mémoire collective (entendue ici dans son sens mémoire d'un territoire). Les historiens et archivistes associent à ces notions les témoignages, qu'ils soient ou non écrits. Il est aussi intéressant de regarder du côté de la psychologie sociale qui a théorisé ces deux notions, ainsi la mémoire individuelle s'entend comme : « *la capacité d'acquérir, de conserver et de restituer une information qui a fait trace dans le cerveau, avec la capacité d'adapter son comportement* ». La seconde est « *le souvenir d'une expérience vécue ou fantasmée, portée par des groupes vivants, ouverte à toutes les transformations, inconsciente de ses déformations successives, vulnérable à toutes les manipulations, susceptibles de longues latences et de brusques réveils* » (Comet, Lejeune, Maury-Rouan, 2008 : 8).

Dans le secteur des archives, constat est fait d'un regain d'intérêt du public pour tout ce qui touche à la mémoire collective : « *L'opinion découvre le besoin d'une mémoire collective plus proche de l'histoire et plus distante des mythes »* (Coeuré et Duclert, 2001 : 10). Nombre d'expositions se veulent au service de la mémoire collective.

L'utilité sociale des archives se manifeste également au travers de projets incluant des publics considérés comme éloignés. Sur ces thématiques d'histoire locale et de mémoire, je pense par exemple au projet *5150 Mémoires* mené au Conseil Général des Vosges autour des ressources des Archives départementales. Dans ce cadre, archivistes et services sociaux ont collaborés pour proposer dans les maisons de retraite des ateliers autour de la mémoire.

Ces deux notions de mémoire individuelle et de mémoire collective nécessitent d'être pensées en complémentarité dans le travail de l'archivistique : *« La mémoire individuelle est la première source, bien imparfaite, de la connaissance historique ; et la mémoire collective est le résultat, infiniment précieux, de la somme des faits plus ou moins exactement connus* » (De Romilly, 1999).

Je vais maintenant m'intéresser à une autre notion, plus spécifique aux archives personnelles celle « d'ego-documentation ».

### **3. Des archives autobiographiques à l'« egodocumentation » :**

L'origine des concepts que je vais développer ici proviennent d'un terme central, l'ego. Selon le dictionnaire Larousse ce dernier se définit comme le : « *Nom donné au moi comme « sujet personnel* » 18». Beaucoup mobilisé en philosophie l'ego caractérise le sujet pensant.

<sup>18</sup> Larousse en ligne : https://www.larousse.fr/dictionnaires/francais/ego/28029?q=ego#27887 (page consultée le 14/07/19).

Le concept d'ego-document quant à lui a été mobilisé initialement par les historiens travaillant sur les écrits du for privé du XVI au XVIIIe ou sur les Livres de raison. Les écrits du for privé regroupent tous les textes témoignant de la position personnelle d'un individu : « *Dans tous les cas, et même si l'individu n'est pas directement au centre de l'écrit (je décris ce que je vois), les écrits du for privé nous permettent de situer le « Moi » de l'auteur grâce aux jeux des descriptions qu'il fait des siens, de sa communauté, de ses rencontres* » (Meyer, 2015).

Ils peuvent être définis comme des témoignages écrits de la vie privée et de l'existence d'un individu. « *Le concept d'égo-document est utile car il regroupe diverses formes d'écritures de soi* » (Farges, 2008 : 178). Il renvoie à la notion d'ipséité définissant l'ensemble des paramètres à une personne selon ses références propres. Bien que produit à titre individuel, l'ego-document est une trace de vie sociale : « *Ce qui apparaît évident, c'est que l'ego-document, de par sa na nature, est un mode de communication qui échappe à la censure. Moins codifié, non public (dans sa forme ou dans son intention), l'egodocument franchit les frontières et ouvre sur une sociabilité sans limites* » (Meyer, 2015).

Dès le début du XXème, constat est fait à l'échelle européenne d'un engouement pour les archives autobiographiques. Pour la France, on peut retenir l'exemple de l'Association pour l'autobiographie et le Patrimoine Autobiographique (APA). Les archives autobiographiques sont de nature privée, parfois même intimes cependant elles trouvent de plus en plus place dans les structures publiques (services d'archives). Ce phénomène s'explique par l'écho collectif en termes historiques, sociologiques, politiques, psychologiques permis par la multitude de récits de vies singuliers.

L'archivage personnel conduit à s'interroger sur les raisons qui poussent une personne à s'engager dans un processus d'accumulation archivistique sur sa propre vie. Patrice Marcilloux propose d'observer la collecte de documents d'archives sur son histoire de vie comme une forme d'écriture autobiographique, on emploie dans ce cas la notion d « **egodocumentation** ». Cette notion a été théorisée en 2002 dans les

travaux de Fabre<sup>19</sup>. Initialement les archives personnelles et les ego-documents sont utilisés par les historiens pour illustrer un propos plus large, depuis le regard porté dessus a évolué.

Les ego-documents sont considérés comme des sources essentielles pour tenter d'appréhender ce qui a pu être vécu dans l'intimité (Servais in Hiraux, 2013). Ils constituent un élément d'éclairage sur leur producteur, permettant d'observer son agir dans un contexte social : « *ces ensembles d'archives font mouvement, comme un exercice par lequel le sujet se met, par la pensée, dans une certaine situation, souligne M. Foucault, où il s'éprouve en train de se faire et d'agir, de recomposer ses propres fils biographiques, ses relations et ses places, ses postures en parallèle à sa trajectoire sociale* » (Artières, Laé, 2011 : 139).

Je pense comme l'a explicité Guillaume Nicolas Meyer que les ego-documents doivent être considérés comme éléments constitutifs de la mémoire collective d'une société. Si de prime abord ils peuvent ne pas être envisagés comme élément communs, ils le sont par le biais des systèmes d'interrelations des mémoires individuelles qui elles sont à la base de la mémoire collective (Meyer, 2015).

Plus précisément, j'interrogerai dans cette recherche la constitution et la valorisation des **ego-archives**. Pour ce faire, je prends appui sur la définition formalisée par Patrice Marcilloux : « *Le concept d'ego-archives désigne autant les documents que les logiques d'usage qui permettent aux individus d'asseoir les stratégies de formation de leur individualité. Les archives y sont érigées en espace intermédiaire entre l'individu et la société. La question n'est plus celle de la place des archives dans la société de l'information mais dans celle de l'individu. Un nouveau droit est en gestation : celui de découvrir et de lire ses traces archivistiques personnelles, ses ego-archives, où qu'elles se trouvent* (Marcilloux, 2013 : extrait de la quatrième de couverture). *»*

<sup>19</sup> FABRE D., « Vivre, écrire, archiver », *Sociétés et représentations,* 2002, n°13, p.21.

Après avoir présenté ces quelques notions clés qui me semblent indispensables à ce travail je vais m'intéresser à une typologie spécifique d'archives personnelles : les archives photographiques.

#### **4. Les archives photographiques au sein des services d'Archives**

Initialement les archives photographiques n'ont pas été pensées comme témoin de l'art d'une époque mais davantage comme partie intégrante d'un registre, d'un dossier, d'un acte ; c'est-à-dire comme de simples annexes de l'écrit. Dans les services d'archives, on observe que la documentation iconographique est beaucoup plus présente lorsqu'il s'agit d'une thématique locale. J'ai choisi de développer ce point car le fonds Louis Cros sur lequel j'ai réalisé mon rapport de stage est particulièrement bien doté en archives photographiques.

La loi du 03 janvier 1979 reconnaissant les archives privées comme archives à part entière apporte un éclairage supplémentaire sur la place de la photographie dans les Archives. En lien avec un fonds, ces documents d'origine familiale sont susceptibles de constituer une source de documentation sur des thèmes très éloignés de leur contexte de production (famille, entreprise). Il peut donc s'agir de fonds d'archives quasi exclusivement photographique d'un artiste local.

De Ferry (1980) a élaboré une typologie des photographies figurant dans les services d'Archives, à chacune convient un type de traitement.

- Les photographies versées comme annexes à des archives administratives.

- Les photographies réalisées par le service d'Archives lui-même.

- Les photographies recueillies avec un fonds d'archives privées.

- Les photothèques administratives d'un ministère ou d'un service officiel.

- La recherche, l'achat ou l'acceptation de photographies isolées ou de photothèques particulières non accompagnées d'archives écrites.

Dans le cadre de cette réflexion théorique je m'intéresse à la troisième typologie. De Ferry prône que ces photographies sont partie intégrante du fonds qui les explique et donc qu'il n'y a aucun avantage à les dissocier. Ce point conforte mon hypothèse selon laquelle l'activité artistique de l'individu doit permettre d'éclairer l'homme, sa personnalité. Les documents de nature artistique doivent être envisagés et traités en complémentarité des autres catégories de documents constitutifs d'un fonds et non de manière isolée.

Voyons maintenant ce que je peux retenir des expériences de valorisation de fonds d'archives privées d'artistes, intellectuels ou érudits déjà menées.

## **Chapitre II**

# **Exemples de valorisation de fonds d'archives d'artistes et d'érudits**

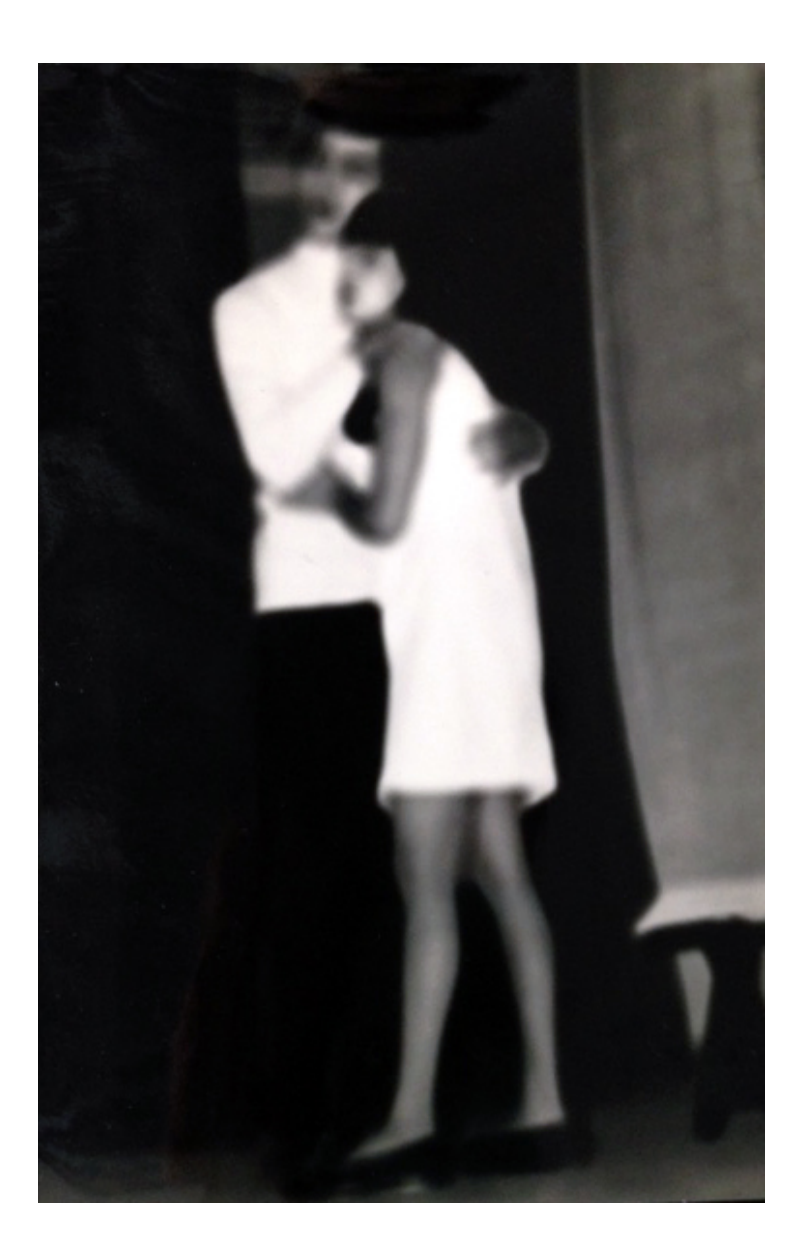

**Photographie positive, sans titre, non datée, Fonds Louis Cros, cote 212 J, Archives départementales du Tarn.** 

« *Outre la fonction de témoignage, c'est-à-dire « la valeur qui permet aux documents d'archives de servir de preuve et de renseigner sur leur créateur, de témoigner de son existence, de son fonctionnement et de ses réalisations » et la fonction d'information, « qui permet aux documents de renseigner sur des sujets autres que leur créateur », les archives remplissent également une fonction d'évocation qui permet aux documents d'émouvoir, de toucher, à la sensibilité. En d'autres termes, informer, témoigner et évoquer seraient les fonctions propres à l'archive mais la place accordée à chacune d'entre elles varierait selon les conditions d'utilisation. Généralement plus forte dans le contexte artistique, l'évocation et l'émotion qu'elle produit le sera moins dans d'autres types d'utilisation au profit du témoignage ou de l'information* » (Lemay, 2010).

### **1. Justification des fonds d'archives sélectionnés pour ce travail comparatif**

Dans un premier temps, j'ai choisi d'opérer une sélection sur des fonds similaires à celui étudié dans mon rapport de stage à savoir des fonds d'archives privées de photographes.

Concernant les archives photographiques de Robert Doisneau chez les Joliot-Curie, j'ai choisi de prendre cet exemple dans cette étude comparative car le travail effectué sur les archives de cet artiste me semble recouvrir nombre de similarités avec le fonds Louis Cros et se révèle un bon exemple de l'intérêt de la valorisation d'archives privées pour éclairer une œuvre artistique et son producteur. Il en est de même pour le fonds Jean Dieuzaide. Ce photographe d'origine toulousaine, spécialiste de l'architecture a également été illustrateur et plasticien. Son exemple m'a semblé intéressant car il s'agit d'un artiste local muti-facettes à l'instar de Louis Cros.

Ceux deux photographes sont considérés comme des Humanistes et le rapprochement entre leurs travaux a même été l'objet d'une exposition organisée à la Galerie du Château d'eau de Toulouse<sup>20</sup>. Autre exemple de fonds d'archives de photographe, celui du fonds Eugène Trutat également lié fortement à l'histoire locale et dont la conservation partagée entre plusieurs structures a permis un important travail de valorisation.

Puisqu'il s'agit d'une réflexion théorique, j'ai souhaité élargir les perspectives et ne pas me limiter à des fonds de photographes, j'ai donc intégré des fonds d'archives d'artistes, d'érudits ou intellectuels pour lesquels les archives personnelles ont été mobilisées dans un processus de valorisation : j'ai ainsi retenu dans un premier temps le fonds du musée Rodin. Autre caractéristique qui a influé sur cette sélection : le rapport de cet artiste à la photographie, puisqu'en tant que collectionneur Rodin a assemblé un fonds de plus de 7000 tirages où se côtoient vues d'architectures, de paysages ou encore de nus académiques. Ces documents photographiques sont un témoignage de son travail artistique, puisque comme nombre d'artistes de son époque il s'en inspirait pour partie dans le cadre de l'élaboration de ses propres compositions. Laissées de côté à la mort de l'artiste, ses collections et archives photographiques ont été mises à l'étude et valorisées par le musée Rodin vers la fin des années 1980, elles comportent plus de 25 000 photographies.

Je me suis également interrogé sur l'amplitude recouverte par cette notion d'archives personnelles car en observant différents cas je me suis aperçu que les documents constituant ces fonds pouvaient être plus ou moins variables et disparates. Dès lors, dans un second temps, il m'a semblé pertinent dans cette étude d'intégrer à la comparaison des fonds d'artistes que l'on nomme comme « fonds total » tels les fonds Picasso du musée Picasso ou encore le fonds de la psychanalyste Françoise Dolto.

<sup>20</sup> Cette exposition intitulée « Doisneau-Dieuzaide, une amitié heureuse » s'est tenue du 11 septembre au 02 novembre 2014.

### **2. Des artistes engagés dans un processus d'« ego-documentation »** :

La valorisation des fonds d'artistes est souvent rendue possible par le processus d'ego-documentation conduit par les producteurs eux-mêmes. En voici plusieurs exemples permettant d'en rendre compte.

Concernant le fonds photographique Doisneau, cette valorisation est pour partie liée au travail minutieux réalisé par l'artiste au préalable. Bien qu'il ne se soit pas engagé dans un travail d'auto-archivage à proprement parler (très peu d'écrits subsistent) il a conservé pratiquement toutes ses images. Tout au long des reportages qu'il a mené, il a réalisé des sélections et des classements constituant ainsi une archive photographique continue retraçant l'ensemble de sa carrière. Comme j'ai pu le constater dans le cas du fonds Louis Cros, cet artiste a organisé l'ensemble de ses archives par thèmes et sujets. Les informations complémentaires portées par Doisneau ou par Cros au dos de certaines prises de vue représentent des informations complémentaires importantes (commentaires, dates, identification de personnes) qui peuvent être exploitées par l'archiviste en tant que métadonnées.

Autre exemple, le sculpteur Rodin qui est l'exemple même de l'artiste collectionneur, se révélant à la fois archiviste et documentaliste de ses propres œuvres. Cette démarche semble avoir été engagé non pas nécessairement dans une logique réflexive mais davantage intuitive : « *il a senti combien ce qui constituait son univers quotidien était important pour la compréhension de son œuvre* » (citation extraite du site du musée Rodin21). Il a par ailleurs effectué une donation à l'État en 1916 permettant ainsi la création de ce musée dont il est à l'origine.

Ce travail d'auto-archivage a permis de rassembler plusieurs milliers de documents manuscrits et imprimés. Dans le fonds historique, on compte plus de 60 000 manuscrits

<sup>&</sup>lt;sup>21</sup> Site consulté le 14/07/19 : http://www.musee-rodin.fr/fr/collections/archives

issus de plus de 8000 scripteurs, ces documents rendent compte du quotidien de l'artiste, de sa vie et de ses œuvres permettant de l'appréhender en tant qu'individu dans sa globalité.

Leur confrontation avec les collections et sculptures de l'artiste est un témoignage non pas simplement de l'œuvre de Rodin mais bel et bien de l'ensemble de sa vie avec ses aspects privés, sociaux et artistiques offrant au public une immersion possible au cœur de la création.

L'ego documentation a pu pousser certains artistes ou érudits à constituer ce que l'on nomme un « fonds total », rendant compte chez l'individu d'un processus d'accumulation. En atteste par exemple les archives du fonds Françoise Dolto classées par l'historien et archiviste Yann Potin. Ce fonds se compose aussi bien de papiers personnels, gribouillis, d'une valise en métal comprenant des objets liés à la mémoire familiale… Une diversité importante qui est également caractéristique des archives Picasso comprenant entre autres papiers et objets divers, fournitures, cravates, boîtes d'allumettes… Ces fonds dits « fonds total » ne font pourtant pas l'unanimité et connaissent des détracteurs qui leur reproche entre autres leur caractère trop englobant<sup>22</sup>.

### **3. Les archives personnelles comme éclairage d'une œuvre et de la personnalité d'un artiste**

Beaucoup de photographies réalisées par Doisneau sont considérées comme des œuvres et toutes sont des documents historiques. La recherche menée par Michel (2005) permet de saisir et d'appréhender le support photographique depuis la matérialité de l'archive rendant ainsi compte de son intérêt à la fois pratique et historique.

<sup>22</sup> Je pense notamment à Michel Duchein qui a dénoncé la théorie des « archives totales ».

La recontextualisation d'un document photographique en parallèle de sa confrontation avec d'autres sources en font un témoignage précieux sur le travail d'un artiste. Le cas ici évoqué en est un parfait exemple puisque le traitement des séries réalisées par Doisneau chez les Joliot-Curie a permis d'apporter un éclairage inédit sur le secteur de la physique française au milieu du XXème. Ce travail archivistique (traitement, conservation, valorisation) a participé d'une modification de la perception de cet artiste, en parant notamment au caractère réducteur de « photographe des bistrots et des amoureux » qui a pu à tort lui être attribué. Dès lors, ce constat renforce une autre de mes hypothèses selon laquelle les archives privées permettent d'apporter des éléments de connaissances autres sur un artiste :

« *Cette étude des reportages de Doisneau chez les Joliot-Curie conteste donc l'idée qu'une photographie ne puisse rien dire de fiable sur le monde qu'elle fixe dans une tranche d'espace et de temps* [*…*] *La photographie argentique a une épaisseur matérielle et une profondeur temporelle ne serait-ce que par les travaux du photographe. Depuis la prise de vue jusqu'au développement : par la sélection, le classement et l'archivage des négatifs, leurs tirages, recadrages, reproductions multiples et diffusions. Pour être documentaire, la photographie doit être replacée dans sa série et relié à sa source* » (Michel, 2005).

Le cas du fonds Françoise Dolto éclaire l'œuvre de cette psychanalyste et intellectuelle. Les archives personnelles qu'elles a conservées permettent, près de 20 ans après son décès (accès au public en 2008), d'offrir aux lecteurs un autre regard sur sa vie et son intimité dressant d'elle un portrait inattendu. Parmi les archives qui ont été sélectionnées dans cette démarche de valorisation on trouve entre autres : journaux intimes, correspondances, dessins de jeunesse, manuscrits scientifiques, albums de photographie, objets familiaux… en définitive un savant mélange d'archives relevant de la vie professionnelle, privée et intime de cette personnalité.

Les choix de présentation effectués par l'archiviste Yann Potin sont à la fois chronologiques et thématiques. Différentes strates mémorielles du personnage sont

ainsi données à lire et à découvrir, les documents d'archives rassemblés sont dès lors mobilisés comme traces de la vie intérieure de l'intellectuelle.

Dans d'autres fonds tel celui des archives de Picasso au musée Picasso, les choix de classement effectués sont plus tranchés mais restent thématiques. Dans cet exemple, le plan de classement qui est proposé permet de distinguer ce qui relève des papiers personnels, des papiers de fonction, ses écrits, sa correspondance active, sa correspondance passive générale et sa correspondance sérielle. Voici plus précisément le plan de classement qui a été adopté (Dejoux, 2008 : 152) :

- A 1-19 Papiers, objets, comptabilité et documentation personnels. 1902-1964 et s.d
- B 1-4 Écrits de Picasso, 1905-1962 et s.d
- C 1-177 Correspondance générale reçue par Picasso (classement alphabétique par nom de sripteur). 1901-1971 et s.d
- D 1-66 Correspondance sérielle reçue par Picasso. 1906-1972 et s.d
- E 1-25 Œuvre artistique. 1906-1970 et s.d
- F 1-3 Picasso et l'Espagne. 1916-1964 et s.d
- G 1-12 Picasso et la vie politique, syndicale et sociale. 1916-1971 et s.d.
- H 1-52 Documentation sur Picasso 1918-1973 et s.d

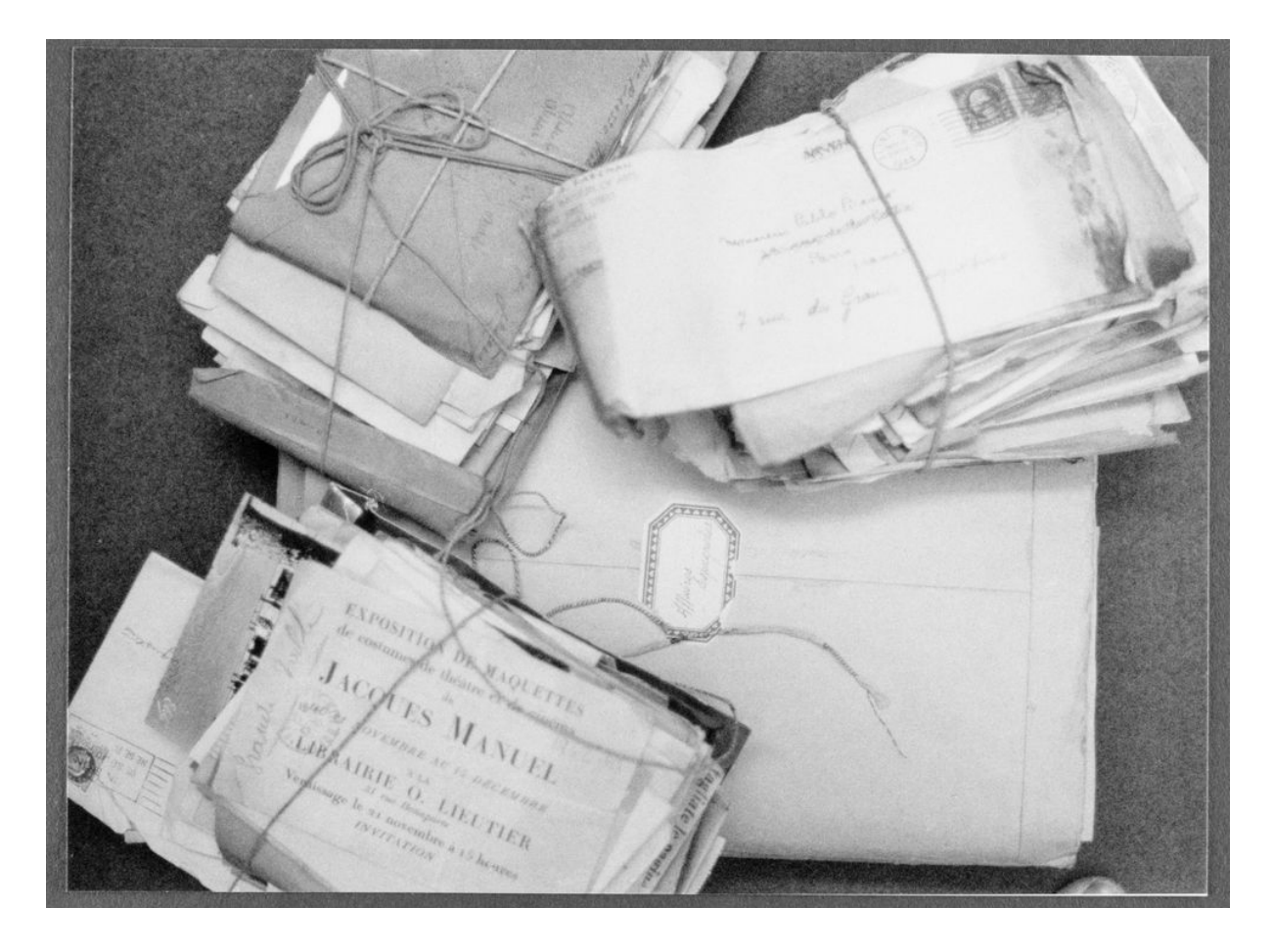

**Marceillac Laurence © RMN Grand Palais Franck Raux Les archives à leur entrée dans les collections du Musée Picasso.**

Autre exemple, celui du fonds Jean Dieuzaide dont l'œuvre foisonnante est estimée à plus d'un million de négatifs. Il s'est démarqué par l'amplitude des sujets qu'il a pu photographier, ne se cantonnant pas à une thématique particulière. Pour autant, j'ai pu constater que la valorisation en ligne qui est faite sur le site qui lui est dédié<sup>23</sup> s'appuie sur un classement en grandes sections thématiques : reportages, architecture, aéronautique-automobile, portraits, nature-morte. Les archives personnelles ne sont pas mises en évidence, l'approche est très centrée sur l'œuvre de l'homme ce qui à mon sens, contrairement aux cas précédemment évoqués, peut s'avérer réducteur.

<sup>23</sup> Voir le site : http://www.jeandieuzaide.com/la-vie-de-jean-dieuzaide

Le cas du fonds Eugène Trutat présente d'autres spécificités en matière de valorisation. Ce photographe a réalisé entre 1859 et 1910 plus de 15000 clichés, il documenta essentiellement la vie quotidienne de la région Midi-Pyrénées, en ce sens son œuvre participe de la mémoire collective locale. Pour Trutat, l'appareil photographique est un instrument de travail au service de la science : il permet de représenter la réalité. Ses photographies sont un témoignage important de la vie toulousaine au XIXème.

Première originalité de ce fonds, ses photographies sont conservées sur trois sites culturels toulousains, à savoir les Archives municipales de Toulouse, le musée du Vieux Toulouse et le Muséum d'histoire naturelle.

La photothèque du muséum de Toulouse conserve près de 14 000 plaques de verre, tirages et négatifs papiers, réalisés par Trutat dans le cadre de son travail de conservateur et de scientifique. Le lien entre vie professionnelle et œuvre artistique est ici manifeste. Une partie de son matériel photographique est également conservée dans les réserves du musée (lanterne magique, chambre photographique, visionneuse stéréoscopique…). Ces archives sont l'occasion de rendre compte de son environnement quotidien de travail et ne sont pas sans me rappeler les reconstitutions d'ateliers telle celle de Rodin. A l'instar de Louis Cros, Eugène Trutat était impliqué dans l'éducation populaire puisque chaque année, il reproduisait 300 clichés pour les projections des instituteurs et les conférences populaires, ce qui représente plusieurs milliers de documents.

On retiendra aussi en termes de valorisation qu'une partie du fonds photographique conservé à la photothèque du muséum de Toulouse est disponible en ligne sur Wikimédia Commons. Cet accès au grand public a pu être réalisé dans le cadre du projet *Phoebus* mis en place par la mairie de Toulouse et Wikimédia France en 2010. Cette collaboration entre un service d'archives et l'encyclopédie en ligne constitue alors une première en France.

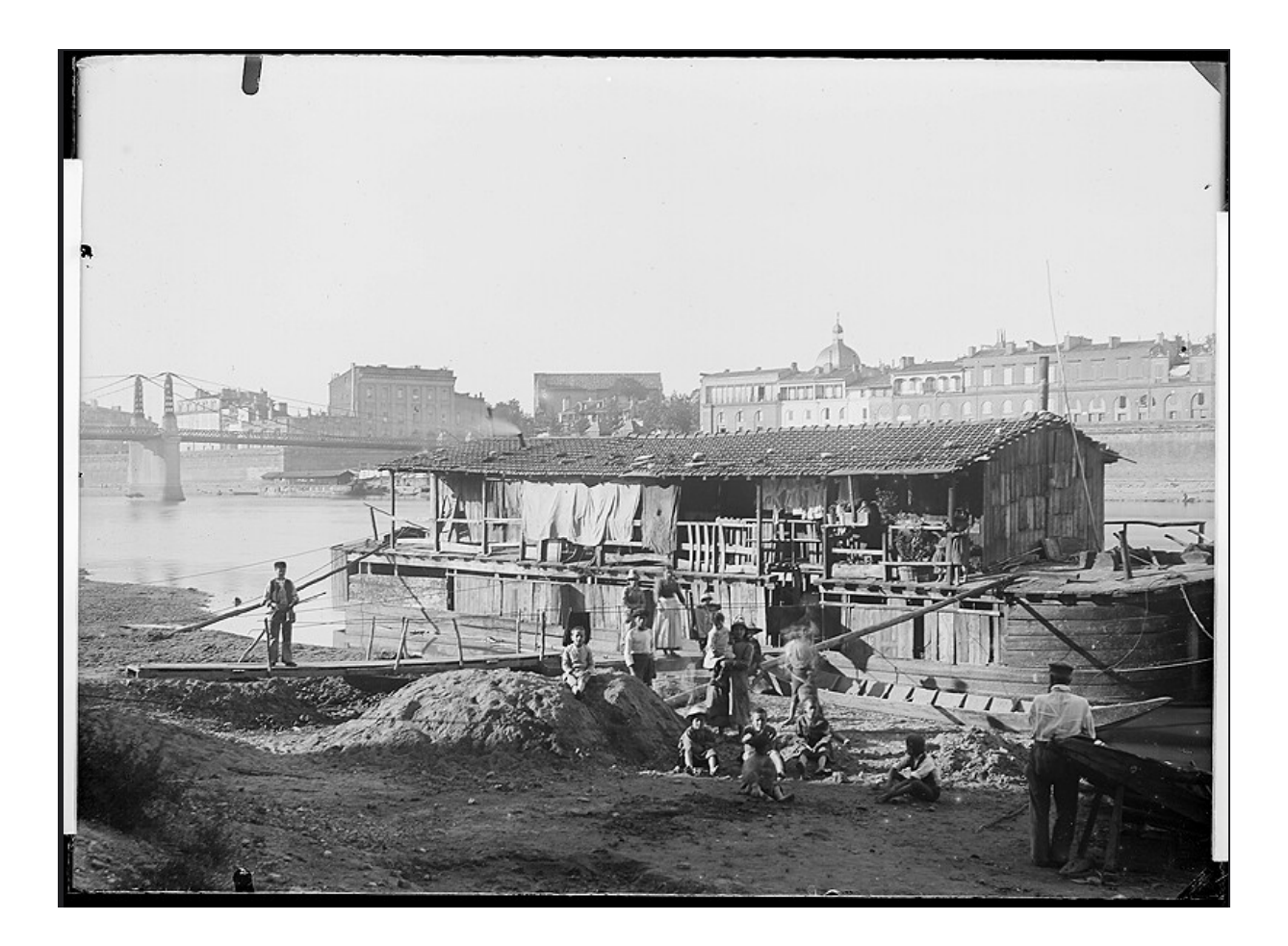

**Bateau lavoir, Toulouse Fonds Eugène Trutat Fonds ancien du Muséum de Toulouse. Domaine Public MHNT \_PH\_138\_T\_007**

Suite à l'étude de ces quelques exemples de valorisation et aux caractéristiques que j'ai pu en déduire dans cette seconde partie, je vais dans un troisième temps m'attacher à élaborer quelques préconisations pour penser la valorisation d'un fonds d'archives privées d'artistes qui permettent la prise en compte des différents aspects de l'individu.

### **Chapitre III**

# **Réflexions et préconisations pour une valorisation prenant en compte les différentes facettes de la vie d'un artiste**

« *L'archive n'est pas tournée vers le passé mais davantage vers l'avenir et ne se réalise pleinement que lors de son utilisation* » (Yvon Lemai in Hiraux, 2012).

### **Introduction : Penser la valorisation en archivistique**

Bien que le dictionnaire de terminologie d'archivistique n'en propose pas de définition explicite, il est davantage question d'exploitation et de mise en valeur, le PIAF (Portail international archivistique francophone) lui a dédié un module de formation dans lequel la valorisation est ainsi explicitée : « *les archives se sont imposées dans ces dernières décennies comme une matière d'intérêt social et culturel, permettant d'agir sur l'éducation, la formation et la culture à tous les âges de la vie, de porter témoignage et d'offrir au public un nouveau regard sur le monde et de nouveaux centres d'intérêt et de développement personnel* <sup>24</sup> ».

La question de la valorisation est essentielle en archivistique. Il s'agit tout autant de transmettre, de faire circuler des informations et des significations. Cette action incarne la fonction de service relative aux archives. Elle se fait en réponse à des besoins qu'ils soient d'ordre individuel ou collectif, tant en matière historique que mémorielle : « *Valoriser les archives, c'est agir concrètement pour faire changer leur statut. De documents conservés et individuellement communiqués, voici qu'ils deviennent des documents mis en avant, choisis pour leur force documentaire er symbolique, sélectionnés et présentés pour être rendus attractifs25* ».

L'archivistique est une discipline en constante évolution, la valorisation en est l'un des nombreux exemples. On assiste à un déplacement de la valeur purement informative des documents vers leur potentiel affectif au profit de certaines catégories de documents telles les photographies ou les enregistrements de voix (Hiraux, 2012).

<sup>&</sup>lt;sup>24</sup> http://www.piaf-archives.org/sites/default/files/bulk\_media/m12s1/co/12\_section1\_2.html (page consultée le 19/07/19).

<sup>&</sup>lt;sup>25</sup> http://www.piaf-archives.org/sites/default/files/bulk\_media/m12s1/co/12\_section1\_2.html (page consultée le 19/07/19).

Depuis une trentaine d'années s'observe un regain d'intérêt pour la valorisation dont témoigne le développement des plans de numérisation du patrimoine et leur mise à disposition en ligne.

La valorisation répond également pour les services d'archives (mais pas que) à un impératif de visibilité. De plus en plus, il leur est demandé de communiquer sur ce qu'ils sont et sur ce qu'ils font. Gage de renommée, la valorisation permet aux services d'archives de justifier les fonds qui leurs sont attribués (Helu, 2011).

Autre élément à prendre en considération la distinction à effectuer entre diffusion et valorisation. Les études patrimoniales apportent des éléments de compréhension sur ce point. On peut en retenir que la valorisation relève d'une intervention véhiculant des propositions pour donner à penser le monde, elle a pour objectif la production d'un gain de connaissances et la transformation d'un sujet. La diffusion quant à elle, bien qu'elle s'inscrive également dans un processus de mise en valeur ne porte pas les mêmes objectifs. Elle concerne et agit sur des biens culturels reconnus, il s'agit donc là de sensibiliser à leur existence tout en les rendant accessibles afin d'en faciliter l'appropriation collective (Cardin in Hiraux, 2012).

Sur le plan pragmatique la valorisation peut revêtir de multiples formes. Le rapport établi en 2010 par la Direction des Archives de France les recensent ainsi dans son chapitre 7 : « *Ces données portent sur l'ensemble de l'offre scientifique, culturelle et éducative des services : journées portes ouvertes, conférences, ateliers et visites pour étudiants, stagiaires, formateurs, membres d'associations et adultes en général ; colloques, lectures d'archives, projections, actions en direction des publics spécifiques, etc. Même si la comptabilisation des publics reste encore malaisée, elle revêt une dimension de plus en plus importante dans les préoccupations des services* » (Direction des Archives de France, 2010 : 107).

Avant de débuter toute action de valorisation, l'archiviste doit répondre aux questionnements initiaux des 3QOCP que sont les : Qui ? Quoi ? Quand ? Où ? Comment ? Pourquoi ? Le processus doit être intégré à la politique de diffusion du service d'archives qui en a la charge.

Voyons maintenant les préconisations qui peuvent être suivies lorsque l'archiviste s'engage dans un tel processus de valorisation.

#### **1. Importance et prise en compte du classement originel**

Les archives privées posent certaines contraintes à l'archiviste en matière de classement : « *au lieu d'avoir à respecter des fonds, il faut bien souvent les créer et les organiser, tantôt à partir de presque rien, tantôt à partir d'une masse documentaire imposante et composite* (Nougaret, 2015 : 161) ». Chaque fonds d'archives privées est nécessairement unique car il a été librement constitué. Il est donc important de prendre en compte leur organisation primitive. Ce marquage initial est toujours révélateur puisque des choix de classement ont été opérés.

La règle archivistique d'application du respect du fonds doit être appliquée (dans la mesure du possible) aux archives personnelles. Pour rappel cette règle consiste à faire que chaque document soit placé dans le fonds dont il provient et à sa place originelle<sup>26</sup>. Il en découle le respect de la provenance, de l'intégrité du fonds<sup>27</sup> et de l'ordre originel. Le respect de ce dernier permet de conserver voire de restaurer au sein d'un fonds le classement interne établi par le producteur du fonds. Pour ce faire il est possible de s'appuyer sur les plans de classement ou les inventaires anciens remis par le donateur et sur les classements effectués par le producteur lui-même le cas

<sup>26</sup> Il s'agit de la définition donnée en 1964 par le lexique international Elsevier et qui a été reprise par le dictionnaire de terminologie archivistique du Conseil international des archives.

<sup>27</sup> Le respect de la provenance nécessite de laisser groupées sans les mélanger à d'autres les archives émanant d'un même producteur. Le respect de l'intégrité du fonds quant à lui consiste à ne pas ôter de document appartenant à un fonds dans l'objectif de constituer une collection ou de venir enrichir un autre fonds. Cela n'interdit pas pour autant le tri ou les éliminations.

échéant. Le respect de l'ordre originel est particulièrement important, du fait entre autres que les processus de rangement tiennent une place importante dans l'organisation de la personnalité et participent de la structuration de l'individu (Kaufmann, 1997). « *Chaque individu est un producteur d'archives sur son propre agir dans un monde ordonné qui le gouverne* (Artières et Laé, 2011 :10).

Les conservateurs ou archivistes à l'origine de l'organisation d'expositions d'archives privées d'artistes s'efforcent de respecter ce classement initial. En témoigne en 2016 l'exposition : « *Picasso, l'anniversaire* » organisée par le musée national Picasso à Paris qui a mis en évidence les principes originaux d'inventaire et de classement des quelques 200 000 pièces qui constituent ce fonds. La volonté initiale des concepteurs a été de rendre compte tant d'une mémoire collective que de l'intimité de la vie de l'artiste. A propos de ces archives privées, on peut lire dans la présentation faite de l'exposition : « *On y croise ainsi Guillaume Apollinaire et Max Jacob, Pablo Neruda, Marcel Cachin et Maurice Thorez, Gary Cooper et Simone Signoret et autant de témoignages riches et émouvants sur une époque et un artiste, homme tout autant que créateur, sa vie quotidienne, ses amours, ses amitiés et ses combats avec ses œuvres* »28.

Pourtant, la notion de fonds tout comme celle de producteur s'avère plus complexe qu'il n'y parait dès lors que l'on se retrouve confronté à des archives personnelles. En effet, il n'est pas rare qu'il y ait plusieurs producteurs (celui qui reçoit, produit, conserve les archives n'est pas nécessairement le même individu). Il peut également y avoir plusieurs personnes à l'origine des documents du fonds, c'est par exemple le cas du fonds Eugène Trutat dont j'ai parlé précédemment. Il n'est pas l'auteur de toutes les images conservées dans les fonds photographiques. En effet, dans l'objectif d'illustrer les conférences qu'il donné, il se livrait à la collection et à l'échange de clichés avec ses amis et ses confrères. Il est parfois difficile d'identifier les sujets des

<sup>&</sup>lt;sup>28</sup> http://www.museepicassoparis.fr/conference-les-archives-de-picasso/ (page consultée le 21/07/19).

photographies et leurs auteurs. Cela nécessite un recoupement entre les fonds, un travail d'identification et d'expertise des procédés photographiques (travail conduit depuis 2005 par la photothèque du muséum de Toulouse).

Dès lors se pose la question de ce qui constitue le caractère originel du fonds, sur quoi l'archiviste doit il s'appuyer ? Les recherches que j'ai pu effectuer au cours de ce travail théorique me conduisent à préconiser les recommandations établies par Auzel et *ali* : « *L'appréhension des documents par fonds justifie que l'archiviste recherche et conserve strictement la traçabilité du fonds à travers les aléas et les interventions subis par celui-ci, depuis sa genèse jusqu'à son ultime reclassement, et attire l'attention du chercheur sur le moment de l'histoire du fonds où il se trouve : le moment initial de la « sécrétion » organique, le moment de la « construction » organisée par le producteur (ou le record-manager d'une entreprise ou d'une institution), ou bien encore, postérieurement à son versement dans un services d'archives extérieur au producteur, le moment où il a pu subir encore les éliminations nécessaires et les reclassements peut-être malheureux, mais révélateurs de la conception documentaire de l'institution archivistique. Le fonds qui a traversé les 3 âges archivistiques s'est enrichi à chaque fois d'une signification supplémentaire. Toutes ces significations superposées doivent pouvoir être différenciées et exploitées par le lecteur grâce à des instruments de recherche adéquats* » (Auzel et ali, 2005 : 30).

Au-delà de cette préconisation essentielle de respect du fonds originel, d'autres recommandations peuvent être émises.

### **2. Pistes de critères pour l'évaluation et le tri**

L'étude préalable de l'intégralité du fonds est indispensable avant toute opération de classement. Avant de tenter de dégager quelques préconisations sur ce sujet je souhaite rappeler la règle suivante proposée par Gille et Gille : « *Le classement est imposé par la nature des documents eux-mêmes, car en fait aucun classement ne peut être établi a priori, et l'archiviste doit se laisser guider par le fonds* (Gille et Gille, 1970 : 408) *».*

Les critères d'évaluation et de tri des archives personnelles qui doivent être pris en compte sont pour partie liée à la notoriété des producteurs ou leur représentativité d'un groupe spécifique. Pour les archives d'artistes (tel le fonds Cros), de chercheurs, d'érudits, d'hommes politiques il est préconisé d'effectuer une évaluation particulière individualisée.

Plus spécifiquement, le classement des archives d'artistes s'appuie sur les grandes lignes du traitement des fonds privées de personnes, à savoir : la distinction entre papiers personnels et papiers liés à l'œuvre artistique ou à d'autres activités (politiques, sociales, intellectuelles…) de l'artiste (De Joux, 2008).

Les archives personnelles doivent être mises en vis-à-vis et non présentées de manière isolées au risque de les dénuer de significations : « *En mosaïques, elles sont spontanément indéchiffrables et muettes. Elles forment souvent des émotions souterraines comme des pauses réflexives, ou encore comme des formes d'engagement, de dépendance, des attentes* (Artières et Laé,  $2011:9$ ).

L'archiviste doit toujours garder à l'esprit la contextualisation des archives face auxquelles il se trouve. Concernant les papiers émanant d'acteurs de la vie culturelle il n'est pas rare qu'ils posent des problèmes particuliers de conservation, de traitement et de valorisation. Comme j'ai pu le constater dans le cas du fonds Cros la coexistence de documents liés à des activités multiples confronte l'archiviste à des choix difficiles en matière de classement et de sélection. Malgré la diversité des cas, il est préconisé de reconstituer les fonds dispersés le cas échéant, de respecter l'ordre originel et de le restituer dans la mesure du possible (Gille, 1970). Plus spécifiquement pour les archives photographiques, De Ferry (1980) conseille de respecter les cotes primitives. Plus globalement, tout ce qui relève de la documentation figurée (affiches, cartes et plans, dessins et croquis, photographies, enregistrements sonores, visuels ou informatiques) il est nécessaire de les conserver matériellement à part tout en les insérant à leur place logique à la fois dans le plan de classement et dans l'instrument de recherche (De Joux et ali, 2008).

### **3. L'émotion dans le processus de valorisation**

Les documents d'archives au-delà de leur fonction informative ont également la capacité à émouvoir. La notion d'émotion n'était pas présente au départ de mon travail réflexif car je ne l'avais pas identifié comme centrale. Au terme des recherches que j'ai effectuées elle me parait nécessaire à prendre en compte dans tout processus de valorisation d'archives privées.

Tout document d'archives est porteur de traces, pensées et sentiments de son créateur. Le contact avec le document d'archives permet au public d'entrer en lien avec l'expérience humaine, individuelle du producteur (Cook, 2000).

Un travail de thèse a été conduit par Anne Klein<sup>29</sup> qui interroge la place de l'émotion dans la pratique archivistique (enquête conduite en 2012). Pour plus de 60%, l'émotion est une valeur ajoutée des archives.

Bien que réticents à la prise en compte de cette dimension émotionnelle par crainte d'altérer le caractère scientifique de la profession, les archivistes estiment que la dimension émotive des documents doit être prise en compte dans leur valorisation.

Dans la pratique archivistique, l'émotion est perçue à la fois comme source de motivation, moyen de compréhension des documents et élément important de la communication et de la mise en valeur : « *L'émotion doit avoir une dimension collective, elle doit pouvoir résonner chez d'autres personnes que l'archiviste qui la ressent initialement. D'ailleurs, la dimension émotive est prise en compte essentiellement pour la diffusion et la mise* 

<sup>&</sup>lt;sup>29</sup> La synthèse de cette enquête réalisée en 2012 est lisible à la page suivante : http://forum2016.archivistes.org/blog/2013/03/23/de-lemotion-au-recit-la-poetique-des-archives/ (page consultée le 21/07/19).

*en valeur des documents, c'est à dire pour des activités orientées vers le public* » (Dufour et *ali*, 2013 : 88).

Le document le plus associé à l'émotion par les archivistes est le document textuel, dans les fonds d'archives d'artistes ils seront donc à privilégier. L'archive personnelle donne à voir une partie de l'intimité de son producteur, sa valorisation physique (exposition in situ) permet d'en décupler l'effet : « *Le contact physique, sensoriel, est donc un puissant vecteur d'émotions, mais il est souvent conjugué avec un autre facteur : un contenu émouvant en tant que tel ; une émotion médiatisée par une autre personne, un lecteur généralement. La perception de l'intimité des personnes et des familles est un élément récurrent dans les réponses des participants* » (Guibert, 2013).

Enfin, pour conclure cette partie de préconisations, je propose de m'arrêter un instant sur les possibilités offertes à l'archiviste par les réseaux sociaux dans sa démarche de valorisation d'un fonds d'archives privées d'artiste.

### **4. Valoriser via les réseaux sociaux**

Avant d'interroger les opportunités offertes par les réseaux sociaux en termes de valorisation, je souhaite rappeler que parmi les principales modalités existantes au sein des services d'archives, on peut retenir : la réalisation et la diffusion d'instruments de recherche, la publication d'un ouvrage, l'organisation d'une journée d'étude et/ou d'une exposition.

L'acquisition, le traitement et la conservation des archives ne sont pas une finalité en soi pour l'archiviste. L'objectif premier reste de rendre accessible les documents et les informations qu'ils renferment (Couture et Rousseau, 1982). Pour ce faire, je pense que la valorisation des archives *via* les réseaux sociaux est particulièrement adaptée. En effet, l'archiviste se doit d'aller chercher les publics là où ils se trouvent, or l'usage massif du recours à la recherche en ligne n'est plus à démontrer. Cette évolution me pousse à questionner le rôle de l'archiviste concernant la diffusion d'archives au sein de l'environnement numérique.

Le web 2.0 a eu un impact important dans le secteur de l'archivistique. Il a entre autres favoriser le développement des pratiques de partage et de commentaire. Ces phénomènes ont eu pour effet d'augmenter les attentes du public et *in fine* de modifier les pratiques en matière de valorisation Nous sommes entrés dans une société de la requête développant l'importance d'une nouvelle économie cognitive (Hiraux, 2012).

Les services d'archives publics français sont de plus en plus nombreux à s'emparer des médias sociaux. Développer et entretenir une présence en ligne sur les réseaux sociaux a de nombreux avantages pour un service d'archives. Cela permet entre autres :

-D'accroître la visibilité internationale

-D'attirer de nouveaux publics

- D'enrichir les fonds

- De faire connaître l'institution et ses métiers (Scheffer, 2016)

- De proposer des contenus à forte valeur ajoutée et de dialoguer avec le public La fonction d'annotation proposée par plusieurs de ces réseaux participe d'un phénomène de crowdsourcing que l'on peut traduire comme une mutualisation externe. Au-delà des informations personnelles (subjectivité) ce qui apparait intéressant est le contenu factuel apporté par les internautes qui participent d'une meilleure contextualisation, connaissance, du document d'archive.

Ainsi, réfléchir à la valorisation de fonds d'archives d'artistes *via* les réseaux sociaux nécessite au préalable de bien prendre en compte les « usagers indirects<sup>30</sup> ». Il

 <sup>30</sup> « *Cette catégorie d'usagers, que l'on appelle les usagers indirects, regroupe celles et ceux qui, sans jamais franchir le seuil des services d'archives, profitent de leurs existence, grâce aux recherches et aux travaux de ceux qui les fréquentent* » (Roy, 2006 : 120).

convient donc de connaître leurs pratiques de recherches et d'élaborer des propositions qui répondent directement à leurs besoins. Plusieurs initiatives ont déjà été conduites en ce sens, à l'échelle locale je pense par exemple à la bibliothèque de Toulouse qui s'est associée avec Yahoo *via* Flickr pour partager avec les internautes le travail de numérisation d'une partie des collections du fonds Eugène Trutat.

Enfin, je propose de retenir l'apport des travaux de Lemay et Klein (2012) qui ont élaborés un résumé des défis d'interprétation et de médiation de la profession dans ce contexte grandissant du numérique. Ils envisagent 12 types de travaux auxquels les archivistes doivent se consacrer pour réussir la diffusion des archives sur le Web. Parmi les plus saillants je propose à titre de préconisations de retenir les suivants :

- encourager une culture de la collaboration ;

- développer des outils de gestion ;

- s'adapter aux nouveaux concurrents, nouveaux lieux, nouvelles pratiques ;

- encourager le contact direct avec les publics ;

- connaître les usagers et les usages des archives ;

- exploiter la force de l'intelligence collective ;

- établir un partenariat entre les archives, les bibliothèques et les musées.

### **Conclusion de la partie théorique**

En guise de conclusion à ce travail de réflexion théorique, je vais tenter de synthétiser les réponses apportées à mon questionnement de départ qui consistait à interroger la ou les manières de penser une valorisation au sein d'un service d'archives, mettant en résonnance vie privée, professionnelle et œuvre artistique.

J'avais au préalable émis plusieurs hypothèses que mes recherches ont permises de conforter. Aux vues des recherches effectuées au sein du second chapitre, je pense pouvoir valider l'idée selon laquelle l'histoire personnelle d'un artiste est intrinsèquement liée à sa vie artistique. Sa prise en compte dans un processus de valorisation n'est certes pas obligatoire mais assez fréquente et semble apporter une plus-value indéniable à la présentation d'un fonds. En effet, j'en déduis que les archives privées favorisent l'enrichissement des fonds et participent par là même d'un savoir plus vaste sur l'œuvre d'un artiste, érudit ou intellectuel.

J'avais posé comme autre hypothèse que le processus de constitution d'un fonds d'archives personnelles est pour partie révélateur de la personnalité d'un individu. Certains exemples pris en comparaison du fonds Louis Cros permettent d'aller dans ce sens tels les fonds Doisneau chez les Joliot-Curie ou encore le fonds Françoise Dolto. Pour autant, je ne validerai pas totalement cette hypothèse, face à laquelle je reste mitigé. En effet, il ne faut pas occulter le fait que dans tout processus de valorisation s'exprime implicitement le ou les regards des archivistes qui en ont opéré la mise en scène, tout le travail de sélection et de classement a des répercussions indéniables sur la (les) lectures des fonds qui sont proposés au public.

Enfin, tant ces recherches théoriques que mon projet de stage me confortent dans la validation de ma dernière hypothèse selon laquelle la valorisation d'un fonds d'artiste contribue à enrichir et compléter les connaissances sur l'histoire locale.

Pour conclure, il me paraît nécessaire de rappeler l'importance de la prise en compte du classement originel dans tout processus de valorisation d'archives privées et leur indispensable contextualisation. De même, l'archiviste doit tout au long de ce processus de valorisation garder à l'esprit la finalité de son travail, à savoir notamment la mise à disposition du fonds pour le public. Dès lors, il est nécessaire de s'adresser à celui-ci en adoptant ses propres codes de réception et d'usagers en termes de recherche documentaire. Ainsi, le recours à l'émotion et la présence sur les réseaux peuvent être deux facteurs déterminants pour la bonne communicabilité d'un fonds.

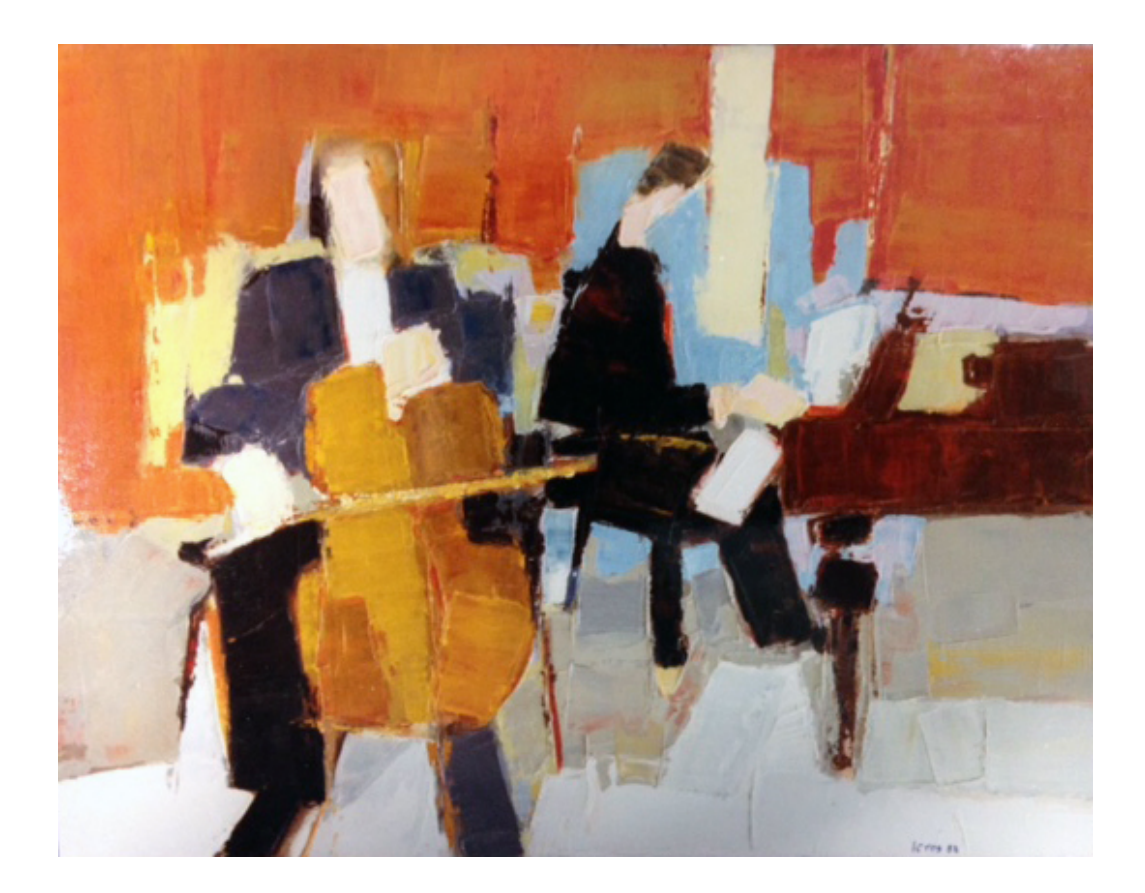

**Sans titre, 1984 Fonds Louis Cros, cote 212 J, Archives départementales du Tarn.**

# **Bibliographie du projet théorique**

ARTIERES, Philippe ; LAE, Jean-François, *Archives Personnelles, histoire, anthropologie et sociologie*, 2011, Paris : Armand Colin.

ASSOCIATION DES ARCHIVISTES FRANCAIS, *Abrégé d'archivistique*, *Principes et pratiques du métier d'archiviste,* 2012, Paris : Association des archivistes français.

AUZEL, Jean-Baptiste, NOUGARET, Christine, OGILVIE, Denise. Les fonds : du respect au réseau, expériences au Centre historique des Archives nationales. In: *La Gazette des archives*, n°197, 2005-1. Centres et réseaux d'archives. pp. 17-36.

CHERFILS, Estelle, « Les archives photographiques d'expositions 4/9 : De la boîte d'archives à la mise en ligne », Actes de la journée d'étude : *Les archives photographiques d'expositions*, 17 octobre 2013 INHA. Disponible en ligne : https://histoiredesexpos.hypotheses.org/2580 (consulté le 15/07/19°.

COMET, Georges ; LEJEUNE, Antoine, MAURY-ROUAN Claude. *Ce que nous avons voulu faire* in *Mémoire individuelle, mémoire collective et histoire,* Marseille, Solal, 2008.

COUTURE, Carol ; ROUSSEAU, Jean-Yves. *Les Archives au XXe siècle,* Montréal : Université de Montréal, 1982.

COEURÉ, Sophie ; DUCLERT, Vincent, *Les archives,* 2001, Paris, La Découverte.

COOK, T. "Beyond the Screen : The Records Continuum and Archival Cultural Heritage". Communication présentée à *XAustralian Society ofArchivists Conference,* 18 août 2000, Melbourne, Australie.

DE JOUX, Chrisine et ali, *Manuels et guides pratiques, Les Archives Privées,* 2008, Paris : La Documentation Française.

DE ROMILLY, Jacqueline, *in* Fancoise Barret-Ducrocq, Académie universelle des cultures, Forum international Mémoire et Histoire Unesco, *Pourquoi se souvenir ?*, Paris ; Grasset et Fasquelle, 1999, p. 52-55.

DIRECTION DES ARCHIVES DE FRANCE, *Des archives en France. L'activité de la direction des Archives de France et des services publics d'archives,* 2010, Paris, Direction des Archives de France.

DUFOUR, Christine ; KLEIN, Anne, MAS, Sabine, « Émouvantes, les archives ? Le point de vue des archivistes français », *La Gazette des archives*, n°233, 2014-1. Les archives, aujourd'hui et demain… Forum des archivistes 20-22 mars 2013 (Angers) pp. 75-90.

FARGES, Patrick, in *Moi public et moi privé dans les mémoires et les écrits autobiographiques du XVIIème siècle à nos jours*, Etudes réunies et présentées par Rolf Wintermeyer en collaboration avec Corinne Bouillot, Publication des universités de Rouen et du Havre, novembre 2008.

FERRY, Ferréol. « Archives photographiques et photographie dans les Archives », *La Gazette des archives*, n°111, 1980. Le patrimoine audiovisuel (numéro spécial) pp. 249- 257.

GILLE, Bertrand ; GILLE Geneviève, *Les archives privées,* dans, *Manuel d'archivistique. Théorie et pratique des Archives publiques en France.,* Paris, Archives nationales, 1970.

GUIBERT, Sandy, *Les archives, support d'émotions ? Le point de vue des archivistes à l'ère du numérique*, mémoire de recherche de master 1 Histoire, Document (métiers des archives) de l'université d'Angers, 2013, 96 p.

HELU Dominique, « Médias sociaux : l'expérience de Bibliothèque et Archives nationales du Québec, *Arbido,* 2011, pp.30-32.

HIRAUX, Françoise ; MIRGUET, Françoise, *La valorisation des Archives, une mission, des motivations, des modalités, des collaborations. Enjeux et pratiques actuels*, 2012, Paris : Academia.

HIRAUX, Françoise ; MIRGUET, Françoise, *Les Archives personnelles*, *enjeux, acquisition, valorisation*, 2013, Paris : l'Harmattan.

KAUFMANN, Jean-Paul, *Le cœur à l'ouvrage, Théorie de l'action ménagère,* Paris, Armand Colin, 1997.

LEMAY, Yvon, « Livres d'artistes et documents d'archives », *Revue de Bibliothèque et Archives nationale du Québec,* 2010, n°2, pp. 70-81.

LEMAY, Yvon ; KLEIN, Dominique, « La diffusion des archives ou les 12 travaux des archivistes à l'ère du numérique » *Les Cahiers du numérique,* 2012, n°3, pp. 15-48.
LEMAY, Yvon ; KLEIN, Anne, « Archives et émotions », *Documentation et Bibliothèques,*   $5$  ! (1<sup>o</sup>), pp. 5-16.

MARCILLOUX, Patrice, *Les Ego-archives. Traces documentaires et recherche de soi*, 2013, Rennes : PUR.

MICHEL, Alain P., « L'archive photographique, un document intégral : Doisneau chez les Joliot-Curie, 1942-1956», Études photographiques [En ligne]. 16 | Mai 2005, pp. 108-121.

MIRONER L.(dir), *Les publics des archives départementales et communales : profil et pratiques,* Paris, ministère de la Culture et de la Communication, département des études et de la prospective, 2003, 3 vol, 239-144-136p : « Le public des archives départementales et communales », *Développement culturel,* n°137, octobre 2001, 15p.

NOUGARET, Christine, « Classement et respect des fonds : mariage d'amour ou de raison ? Réflexions autour des archives privées » in Grailles et ali (dir), *Classer les archives et les bibliothèques,* 2015, pp. 161-174.

ROY, Sophie, « Les usagers indirects des archives : d'un concept théorique à son application dans les études d'usagers », *Archives,* 38, 2006-2007.

SCHEFFER, Julie. « Les archives et les médias sociaux », Culture et Recherche, n°134 hiver 2016-2017, p.55.

## **Sitographie** :

http://www.jeandieuzaide.com/la-vie-de-jean-dieuzaide

https://sites.ina.fr/occitanielivre/focus/chapitre/2

http://www.piafarchives.org/sites/default/files/bulk\_media/m12s1/co/12\_section1\_2.html

http://www.guillaume-nicolas-meyer.fr/tag/ego-document/

http://forum2016.archivistes.org/blog/2013/03/23/de-lemotion-au-recit-la-poetiquedes-archives/

http://www.museepicassoparis.fr/conference-les-archives-de-picasso/

**Troisième partie : Informatique**

## **Chapitre I**

# **Éléments de définition**

## **1. Explication d'une DTD**

## *Introduction*

Une DTD *Document type definition* est une technologie utilisant un vocabulaire précis et organisé afin de définir au mieux un document XML (Extensible Markup Langage). Le langage XML est d'utilisation simple et facilement exploitable d'un support à un autre et il est également libre de droits. La DTD permet de standardiser le langage général de description.

C'est par le respect de l'ensemble des règles de construction que le corps du document va pouvoir prendre forme. On parle de document Valide. L'intérêt de la validation facilite fortement l'échange de fichiers car ils utilisent la même grammaire. Nous pourrons ainsi définir au sein de différentes balises, des enchainements, mettre divers attributs. La définition d'une DTD peut se faire de 2 manières différentes :

- Soit à l'intérieur d'un document XML (DTD interne)
- Soit à partir d'un fichier externe (DTD externe)

L'utilisation d'un fichier externe est requis car il est beaucoup plus pratique quant à l'utilisation.

## *a. Le vocabulaire d'utilisation*

L'utilisation du mot ELEMENT défini les règles des balises en début de script. Par la suite nous utilisons les **balises** qui seront par la suite renommées et le contenu qui permet de décrire une autre balise ou une valeur.

Exemple : < Nom > ZAKK </NOM > sera écrit : <! ELEMENT ZAKK (contenu) >

Si une balise contient une valeur simple, l'utilisation du mot clef  $\text{HPCDATA}$  est requis. Une valeur peut être un nombre entier décimal ou bien un caractère. Une balise peut également être vide on utilisera alors le mot clé : **EMPTY** A contrario une balise peut contenir n'importe quelle valeur, on utilisera alors le mot clé : ANY.

## **b.** *Structuration d'une* **DTD**

• La déclaration de la DTD

Cette déclaration est obligatoire et doit apparaître avant le premier élément du document XML.

Pour une DTD interne ou externe, toutes les déclarations sont toujours internes et il n'y a pas de traitement de documents externes. Par contre les déclarations d'entités externes doivent être contenues dans la DTD interne.

Exemple de déclaration XML : < ? xml version="1.0" standalone="yes" ? >

Si la DTD est interne l'attribut Standalone prendra la valeur YES, si la DTD est externe l'attribut Standalone prendra la valeur NO

La déclaration de cette DTD débute avec DOCTYPE suivi de la définition du type de document reprenant l'élément principal c'est-à-dire l'élément racine. Il existe 3 possibilités de déclaration :

- 1. La déclaration de type interne au document
- 2. La DTD externe system qui permet de trouver l'adresse du fichier de la DTD si celle-ci n'est pas publique.
- 3. La DTD Public, qui est référencée sous une norme ISO par son créateur.

• La description des éléments, la déclaration des attributs

Afin de pouvoir décrire en détail la totalité d'un document XML il est conseillé d'utiliser des attributs à l'intérieur des balises. L'utilisation du mot clé ATTLIST permet des déclarer divers attributs. Ces attributs sont définis par rapport à des types d'éléments définis. De plus, chaque attribut doit être suivi d'un identificateur clef #REQUIRED (l'attribut doit être obligatoirement renseigné) ou un attribut de type facultatif comme #IMPLIED ; ce sont les valeurs par défaut d'un attribut. Enfin l'attribut #FIXED fixe la valeur de l'attribut mentionnée.

A noter que lorsque la valeur de l'attribut comporte des données à plusieurs caractères (texte) ou chaîne de caractères on utilise le mot clef CDATA. Enfin il est également possible d'identifier un attribut afin d'éviter une certaine redondance dans l'élaboration du document XML, on parle d'identifiant unique et nous emploierons le mot clé IDREF.

Dans le langage XML, il existe également les Tokens que l'on utilise généralement lors d'énumération de signes des langages ou de jeux de mots clés.

NMTOKEN permet de donner un nom symbolique à un attribut dans l'utilisation d'une date par exemple. Il offre la possibilité de contrôler plus facilement l'utilisation d'une valeur comme pour un code postal par exemple.

NMTOKENS permet quant à lui d'avoir plusieurs noms symboliques représentant la valeur de l'attribut dont le nom doit être un nom XML valide.

Le dernier type d'attribut référencé est l'attribut ENTITY. Dans ce cas, l'attribut est une référence d'entité. Il est également possible d'avoir plusieurs références d'entités, dans ce cas on utilisera l'attribut ENTITIES.

• Les entités

Ce sont des alias qui regroupent des unités d'information. Rappelons qu'un alias est : « *Un alias est une primitive de nombreux shells informatiques qui permet d'afficher ou d'initialiser les substitutions de noms de commandes. Elle est majoritairement employée pour abréger une commande ou rajouter par défaut des options à une commande régulièrement utilisée* »31. Les entités assurent une réutilisation des informations dans le document XML et au sein de la définition même de La DTD.

Il existe différents types d'entités :

- Ø Les entités internes générales et paramètres
- Ø Les entités externes générales et paramètres
- $\triangleright$  Les entités dites analysables
- $\triangleright$  Les entités non analysables
- Ø Les entités caractères ou attributs (déjà évoquées précédemment)

Nous allons décrire ici les 3 types d'entités les plus représentatives et les plus souvent utilisées.

## 1. Les entités générales internes

Elles sont utilisées et définies uniquement dans le document XML. Voici la syntaxe à appliquer :

Ex : **&marque** ; **&voiture** etc....

<u>.</u>

<sup>31</sup> Dictionnaire.sensagent.leparisien.fr

Enfin ici un exemple plus concret :

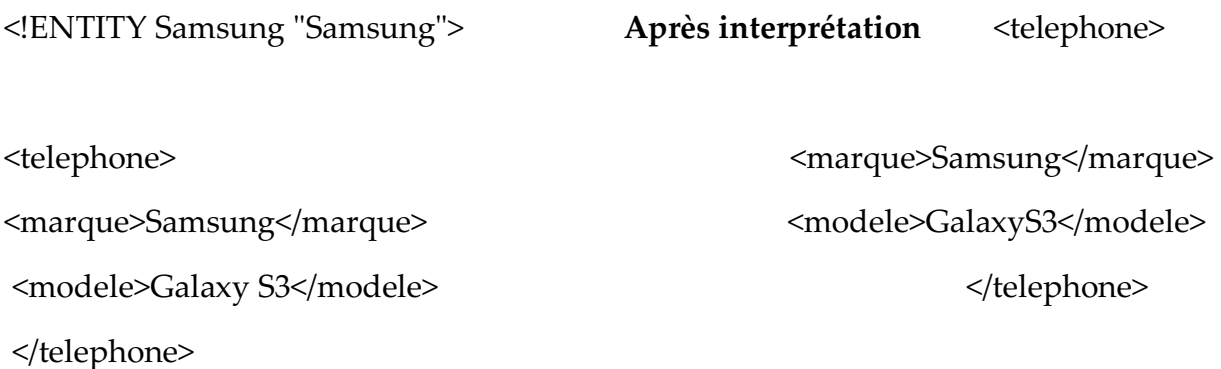

Au moment de son interprétation, la valeur propre de l'entité est utilisée, on parle d'entités analysables.

## 2. Les entités générales externes

Ce type d'entités offre la possibilité de construire un document XML à partir de plusieurs documents. Elles sont définies à l'intérieur d'une source externe que l'on utilise via une adresse U.R.L (uniform ressources locator). Voici un exemple de déclaration de ce type d'entités : <! ENTITY doc SYSTEM "http://zakk.org/doc.xml" >

## 3. Les entités paramètres

Ces entités paramètres ont la possibilité de factoriser et à la fois de paramétrer la DTD. Elles sont intégrées dans La DTD uniquement. C'est grâce à l'utilisation de macros qui permettent d'enchainer des tâches que ce type d'entités est utile. Il existe 2 types d'entités paramètres : les entités paramètres externes et internes.

Voici un exemple de déclaration avec la syntaxe pour une entité paramètre externe : <! ENTITY % tout "ANY" >

Encore une fois c'est au moment de l'interprétation que la valeur définitive sera appliquée.

L'utilisation des entités paramètres internes est appliquée pour la construction de DTD plus complexe établies à partir d'autres DTD déjà existantes.

## 4. Les entités externes

Concrètement si le contenu et par conséquent les données de ce type d'entités sont analysables c'est-à-dire si elles peuvent être correctement analysées par un processeur ou un parseur XML, on parle d'entités externes analysables. Dans ce cas, le texte fait partie du document.

Voici un exemple de la syntaxe : < ! ENTITY nom SYSTEM "URI">

Les entités analysables sont appelées par leur nom au moyen de l'appel d'entité.

&nom entité ; pour l'Entité générale **%nom entité** ; pour l'Entité paramètre

Concernant les entités externes non analysables, ce sont très souvent des fichiers spécifiques comme des fichiers vidéos, des fichiers audio ou encore des images. Ce type d'entité permet donc de déclarer un contenu non XML dans un document XML. Au niveau de la déclaration de ce type d'entité cela se fait à l'aide du mot clé NDATA. Voici un exemple de déclaration dans la DTD :

<! ENTITY nom SYSTEM "URI" NDATA notation>

Le terme Notation donne l'instruction à la chaîne de caractères. Comme le contenu ne pas être analysé, il faut que cette entité soit mise dans un conteneur afin qu'elle puisse être malgré tout correctement intégré dans le document par le parseur. C'est dans l'instruction ATTLIST que l'on écrira la valeur de l'attribut soit **ENTITY** ou **ENTITIES**.

Voici un exemple de déclaration d'une entité non analysable :

<! ENTITY photo SYSTEM "photo.tif" NDATA TIFF> <! ELEMENT pic EMPTY)> <! ATTLIST pic name ENTITY #REQUIRED>

#### *c. La validité du document et les limites des DTD*

Toute création d'une DTD passe d'abord par la rédaction du document XML. Plusieurs outils ou logiciels gratuits existent afin de pouvoir valider un document XML en relation avec une DTD. L'utilisateur peut fournir son document par un simple copier/coller ou en le téléchargeant. Comme la validation est réalisée sur une machine distante, la DTD doit être, soit accessible via une URL, soit directement incluse dans le document.

Le principal inconvénient de ce type de sites WEB reste la difficulté de pouvoir les intégrer dans une chaîne de traitement automatique. Afin de limiter l'action de l'utilisateur il existe toutefois des logiciels comme xmllint qui peut réaliser la validation du document XML automatiquement.

Comme nous l'avons dit précédemment une DTD permet de définir au plus précis la structure d'un document. Cette description passe obligatoirement par un certain nombre de contraintes nécessaires dans la validation du document. Les contraintes peuvent être l'ordre des éléments, leur contenu, des attributs autorisés ou d'autres qui sont obligatoires. Malgré tout l'utilisation et la création de DTD reste relativement simple. Toutefois, elles ont des limites notamment quant à la dimension du document. Il est peu conseillé de faire une DTD pour un document long et complexe alors que cela reste un outil très performant pour la création d'un outil descriptif simple et court.

L'inconvénient majeur d'une DTD reste l'apprentissage d'un langage spécifique pour son utilisation avec sa propre syntaxe et non du XML. Malgré tout l'association XML+ DTD fonctionne parfaitement surtout dans la description de fonds documentaires par exemple. Néanmoins, pour des fonds plus complexes contenant beaucoup de données voire des tableaux les limites sont rapidement visibles.

Aujourd'hui, un autre modèle qui permet de définir un ensemble de documents et très utilisé dans les schémas basés principalement sur le traitement de données est le : Schéma XML.

## **2. Les** *Schémas XML*

Ce type de schéma a été créé afin de pallier les défauts des DTD. Ils ont les mêmes caractéristiques de base mais vont plus loin en termes de fonctionnalités. Le principal avantage est qu'ils s'écrivent à l'aide d'un langage typée XML contrairement à la DTD qui est l'héritière du SGML32.

Les DTD sont limitées au niveau de l'intégration d'éléments texte et possèdent des attributs peu nombreux qui ne permettent pas une description très détaillée. Les schémas XML offrent l'avantage d'avoir des types prédéfinis pour les éléments textuels. Concernant les contenus mixtes, la DTD permet un mélange de textes et d'éléments descripteurs mixtes mais cela reste complexe et laborieux à l'usage. L'utilisation d'un schéma XML permet quant à lui d'avoir le même pouvoir de

<u>.</u>

<sup>32</sup> dictionnaire.sensagent.leparisien.fr/SGML/fr-fr/

Structure normalisée (ISO-IS-8879) de représentation logique des documents électroniques, fondée sur un système de marquage du texte (titre, chapitre, paragraphe, annexes, etc.), appelée balise, en vue d'automatiser l'édition de documents ou d'en faciliter la manipulation. Elle est basée sur la séparation du contenu et de la forme des documents et se compose de trois éléments principaux : les DTD (définitions de type de document), les balises définies par la DTD et le parseur.

description que pour les éléments textuels ce qui facilite grandement la précision dans la description, on parle de typage des données.

## a. *Structure d'un schéma XML*

Un schéma XML se compose comme pour une DTD de déclarations d'éléments, d'attributs et de définitions de types. Les éléments sont alors déclarés avec un type qui est soit initialement prédéfini ou bien défini directement dans le schéma XML.

Concernant le type d'extension des fichiers et même si le schéma XML utilise le langage XML il est nécessaire de dissocier les fichiers sachant que le schéma XML portera l'extension « .xsd ».

Comme pour un fichier XML standard le fichier du schéma XML commence par :

<? XML version="1.0" encoding="UTF-8" ?> Suivi de la présentation de l'élément racine :

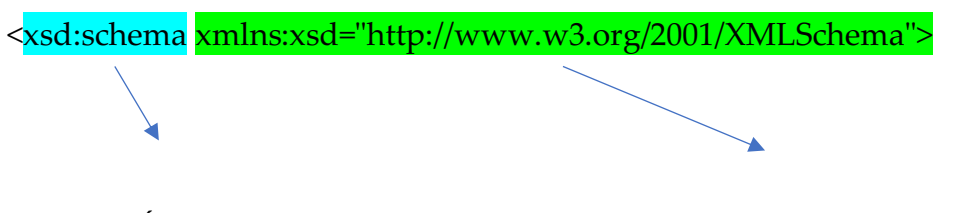

Élément Racine Espace de noms

Par la suite, les éléments, les attributs et les types peuvent être soient globaux ou bien locaux. On parle alors de référencement et de location d'attributs. Ils sont globaux quand ils proviennent de l'origine de l'élément racine et locaux quand ils n'ont pas de provenance déterminée.

#### *b. Quelques éléments*

La déclaration d'un élément est impérative au sein du schéma car c'est à ce moment que l'on détermine les valeurs et les attributs obligatoires ou autorisés. A la différence d'une DTD les éléments sont totalement dissociés des attributs qui font partis des types. Comme pour la déclaration le type est connu, prédéfini ou bien il peut être anonyme.

Voici la déclaration d'un type nommé : <xsd:element name="title" **type="xsd:string"**/> Voici la déclaration d'un type anonyme : <xsd:element name="*element*">

<xsd:simpleType>

Il est important de rappeler les notions de valeur d'un élément. Comme dans les DTD il existe la notion de valeur par défaut d'un élément si rien n'est mentionné sur le document XML : <attribut> default.

Il est possible de donner une valeur fixe à l'élément grâce à l'attribut <attribut>fixed. Enfin, comme dans une DTD un attribut obligatoire est mentionné par le mot REQUIRED.

Les valeurs sont des valeurs de type que nous allons énumérer.

#### *c. Les différents Types*

Il existe 2 catégories de types : <u>les types simples</u> XSD SIMPLE TYPE et les types complexes XSD COMPLEX TYPE. Les types simples ont des contenus textuels alors que les types complexes regroupent à la fois du texte et d'autres éléments.

• Les types simples

Parmi les types dits simples nous retrouvons les **chaines de caractère**, les **dates** et les **nombres**.

Voici le tableau récapitulatif des types chaîne de caractères<sup>33</sup> :

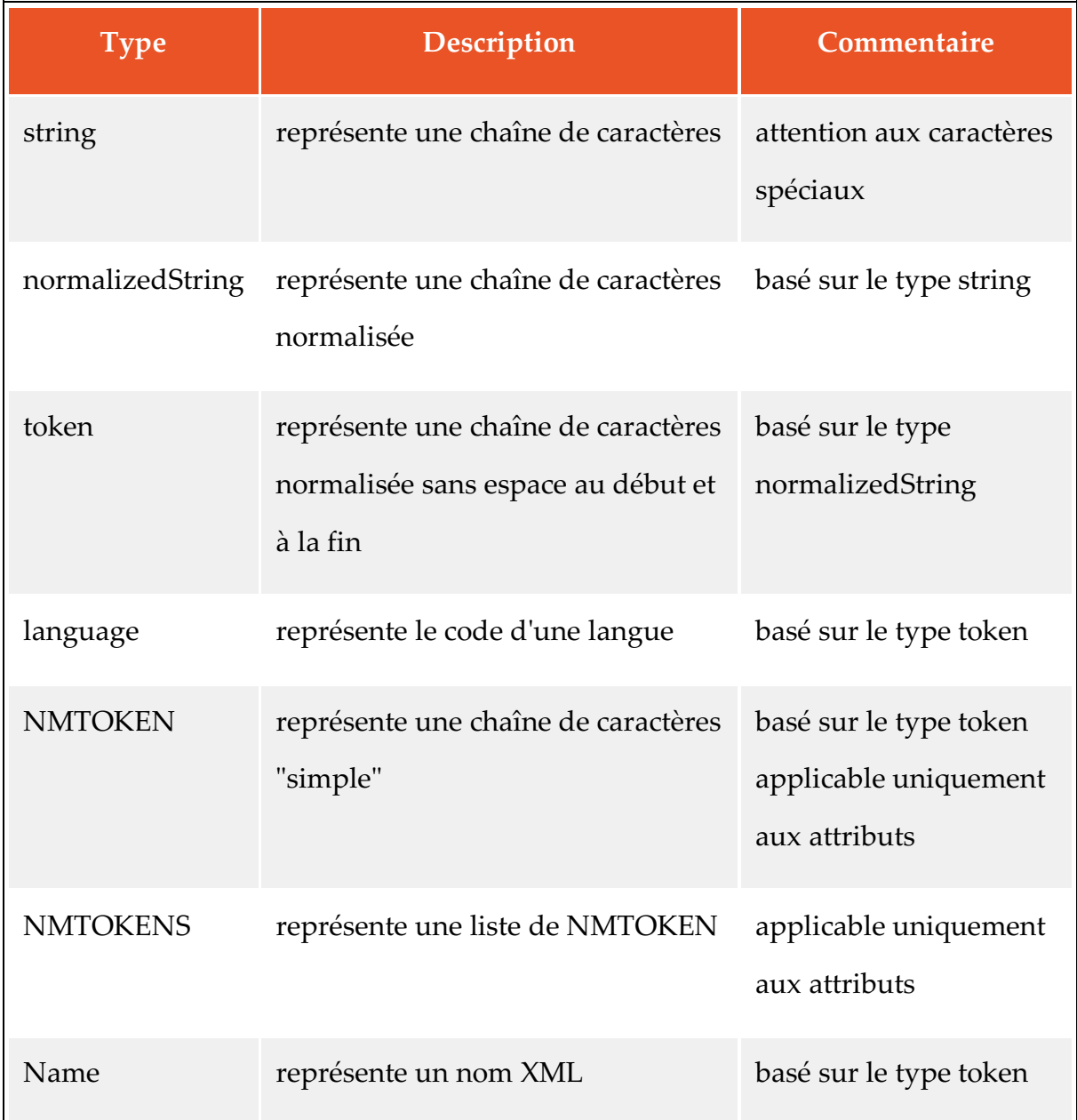

<u>.</u>

<sup>33</sup> openclassrooms.com

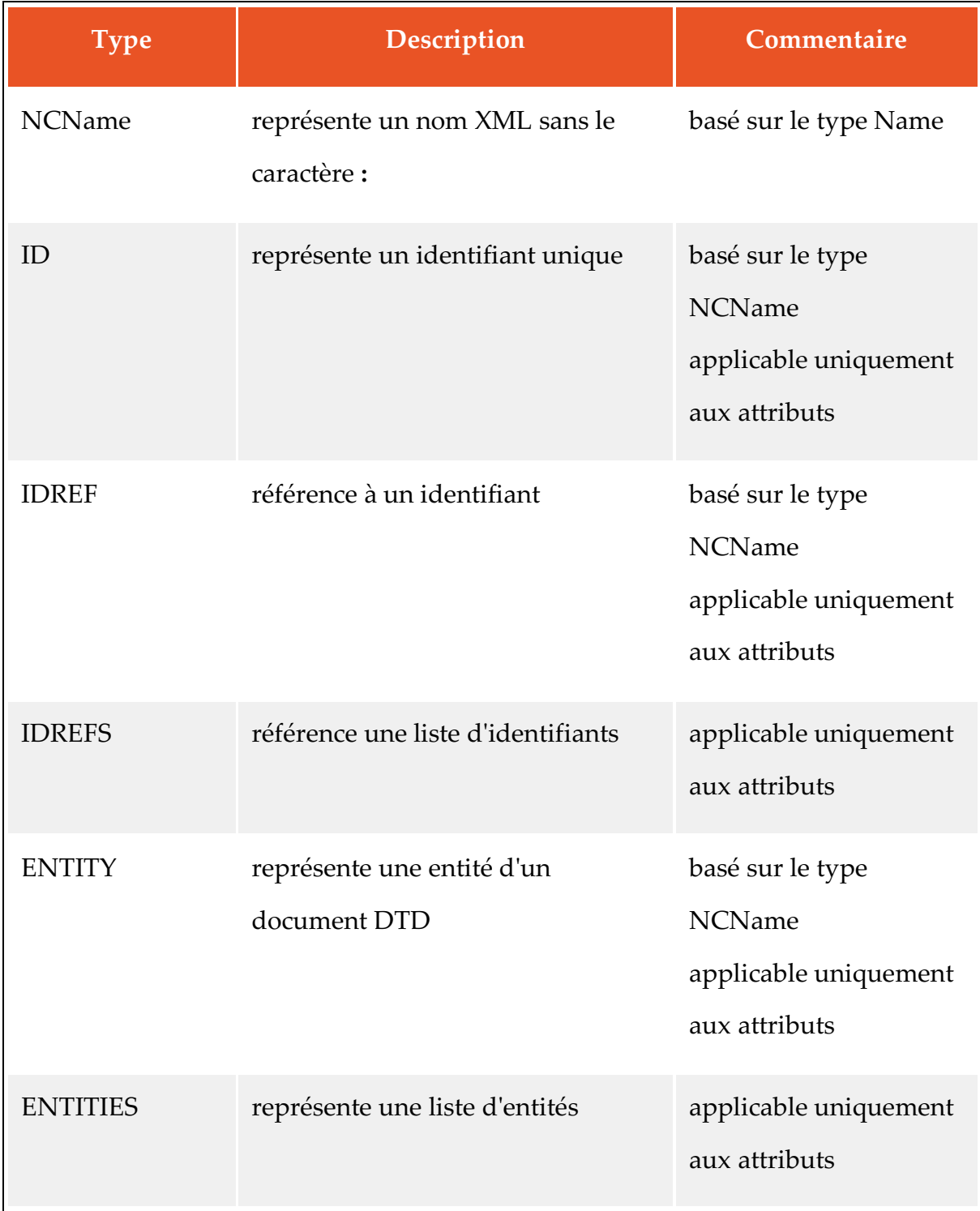

Nous retrouvons les mêmes fonctions que pour les DTD. Il existe également tout une suite de types pour les dates et les nombres qui sont facilement trouvables sur internet. Enfin une dernière famille de types est présente, en voici le référentiel<sup>34</sup> :

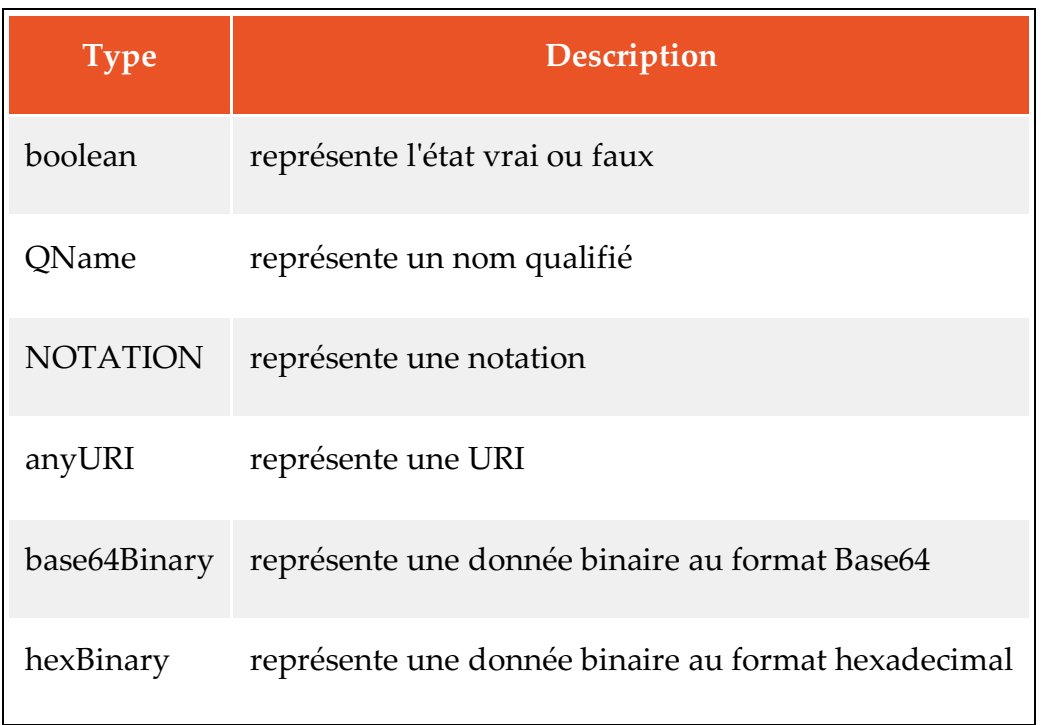

Ces types sont plus difficiles quant à leur utilisation et nécessitent des règles et des formats à respecter.

Grâce à ces différents types nous avons la possibilité de décrire avec précision et détails les éléments.

• Les types complexes

Comme nous l'avons vu précédemment, un type simple contient un élément simple avec une valeur. Le type complexe peut contenir plusieurs éléments et attributs. Bien évidemment ces éléments complexes nécessitent la déclaration d'éléments. On utilise la balise complextype reliée à l'élément et la mention xsd :

<u>.</u>

<sup>34</sup> openclassrooms.com

Exemple : <xsd:element voiture="ma\_voiture"> <xsd:complexType>

Le type complexe peut être créé directement ou bien être la suite d'une dérivation ou d'une extension. Au niveau du contenu des éléments, on distingue les contenus simples, les contenus standards et les contenus mixtes.

Ø Les contenus simples sont composés d'attributs et de contenu textes simples :

Exemple : <telephone marque= "apple">iphone</telephone>

Ø Les contenus standards ou classiques sont composés d'éléments ou uniquement d'attributs

Exemple : <voiture>

 <marque>Peugeot</marque> <couleur>vert</couleur> </voiture >

Ø Les contenus mixtes sont constitués d'éléments complexes constitués d'attributs, d'éléments et de texte. Au niveau de la syntaxe on utilise le mot clé Mixed

```
Exemple : <xsd:element name="mon_nom">
         <xsd:complexType mixed="true">
```
A l'usage l'utilisation de schéma XML permet de définir les éléments et les types de valeur. On peut ainsi organiser et combiner les schémas entre eux ce qui laisse à son utilisateur des possibilités de description beaucoup plus vaste que la description par une DTD. Il permet de passer de la gestion documentaire (DTD) à la gestion de données (Schéma XML).

## **3. Les bases de données**

Pour commencer cette nouvelle partie il est nécessaire avant toute chose de définir ce que sont les bases de données et leurs fonctionnalités.

#### *a. Introduction aux bases de données*

• Définition

Une base de données permet d'organiser plusieurs informations. L'avantage c'est que l'on peut à tout moment consulter ces informations, les trier et rajouter de nouvelles données (mises à jour) pour permettre d'enrichir les bases de données. Les contenus sont rangés par ligne, colonnes et tableaux ce qui facilite grandement la recherche. Mais au-delà du stockage de données pur, elles sont autonomes au niveau de la gestion des données qui la compose. En effet, elles sont à même de faire un tri des données obsolètes, de rajouter de nouvelles informations ou même encore de lancer des programmes ou autres applications utilisées au quotidien. Par conséquent, leur utilisation est très diversifiée que ce soit dans la gestion des assurés au sein de la sécurité sociale ou diverses assurances.

• Principes de base

Les bases de données sont stockées sous différents supports tels que des fichiers ou tout type d'appareils de stockage d'informations. Chaque fichier peut contenir plusieurs champs. Prenons l'exemple d'une bibliothèque qui contient des livres, des cd audio et des dvd. Dans le principe informatique, le classement de ces bases est organisationnel. Toutefois, on différencie 2 grandes catégories de bases de données :

. Les bases de données dites *relationnelles* ou *classiques ou SQL*

 *.* Les bases de données faisant appel au langage XML dites XML natives. Il existe une multitude de base de données qui pour la plupart ont été créés pour répondre aux besoins et aux exigences de grandes sociétés et autres multinationales. On peut citer par exemple : les bases de données dites orientée texte, les bases de données réseau, les bases de données cloud, les bases de données orientée objets, les bases de données no SQL, les bases de données graph etc…

#### *b. Les fonctionnalités des bases de données relationnelles SQL et XML*

Le but est de pouvoir diffuser les informations et faire des modifications rapidement et simplement. A l'origine, ce sont des tableaux composés de diverses catégories et de colonnes. Les informations et les données sont alors classés par catégorie. Le but étant de transformer le flux de ces données écrites en langage XML et pour cela il faut une interface.

L'interface de programmation pour ce type de base est SQL (structured query language). Ce langage permet la création de tables dans la base de données. En termes de typologie, le langage SQL peut être envoyé directement dans le programme sous forme de requêtes. C'est grâce à cette versatilité que l'on peut ajouter ou enlever des catégories sans pour autant modifier le programme de base.

A contrario, les bases de données dites noSQL sont utilisées pour des flux de données brutes importantes et qui ne sont pas classés par catégorie. Par exemple, pour les flux utilisés dans le Bigdata. Il est possible au sein d'une même entité de regrouper à la fois des bases de données SQL et noSQL sachant que leur utilisation sera en amont bien dissociée.

Outre l'interface de programmation SQL, il y a également le langage de requête XML. Ces requêtes ont l'avantage de pouvoir être utilisables sur tout type de document

XML. Grâce au langage de requête informatique Xquery, on peut extraire des informations du fichier XML et faire des calculs.

#### *c. Dans la pratique*

Toute l'infrastructure d'une base de données est gérée en amont par un système de gestion de base de données (SGBD). L'interface de ce système permet de stocker, manipuler, sécuriser, authentifier les données. Ils sont capables une fois les bases de données en place de les sécuriser et d'assurer la pérennité et la stabilité de la base. Il permet également de s'adapter aux mises à jour et autres suppressions ou ajouts de données au sein de la base. Le SGBD joue le rôle de tour de contrôle et protège les utilisateurs. En effet, les informations demandées sont directement visualisées mais il n'y a pas de visibilité quant au chemin d'accès des données ou concernant leur lieu physique de stockage. Cette indépendance et l'universalité des logiciels qu'utilisent les SGBD leur confère le monopole des grandes applications informatiques actuelles comme les guichets bancaires, les bibliothèques, les réservations d'hôtels etc…

Aujourd'hui les bases de données classiques restent très performantes et largement utilisées. Toutefois, les bases de données de type cloud sont en pleine évolution.

#### *d. Les bases de données typée cloud*

L'avantage de ce type de base est qu'il n'y a plus de structure physique. Le cloud permet une dématérialisation à distance. C'est le fournisseur qui s'occupe de la gestion et de la maintenance de la base ce qui offre un second avantage quant aux coûts. Enfin, le gain de place est lui aussi un avantage, il n'y a plus besoin de serveurs ou de pièces dédiés aux bases de données puisque toutes les données sont stockées sur un serveur virtuel.

La particularité du cloud est qu'il offre un ajustement quasi immédiat de la base de données. En fonction de l'ajout ou de la suppression de données il est possible d'avoir la capacité de stockage diminuée ou augmentée.

De plus, le fournisseur se doit d'être performant vis-à-vis de son client qu'il héberge en lui offrant une sécurité quant à ses données, une évolution et une utilisation des logiciels de gestion les plus novateurs et les plus fiables possibles.

Concernant la mise en place des données sur un serveur cloud, il est possible de le faire même à partir d'une base classique. Bien souvent ce type de migration permet d'optimiser une base qui pouvait être vieillissante ou inadaptée aux besoins des utilisateurs actuels.

#### *e. Les bases de données les plus performantes*

Comme nous venons de le voir il existe plusieurs types de base de données. Elles ont toutes bien évidemment des avantages et des inconvénients. Il est primordial de bien définir au préalable le cahier des charges désiré. La prise en compte de la facilité d'accès, la difficulté dans l'utilisation ou encore la sécurité des données et leur hébergement sont des paramètres cruciaux dans le choix de la base de données.

Bien évidemment, l'aspect financier est important, une base de données peut développer un service ou une entreprise mais cela demande au préalable un investissement en relation avec les objectifs fixés.

En résumé, il faut que cette base soit adaptée aux besoins du service ou de l'entreprise. Aujourd'hui, il est assez complexe de définir une sorte de classement des bases de données les plus performantes car les disparités sont nombreuses. Nous ferons ici un état des lieux entre les bases de données relationnelles classiques et les bases de données NoSql basé sur le site db-engines.com. Ce site internet est un comparateur de bases de données qui se base sur plusieurs paramètres dont voici quelques exemples :

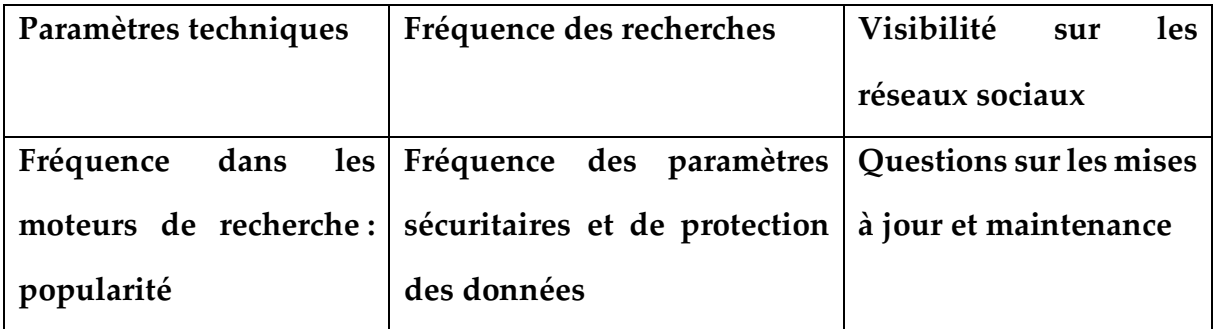

Voici un tableau indiquant les bases de données relationnelles les plus connues et utilisées :

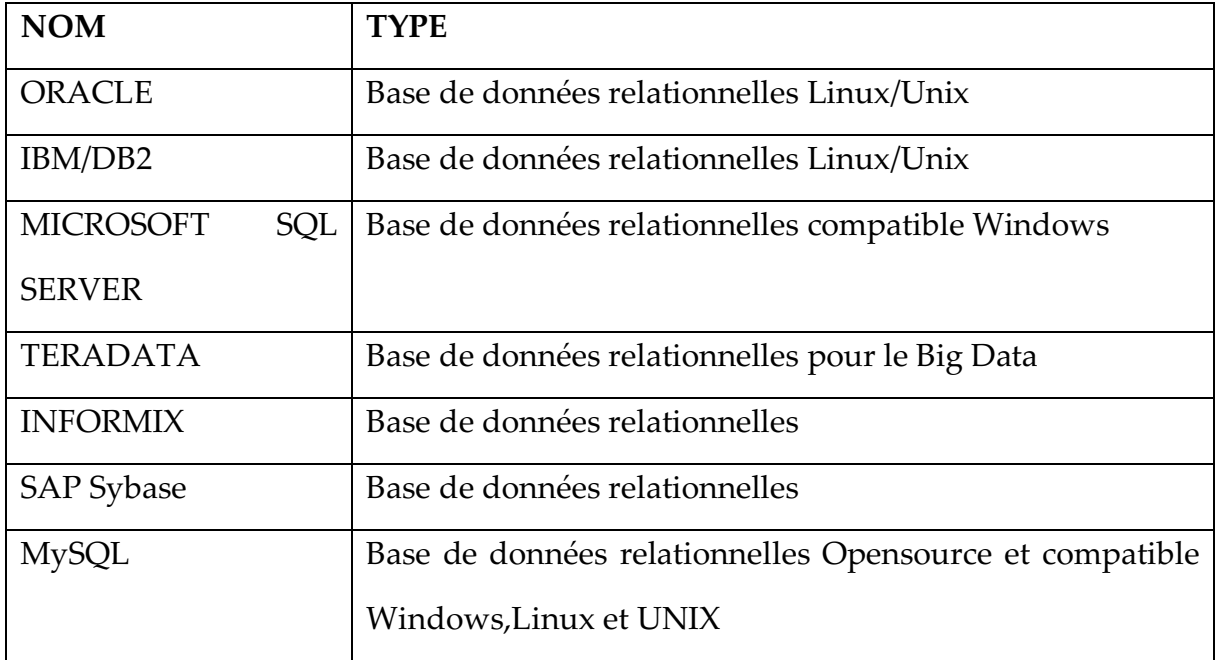

Bien que d'autres bases de données moins connues existent, Microsoft SQL server reste la référence du marché. Ces avantages sont conséquents puisque le logiciel est tout d'abord gratuit ce qui permet aux développeurs de l'utiliser, de la modifier et de la gérer en permanence. Le fait qu'elle soit transposable sur les 3 supports de référence informatique Windows, Unix et Linux lui permet d'attirer un maximum de développeurs qui sont spécialisés sur tel ou telle application.

Concernant son utilisation, cette base est conçue sous une exploitation de type Linux, sous le serveur web Apache et le langage PHP. SQL server reste très performant et versatile pour ses utilisateurs.

La base de données *Oracle* est très utilisée dans les sociétés car elle offre en plus des outils d'administration. Les grandes entreprises comme Orange ou encore Harmonie Mutuelle se sont équipées de ce système fiable. Oracle a l'avantage de respecter l'intégrité et la confidentialité des données récoltées auprès des clients.

IBM/DB2 est le système de gestion des bases de données qui est le plus utilisé après Oracle. Il a été conçu pour fonctionner avec tous les systèmes d'exploitation d'une entreprise et propose également toute une gamme d'outils administratif et de travail aux collaborateurs.

Nous allons maintenant nous intéresser aux bases de données non relationnelles que l'on appelle également NoSql ou Not Only SQL. Elles sont fréquemment utilisées dans les bases de données cloud ou pour le big data. L'avantage de ce type de bases réside dans leur rapidité d'exécution. Toutefois, leur mise en place nécessite une capacité spécifique afin de pouvoir utiliser les fonctionnalités qui y sont rattachées. On recense 4 catégories de bases de données NoSql en fonction de leur orientation.

• Les bases de données de document

Ce type de bases est une association entre une structure de données et une clé. Voici quelques noms de bases les plus fréquemment employés :

#### Mongo DB

Couchbase Server

Marc Logic Server

Mongo DB est la base de données la plus connue à l'heure actuelle. C'est un outil performant et qui offre de nombreuses fonctionnalités. Couchbase Server a la particularité de fonctionner avec la licence Apache et permet une flexibilité quant aux applications Web interactives. Contrairement à Mongo DB cette base n'est pas Open Source. Enfin Marc Logic Server est réputé pour la diversité de compatibilité des divers systèmes d'exploitation.

## • Les bases de données de valeur clé

Les données recueillies sont définies par une clé-valeur. Cette valeur peut être une chaîne de caractère ou un objet. Il n'y a pas de typage ou de structure ce qui offre une forte évolutivité à ces bases. Voici quelques bases très connues :

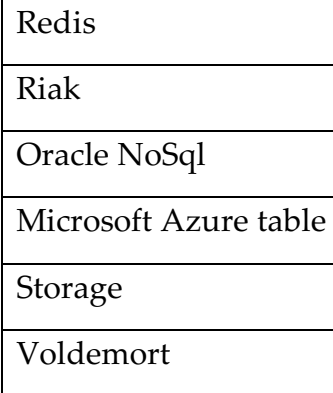

Redis et Riak s'apparentent à de gros magasins de stockage de données qu'il est possible de faire évoluer. Tous les deux s'adaptent aux différentes données et ils sont très rapide quant à l'exécution des tâches et des recherches demandées.

Oracle NoSql est quant à lui capable de gérer des données importantes et est accessible à partir des bases de données relationnelles Oracle. Malgré son coût, des mises à jour fréquentes et une importante capacité de mémoire et de stockage cet outil se révèle performant et assure une haute protection des données.

## • Les bases de données orientées colonnes larges

La valeur de ces bases au lieu d'être une valeur clé ou une valeur définie par une ligne est optimisée pour être traitée sur des colonnes de données. Ces colonnes sont dites dynamiques ce qui simplifie la création de la base lors de son développement. Voici quelques exemples de bases colonnes :

Apache Cassandra

## Apache HBASE

Datastax Enterprise

Apache Cassandra qui a été créé par les développeurs du réseau social Facebook est préconisée pour les bases de données qui regroupent des quantités énormes d'informations. Aujourd'hui, de nombreuses sociétés utilisent ce système comme par exemple : Netflix, Twitter ou encore Ebay. La configuration est simple car le langage est écrit en JAVA. L'autre avantage d'Apache Cassandra est qu'il est très évolutif et n'a pas de défaillances techniques.

D'un autre coté, Apache HBASE a été conçu pour la base de données dite *Big Table* de Google. Doté d'une capacité infinie cette base peut stocker des milliards de colonnes de données et plusieurs serveurs.

## • Les bases de données objet Graphes

Ce type de base objet s'appuie sur la *théorie des graphes.* Ce modèle est constitué par des données sommets que l'on appelle nœuds ou points et qui sont reliés par des liens. C'est ainsi qu'apparait la notion de réseau qui touche divers domaines. Ce type structurel est très intéressant pour l'exploitation des relations de données ou de contact. En plus de la très forte capacité de stockage qu'elle offre, ce type de base évite la mise en place de jointures, de mise à jour couteuse et permet un temps de réponse rapide. Voici quelques noms de bases graphes :

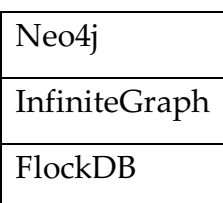

L'avantage de Neo4j est qu'il enregistre les données sous la forme d'un tableau et permet une navigation rapide au sein de celui-ci. Cette facilité de repérer au sein d'un nœud de données procure à cette base une forte efficience et une simplicité d'exécution.

## *f. La base de données XML Exist*

## • Définition et avantages

XML Exist est un système de gestion d'une base de données native XML. Sa création remonte à l'an 2000 par Wolfgang Meier. Voici ce que ce dernier pense de sa création<sup>35</sup> : *"Le logiciel ne demande pas la connaissance des schémas ou DTDs des documents et indexe des documents XML quelconques. Tous les documents présents dans la base peuvent être interrogés en même temps, indépendamment de leur DTD ou schéma."* 

*"Bien que eXist soit basé sur une base de données relationnelle (mySQL) pour le moment il est assez rapide et moins gourmand en mémoire que d'autres implémentations. XML est stocké sous une forme native qui permet une recherche rapide utilisant des indexes."* 

 <sup>35</sup> Par Michael Smith, **xmlhack** - traduit par Eric van der Vlist, Dyomedea (vdv@dyomedea.com). vendredi 2 février 2001.

Depuis 2000, plusieurs versions ont été développées, la dernière date de 2014 qui est la version de la base 2.2.

Le principal atout de ce système est qu'il est fondé sur le langage XML pur et utilise le langage de requête informatique XQuery. Ce langage recommandé par w3c offre la possibilité de trier, extraire des données, faire des calculs ou encore créer de nouveaux fichiers. En résumé, XQuery est l'équivalent du Langage SQL que nous avons déjà abordé précédemment.

Un autre point fort reste le stockage intelligent des fichiers au sein même des collections. Sachant que ces fichiers peuvent également être interrogés à distance par l'intermédiaire de serveurs. Grâce à l'interface WebDav il est possible d'intégrer directement de nouveaux fichiers format XML dans la base.

De plus, Exist est un système open-source. Il est utilisable sur toutes les plates formes : Linux, Unix et Windows et permet d'exploiter divers standards tels que : XQuery, Xpath ou XSLT. Facile à installer il propose également une indexation automatique des données.

## • Applications et utilisations

L'utilisation de XML Exist par l'intermédiaire de services web qui fonctionnent sous des protocoles différents est très utile pour gérer des requêtes.

Voici un schéma représentant les différentes interactions<sup>36</sup> :

<u>.</u>

<sup>36</sup> miage.univ-nantes.fr

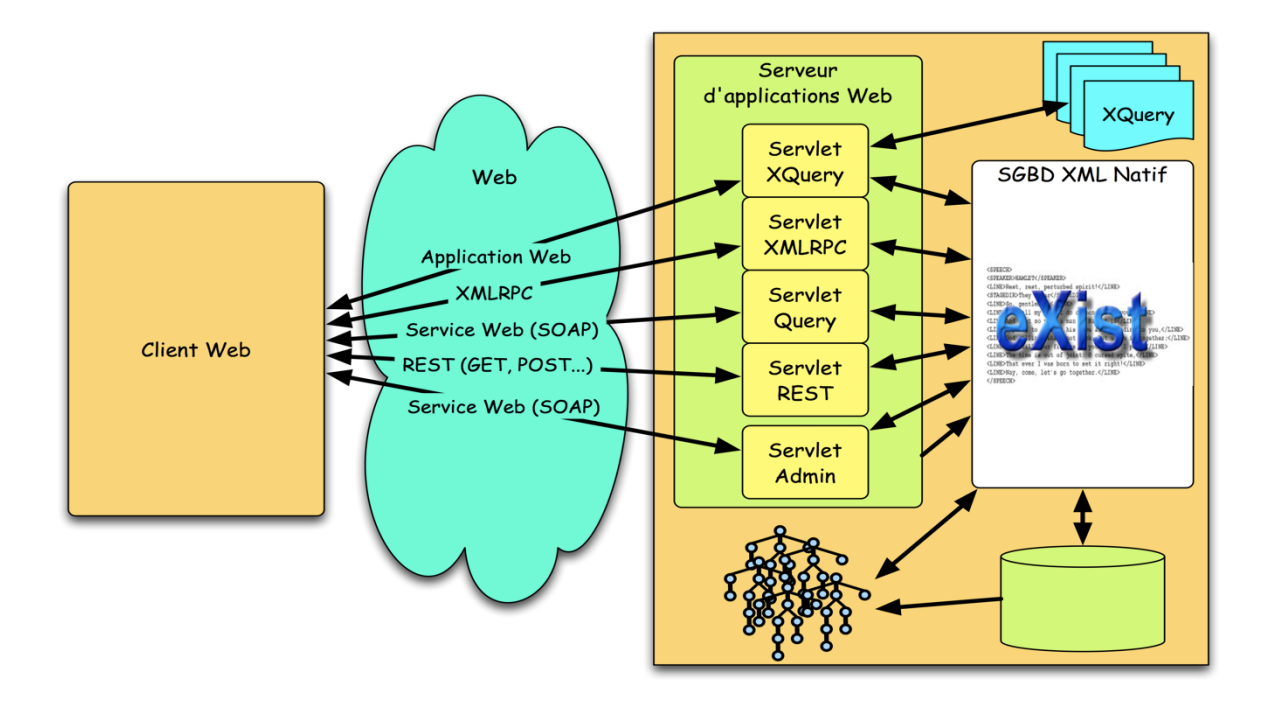

Il existe d'autres types de système de gestion de base de données XML. On notera par exemple SEDNA et BaseX qui ont chacune des spécificités. Toutefois, ces systèmes ont tous les mêmes avantages qui sont : une facilité d'installation, une praticité accessible au plus grand nombre, un faible coût puisqu'ils sont open source. De plus, la forte communauté d'utilisateurs de ces systèmes permet un dépannage rapide sur le web.

## **Sitographie**

http://nosql-database.org/

http://cassandra.apache.org/

http://www.planetcassandra.org/what-is-nosql/

http://www.planetcassandra.org/what-is-apache-cassandra/

https://www.improgrammer.net/most-popular-nosql-database/

ivmad.free.fr/ic4/Cours-IvMad-eXist-M1-2012.pdf

miage.univ-nantes.fr

Wikipédia

https://openclassrooms.com

peccatte.karefil.com

georges.gardarin.free.fr

https://www.w3schools.com

dictionnaire.sensagent.leparisien.fr

## **Chapitre 2**

## **Réalisation informatique**

**Sujet :** Le projet « DTD XML » consiste à réaliser une DTD définissant la structure d'un document XML de façon à ce que toutes les données de la base de données du projet transversal puissent être intégrées dans ce document XML.

Pour cet exercice, je me suis appuyé sur la base de données que nous avons réalisée pour le projet transversal. Cette base de données s'intitule *Projet Mauran,* elle est constituée de deux tables. Pour cette réalisation, j'utiliserai les 10 premières photos intégrées à la base de données.

| Id<br>photos | Nom<br>fichier | Auteur | Titre                                                                                      | Date          | Localisation        | Nature                                   | Dimensions        |       | Fonds  | Description                                                                                             |
|--------------|----------------|--------|--------------------------------------------------------------------------------------------|---------------|---------------------|------------------------------------------|-------------------|-------|--------|----------------------------------------------------------------------------------------------------|
| 15           | 3.jpg          | Mauran | Groupe<br>de<br>dans<br>personnes<br>un jardin                                             | Circa<br>1900 | Lieu<br>indéterminé | Photo<br>positive<br>en noir et<br>blanc | 12.53x<br>8.86 cm |       | Mauran | Personnes<br>Prenant<br>la<br>pose au fond<br>du jardin                                                 |
| 16           | 9.jpg          | Mauran | Un<br>équipage<br>léger sur la route<br>de Monstesqieu<br>à Rieu                           | Circa<br>1900 | Rieu                | Photo<br>positive<br>en noir et<br>blanc | 12.45x<br>cm      | 8,74  | Mauran | Homme<br>conduisant<br>une calèche                                                                      |
| 17           | 11.jpg         | Mauran | Être assez riche<br>posséder<br>pour<br>une voiture                                        | Circa<br>1900 | Lieu<br>indéterminé | Photo<br>positive<br>en noir et<br>blanc | 12.53x<br>cm      | 8,86  | Mauran | Femme assise<br>sur<br>une<br>calèche<br>à<br>l'arrêt,<br>non<br>attelée<br>et<br>la<br>prenant<br>pose |
| 18           | 10.jpg         | Mauran | Une pratique qui<br>classe<br>l'équitation                                                 | Circa<br>1900 | Lieu<br>indéterminé | Photo<br>positive<br>en noir et<br>blanc | 14.62x<br>cm      | 10,31 | Mauran | Homme<br>sur<br>un cheval                                                                               |
| 19           | 13.jpg         | Mauran | familles<br>Les<br>Pailhes, Tustet et<br><b>Blanchard</b> posent<br>sur une Georges<br>Roy | Circa<br>1900 | Lieu<br>indéterminé | Photo<br>positive<br>en noir et<br>blanc | 8,74x<br>cm       | 12,64 | Mauran | Personnes<br>la<br>prenant<br>dans<br>pose<br>une<br>automobile                                         |
| 20           | 14.jpg         | Mauran | L'automobile,<br>instrument<br>des<br>privilégié<br>villégiatures                          | Circa<br>1900 | Lieu<br>indéterminé | Photo<br>positive<br>en noir et<br>blanc | 12,53x<br>cm      | 8,82  | Mauran | Personnes<br>la<br>prenant<br>dans<br>pose<br>une<br>automobile                                         |

Voici le tableau représentatif de la première table qui concerne les *photos* :

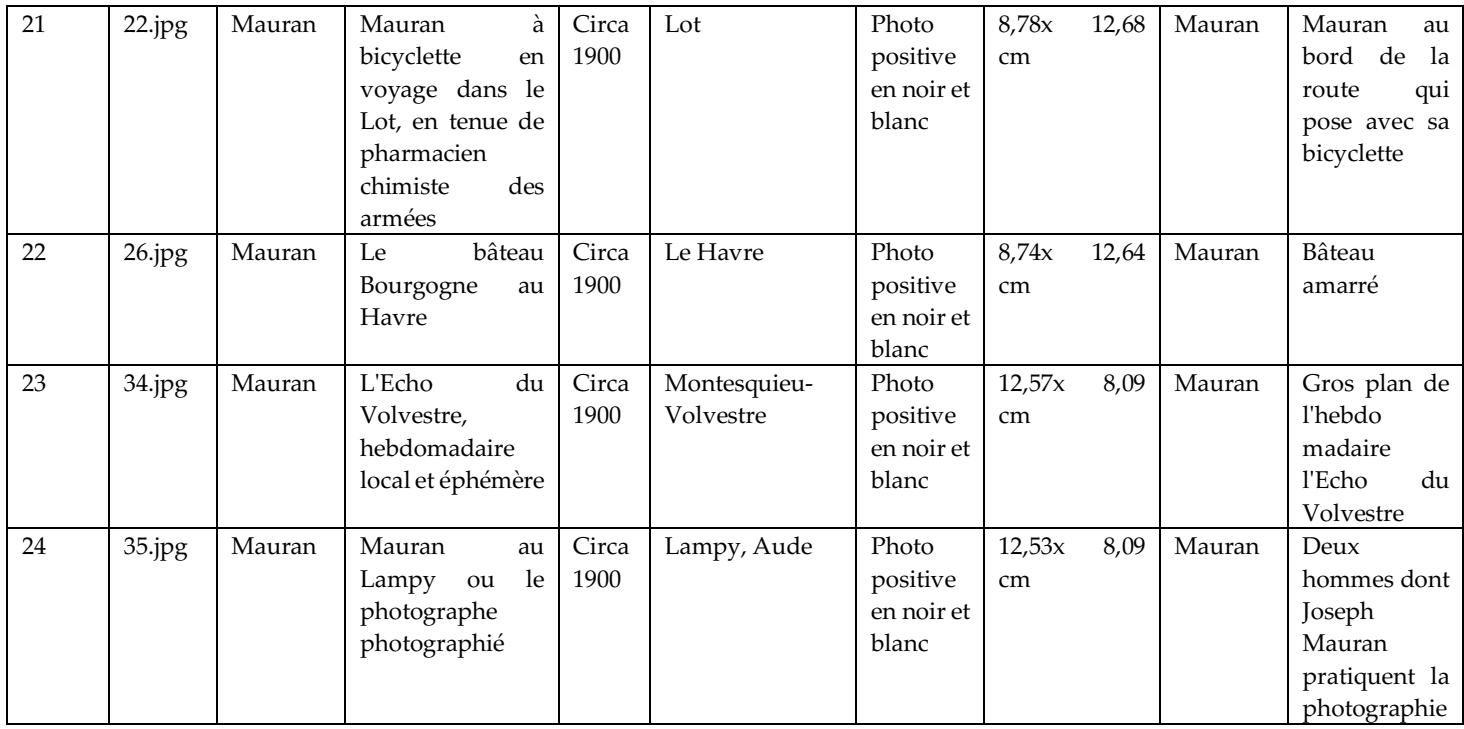

Voici le tableau constituant la seconde table de la base de données qui concerne les *mots clés :*

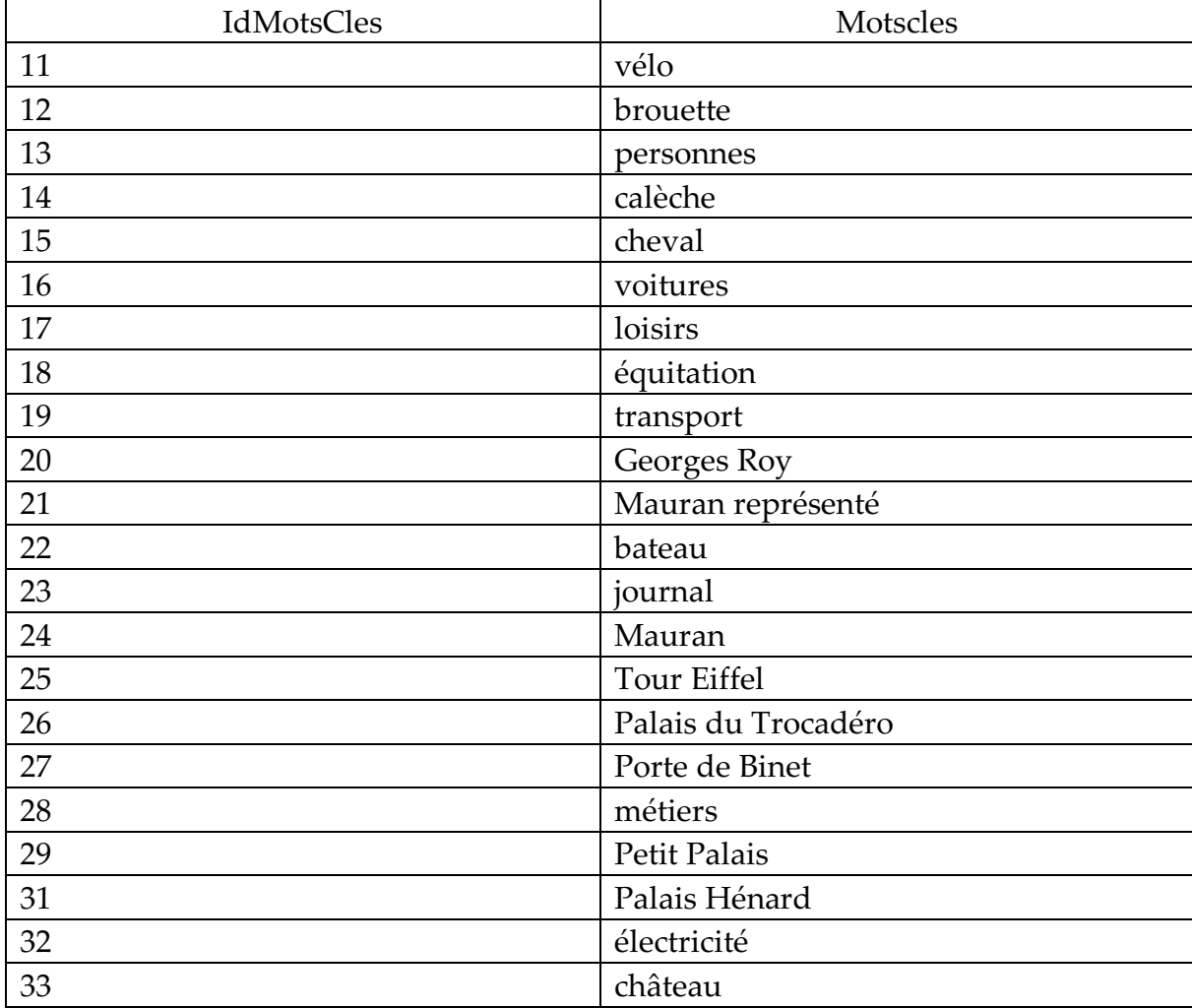

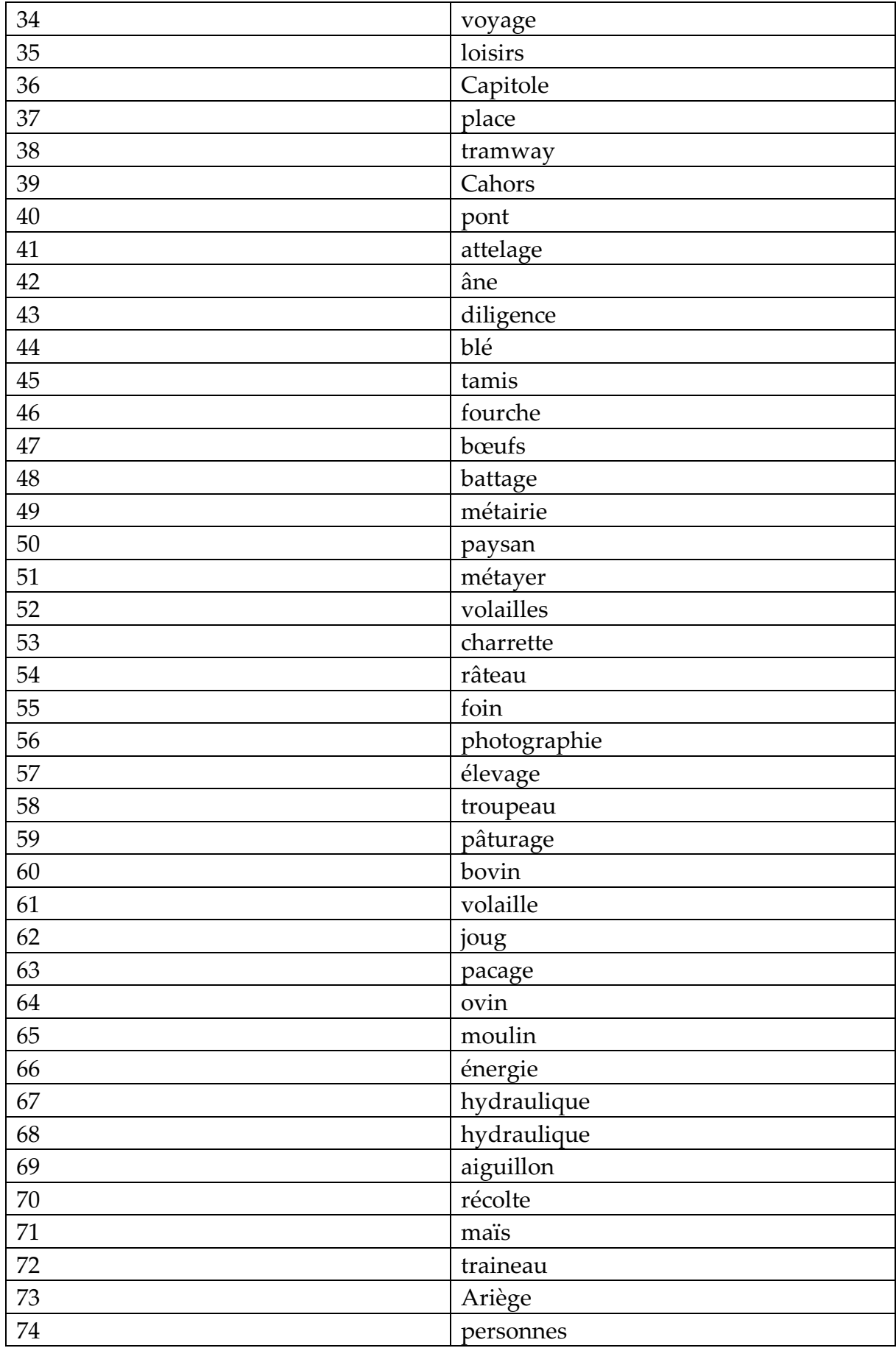

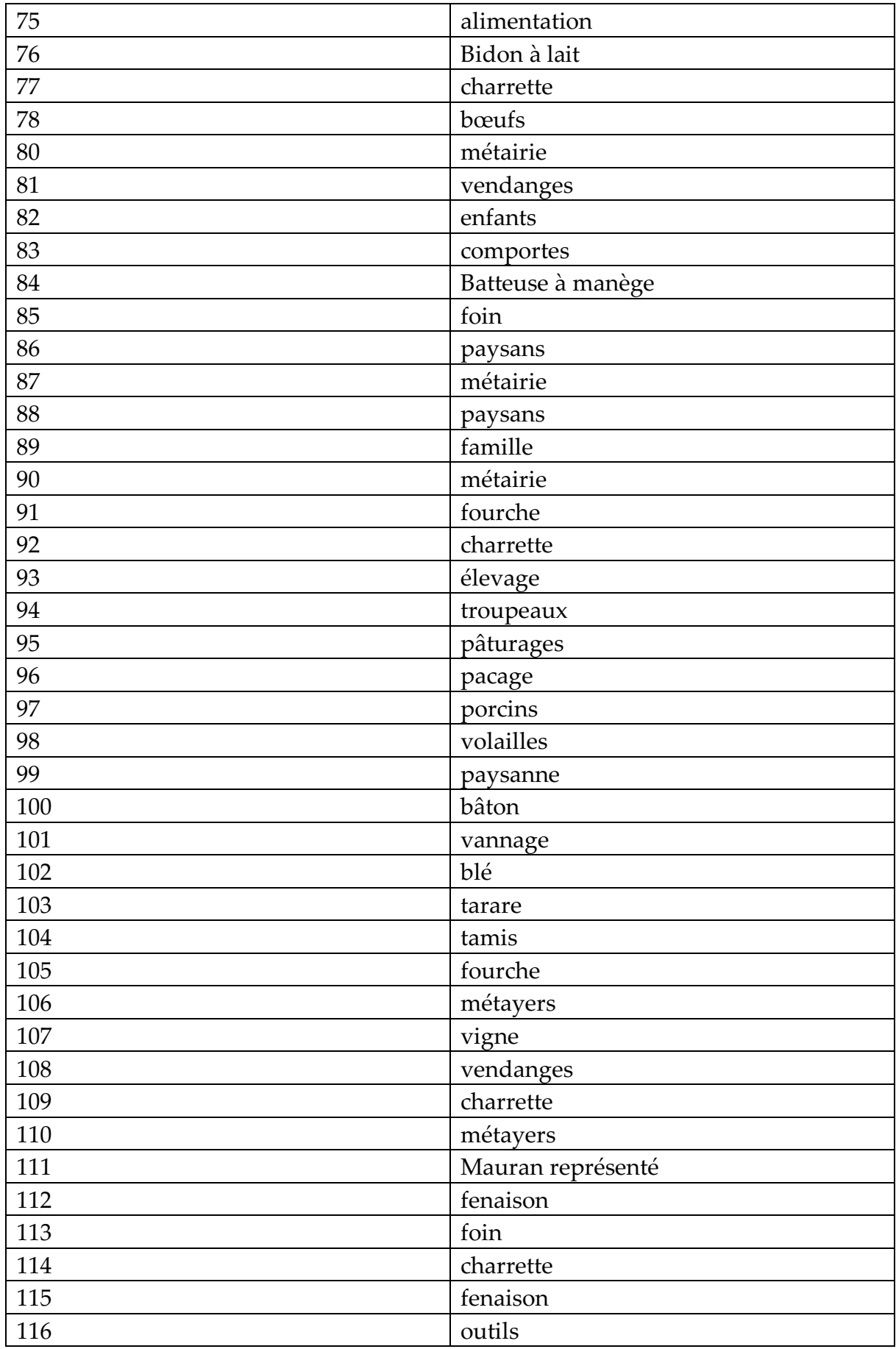

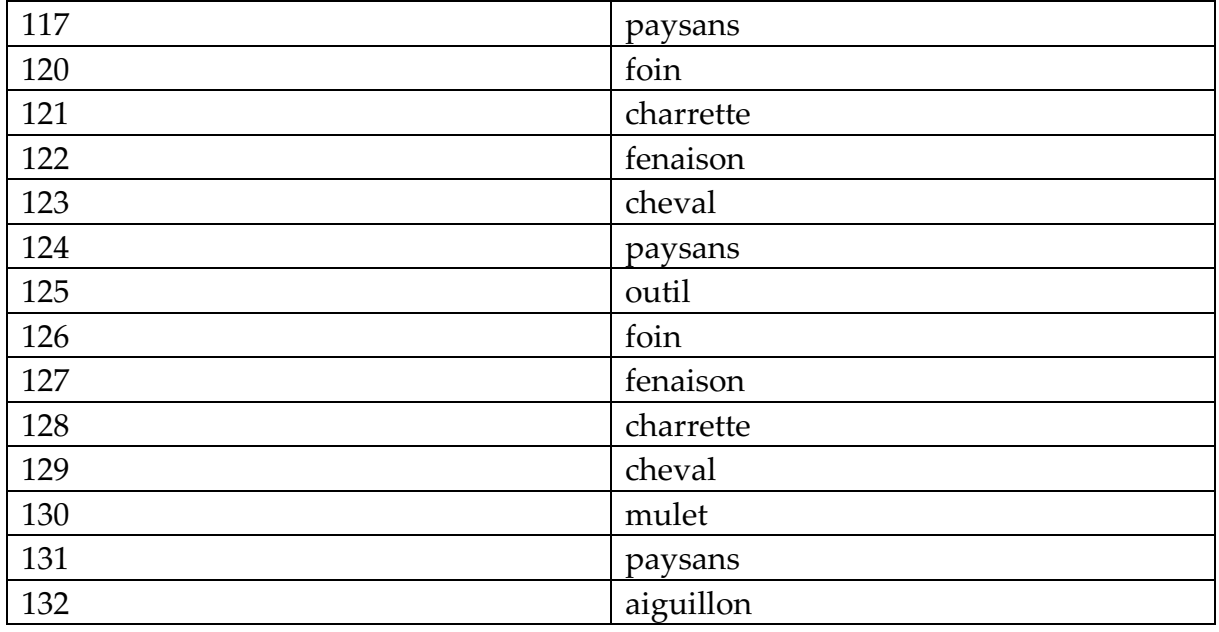

Par la suite, il a été créé une table de correspondance qui s'intitule *IdPhoto\_motscles* et qui regroupe les correspondances entre l'identifiant des photos (*IdPhoto*) et l'identifiant des mots clés (*IdMotcles*). Chaque photographie intégrée à la base de données est associée à un mot clé, par exemple si la photographie comporte un vélo, on associe l'identifiant de la photographie à l'identifiant du mot clé. Cet exercice peut servir dans le cadre de l'indexation d'une photothèque.

**A partir de tous ces éléments nous pouvons reprendre les informations des tables ci-dessus pour écrire un document XML valide qui intègre les différentes données de la base de données** *Projet Mauran.* **J'ai décidé de placer la DTD en début du programme pour structurer le contenu de la base de données :**

<!ELEMENT ProjetMauran (Photos\*)> <!ELEMENT Photos (Nomfichier,Auteur,Titre,Date,Localisation,Nature,Dimensions,Fonds,Description,Motscles)  $\mathbf{v}$ <!ATTLIST Photos IdPhotos NMTOKEN #REQUIRED> <!ELEMENT Nomfichier (#PCDATA)> <!ELEMENT Auteur (#PCDATA)> <!ELEMENT Titre (#PCDATA)> <!ELEMENT Date (#PCDATA)>

```
<!ELEMENT Localisation (#PCDATA)>
<!ELEMENT Nature (#PCDATA)>
<!ELEMENT Dimensions (#PCDATA)>
<!ELEMENT Fonds (#PCDATA)>
<!ELEMENT Description (#PCDATA)>
<!ELEMENT Motscles (libelle)>
<!ELEMENT libelle (#PCDATA)>
<!ATTLIST Motscles idMotscles CDATA #REQUIRED>
<?xml version = "1.0" encoding="UTF-8" standalone="yes" ?>
<!DOCTYPE ProjetMauran SYSTEM "Mauran.dtd">
<ProjetMauran>
<Photos IdPhotos= "15">
     <Nomfichier>3.jpg</Nomfichier>
     <Auteur>Mauran</Auteur>
     <Titre>Groupe de personnes dans un jardin</Titre>
     <Date>Circa 1900</Date>
     <Localisation>Lieu indetermine</Localisation>
     <Nature>photo positive en noir et blanc</Nature>
     <Dimensions>12.53x8.86 cm</Dimensions>
     <Fonds>Mauran</Fonds>
     <Description>Personnes prenant la pose au fond du jardin</Description>
              <Motscles IdMotscles= "11">
                  <libelle>vélo</libelle>
             </Motscles>
              <Motscles IdMotscles= "12">
                  <libelle>brouette</libelle>
             </Motscles>
              <Motscles IdMotscles= "13">
                  <libelle>personnes</libelle>
             </Motscles>
</Photos>
<Photos IdPhotos="16">
     <Nomfichier>9.jpg</Nomfichier>
     <Auteur>Mauran</Auteur>
     <Titre>Un équipage léger sur la route de Monstesqieu à Rieu</Titre>
     <Date>Circa 1900</Date>
     <Localisation>Rieu</Localisation>
     <Nature>photo positive en noir et blanc</Nature>
     <Dimensions>12.45x 8,74 cm</Dimensions>
     <Fonds>Mauran</Fonds>
     <Description>Homme conduisant une calèche</Description>
              <Motscles IdMotscles ="14">
                  <libelle>caleche</libelle>
             </Motscles>
```
<Motscles IdMotscles ="15"> <libelle>cheval</libelle>

</Motscles>

</Photos>

<Photos IdPhotos="17">

<Nomfichier>11.jpg</Nomfichier>

<Auteur>Mauran</Auteur>

<Titre>Être assez riche pour posséder une voiture</Titre>

<Date>Circa 1900</Date>

<Localisation>Lieu indetermine</Localisation>

<Nature>photo positive en noir et blanc</Nature>

<Dimensions>12.53x 8,86 cm</Dimensions>

<Fonds>Mauran</Fonds>

 <Description>Femme assise sur une calèche à l'arrêt, non attelée et prenant la pose </Description>

<Motscles IdMotscles ="14">

<libelle>caleche</libelle>

</Motscles>

<Motscles IdMotscles ="16">

<libelle>voitures</libelle>

</Motscles>

</Photos>

<Photos IdPhotos="18">

<Nomfichier>10.jpg</Nomfichier>

<Auteur>Mauran</Auteur>

<Titre>Une pratique qui classe : l'équitation</Titre>

<Date>Circa 1900</Date>

<Localisation>Lieu indéterminé</Localisation>

<Nature>photo positive en noir et blanc</Nature>

<Dimensions>14.62x 10,31 cm</Dimensions>

<Fonds>Mauran</Fonds>

<Description>Homme sur un cheval</Description>

<Motscles IdMotscles ="15">

<libelle>cheval</libelle>

</Motscles>

<Motscles IdMotscles ="17">

<libelle>loisirs</libelle>

</Motscles>

<Motscles IdMotscles ="18">

<libelle>equitation</libelle>

</Motscles>

</Photos>

<Photos IdPhotos="19">

<Nomfichier>13.jpg</Nomfichier>

<Auteur>Mauran</Auteur>

 <Titre>Les familles Pailhes, Tustet et Blanchard posent sur une Georges Roy</Titre> <Date>Circa 1900</Date>

<Localisation>Lieu indéterminé</Localisation>

<Nature>photo positive en noir et blanc</Nature>

<Dimensions>8,74x 12,64 cm</Dimensions>

<Fonds>Mauran</Fonds>

<Description>Personnes prenant la pose dans une automobile</Description>

<Motscles IdMotscles ="16">

<libelle>voitures</libelle>

</Motscles>

<Motscles IdMotscles ="19">

<libelle>transport</libelle>

</Motscles>

<Motscles IdMotscles ="20">

<libelle>Georges Roy</libelle>

</Motscles>

## </Photos>

<Photos IdPhotos="20">

<Nomfichier> 14.jpg </Nomfichier>

<Auteur>Mauran</Auteur>

<Titre>L'automobile, instrument privilégié des villégiatures</Titre>

<Date>Circa 1900</Date>

<Localisation>Lieu indétermine</Localisation>

<Nature>photo positive en noir et blanc</Nature>

<Dimensions>12,53x 8,82 cm</Dimensions>

<Fonds>Mauran</Fonds>

<Description>Personnes prenant la pose dans une automobile</Description>

<Motscles IdMotscles ="16">

<libelle>voitures</libelle>

</Motscles>

 <Motscles IdMotscles ="19"> <libelle>transport</libelle>

</Motscles>

## </Photos>

```
<Photos IdPhotos="21">
```
<Nomfichier>22.jpg</Nomfichier>

<Auteur>Mauran</Auteur>

 <Titre>Mauran à bicyclette en voyage dans le Lot, en tenue de pharmacien chimiste des armées</Titre>

<Date>Circa 1900</Date>

<Localisation>Lot</Localisation>

```
 <Nature>photo positive en noir et blanc</Nature>
<Dimensions>8,78x 12,68 cm</Dimensions>
<Fonds>Mauran</Fonds>
<Description>Mauran au bord de la route qui pose avec sa bicyclette</Description>
         <Motscles IdMotscles ="11">
              <libelle>vélo</libelle>
        </Motscles>
         <Motscles IdMotscles ="21">
              <libelle>Mauran représenté</libelle>
        </Motscles>
```
</Photos>

<Photos IdPhotos="22"> <Nomfichier> 22.jpg </Nomfichier> <Auteur>Mauran</Auteur> <Titre>Le bâteau Bourgogne au Havre</Titre> <Date>Circa 1900</Date> <Localisation>Le Havre</Localisation> <Nature>photo positive en noir et blanc</Nature> <Dimensions>8,74x 12,64 cm</Dimensions> <Fonds>Mauran</Fonds> <Description>Bâteau amarré</Description> <Motscles IdMotscles ="19"> <libelle>transport</libelle> </Motscles> <Motscles IdMotscles ="21"> <libelle>bateau</libelle> </Motscles>

</Photos>

```
<Photos IdPhotos="23">
    <Nomfichier> 34.jpg </Nomfichier>
    <Auteur>Mauran</Auteur>
    <Titre>L'Echo du Volvestre, hebdomadaire local et éphémère</Titre>
    <Date>Circa 1900</Date>
   <Localisation>Montesquieu-Volvestre</Localisation>
   <Nature>photo positive en noir et blanc</Nature>
   <Dimensions>12,57x 8,09 cm</Dimensions>
    <Fonds>Mauran </Fonds>
    <Description>Gros plan de l'hebdomadaire l'Echo du Volvestre</Description>
             <Motscles IdMotscles ="23">
                  <libelle>journal</libelle>
            </Motscles>
```
</Photos>

<Photos IdPhotos="24"> <Nomfichier>35.jpg</Nomfichier> <Auteur>Mauran</Auteur> <Titre>Mauran au Lampy ou le photographe photographié</Titre> <Date>Circa 1900</Date> <Localisation>Lampy, Aude</Localisation> <Nature>photo positive en noir et blanc</Nature> <Dimensions>12,53x 8,09 cm</Dimensions> <Fonds>Mauran</Fonds> <Description>Deux hommes dont Joseph Mauran pratiquent la photographie</Description> <Motscles IdMotscles ="24"> <libelle>Mauran représenté</libelle> </Motscles> <Motscles IdMotscles ="56"> <libelle>photographie</libelle> </Motscles>

</Photos> </ProjetMauran>